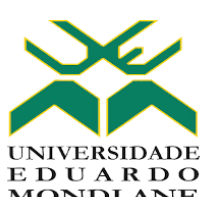

# EDUARDO<br>MONDLANE UNIVERSIDADE EDUARDO MONDLANE

# FACULDADE DE ENGENHARIA CURSO DE ENGENHARIA ELECTRÓNICA

# **MODELAGEM DE UM ENLACE DE COMUNICAÇÃO PONTO A PONTO EM MICROONDAS PARA A FRONTEIRA DE CUCHAMANO**

**Autor:** Alexandre Ismael Gastene

## **Supervisor da Empresa:**

Ludgério Narciso Pedro, Eng.º

**Supervisor da Faculdade:**

Mestre Roxan Cadir, Eng.ª

**Co-Supervisor da Faculdade:**

Edson Camilo Fortes, Eng.º

Maputo, Abril de 2022

# UNIVERSIDADE EDUARDO MONDLANE FACULDADE DE ENGENHARIA CURSO DE ENGENHARIA ELECTRÓNICA

# **MODELAGEM DE UM ENLACE DE COMUNICAÇÃO PONTO A PONTO EM MICROONDAS PARA A FRONTEIRA DE CUCHAMANO**

**Autor:**

Alexandre Ismael Gastene

#### **Supervisor da Empresa:**

Ludgério Narciso Pedro, Eng.º

#### **Supervisor da Faculdade:**

Mestre Roxan Cadir, Eng.ª

#### **Co-Supervisor da Faculdade:**

Edson Camilo Fortes, Eng.º

Maputo, Abril de 2022

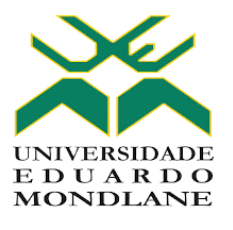

## **TERMO DE ENTREGA DO RELATÓRIO**

# UNIVERSIDADE EDUARDO MONDLANE FACULDADE DE ENGENHARIA DEPARTAMENTO DE ENGENHARIA ELECTROTÉNICA

## TERMO DE ENTREGA DE RELATÓRIO DO ESTÁGIO PROFISSIONAL

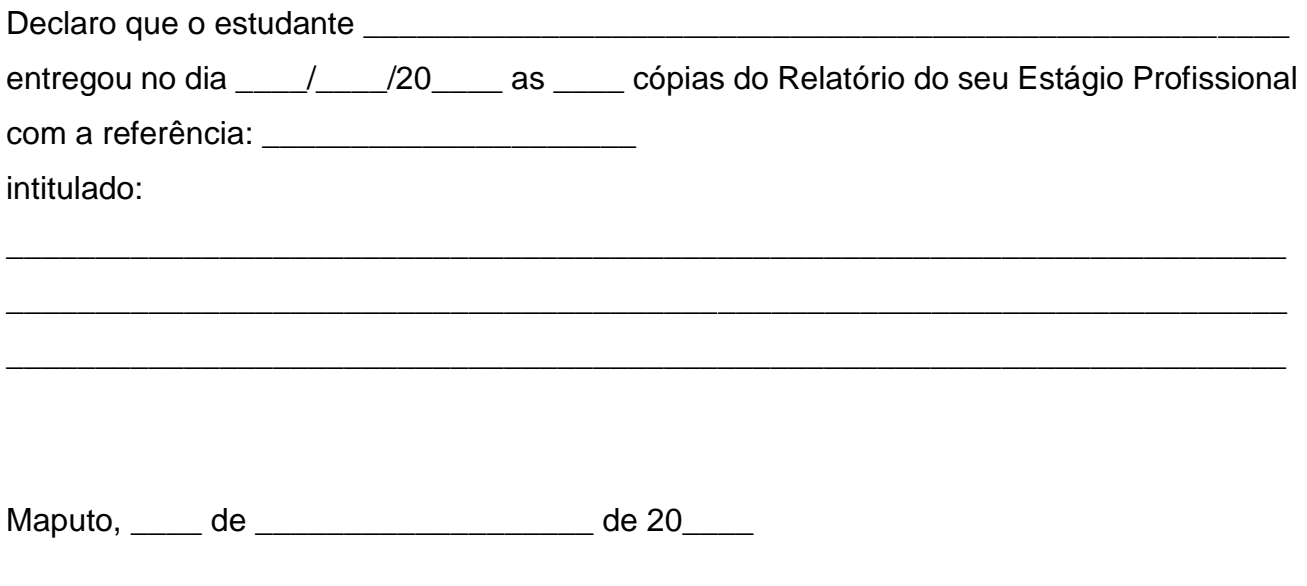

O Chefe de Secretaria

\_\_\_\_\_\_\_\_\_\_\_\_\_\_\_\_\_\_\_\_\_\_\_\_\_\_

## **DEDICATÓRIA**

<span id="page-3-0"></span>Dedico este trabalho à minha família, em particular aos meus pais: Ismael Carlos Gastene Simbe e Fátima Alexandre, que desde cedo, me ensinaram o valor do conhecimento para entender o mundo.

Aos meus professores do ensino secundário, em especial aos meus mentores Jordão Abrão (professor de Física –  $9^a$  e 10<sup>ª</sup> classes) e Francisco Mudubai (professor de Matemática – 12<sup>ª</sup> classe), que me inspiraram e me incentivaram a prosseguir com os estudos até ao ensino superior, contra todos os prognósticos.

Aos meus docentes e tutores da Faculdade de Engenharia, em especial aos do Departamento de Engenharia Electrotécnica.

Dedico com muito carinho à minha amada esposa Domingas Gastene e à minha filha Lineth Gastene, pelo suporte incondicional e por serem fontes de inspiração para mim.

## **AGRADECIMENTOS**

<span id="page-4-0"></span>Todos os louvores são para Deus Todo-Poderoso por me permitir concluir este trabalho com sucesso. Pois em toda a jornada, não me faltou disposição, sabedoria e pessoas que Deus colocou no meu caminho para me auxiliarem. A Ele seja toda a honra e reconhecimento.

Agradeço aos meus professores e engenheiros da Faculdade de Engenharia, com destaque para a Mestre Roxan Cadir e o Eng.º Edson Camilo Fortes, meus supervisores directos, pela sabedoria e determinação com que me orientaram durante a elaboração deste trabalho.

Agradeço à Equipe de Transmissão da Vodacom Moçambique, pela recepção e pelos *inputs* dados durante o período do estágio, assim como na redacção deste trabalho. Com especial atenção ao Ludgério Narciso Pedro, engenheiro de transmissão, pelo suporte dado e discussões técnico-profissionais relativas ao projecto.

## <span id="page-5-0"></span>**EPÍGRAFE**

"**Pois qual de vós, querendo edificar uma torre, não se assenta primeiro a fazer as contas dos gastos, para ver se tem com que a acabar?**"

(Jesus de Nazaré, *in* Lucas 14:28)

#### **RESUMO**

<span id="page-6-0"></span>O Estágio Profissional é uma forma de culminação do curso na Faculdade de Engenharia da Universidade Eduardo Mondlane. O presente relatório apresenta a descrição das principais actividades realizadas durante o período de estágio na empresa Vodacom Moçambique, e o estudo de caso efectuado para solucionar um problema de engenharia verificado durante o mesmo. O estudo de caso está focado na modelagem ou planeamento de um enlace de comunicação em microondas para a localidade fronteiriça de Cuchamano, com a finalidade de fornecer os serviços 4G de telefonia móvel e, ao mesmo tempo criar redundância para o único meio de transmissão actualmente existente na região. Neste trabalho, foram feitos os cálculos teóricos necessários para a realização do enlace de microondas, com base nas literaturas consultadas e em conformidade com os padrões/recomendações da União Internacional de Telecomunicações (ITU). Em seguida fez-se a modelagem do perfil do enlace com recurso as ferramentas computacionais (*softwares*). Por questões de confidencialidade, foi usado o *LINKPlanner*, um *software* de planeamento de enlaces de microondas que pertence a *Cambium Networks*. Ele executa os cálculos baseado nas recomendações ITU-R P.526-10 (sem desordem) ou ITU-R P.526-14 (com desordem) e ITU-R P.530-12, ITU-R P.530- 17 ou Vigants - Barnett (VB) para prever caminhos NLoS e LoS para qualquer lugar do mundo. É diferente do *software* que a instituição propriamente usa, contudo, os resultados apresentados são próximos e representativos do modelo real, considerando que possuem o mesmo princípio de funcionamento. Para complementar, usou-se o *Google Earth*, um *software* que mostra uma representação 3D da Terra com base principalmente em imagens de satélite. Em todo caso, todos os dados e/ou resultados que constam neste relatório devem ser usados estritamente para fins académicos.

**Palavras-chave:** Comunicação, Enlace de Microondas, S*ite*, Linha de Vista (LoS), ITU-R, Link Budget.

## **ABSTRACT**

<span id="page-7-0"></span>The Professional Internship is a form of completion of the course at the Faculty of Engineering of Eduardo Mondlane University. This report presents the description of the main activities carried out during the internship period at the company Vodacom Mozambique, and the case study carried out to solve an engineering problem verified during the same. The case study is focused on the modelling or planning of a microwave communication link for the border town of Cuchamano, in order to provide 4G mobile telephony services and, at the same time create redundancy for the only transmission medium currently available in the region. In this work, the theoretical calculations necessary for the realization of the microwave link were made, based on the consulted literature and in accordance with the standards/recommendations of the International Telecommunications Union (ITU). Then, the link profile was modeled using computational tools (software). For confidentiality reasons, *LINKPlanner*, a microwave link planning software owned by Cambium Networks, was used. It performs calculations based on ITU-R P.526-10 (no clutter) or ITU-R P.526-14 (with clutter) recommendations and ITU-R P.530-12, ITU-R P.530-17 or Vigants - Barnett (VB) to predict NLoS and LoS paths to anywhere in the world. It is different from the software that the institution itself uses, however, the results presented are close and representative of the real model, considering that they have the same operating principle. To complement, *Google Earth* was used, a software that shows a 3D representation of the Earth based mainly on satellite images. In any case, all data and/or results contained in this report must be used strictly for academic purposes.

**Keywords**: Communication, Microwave link, ITU-R, Site, Line of Sight (LoS), Link Budget.

# ÍNDICE

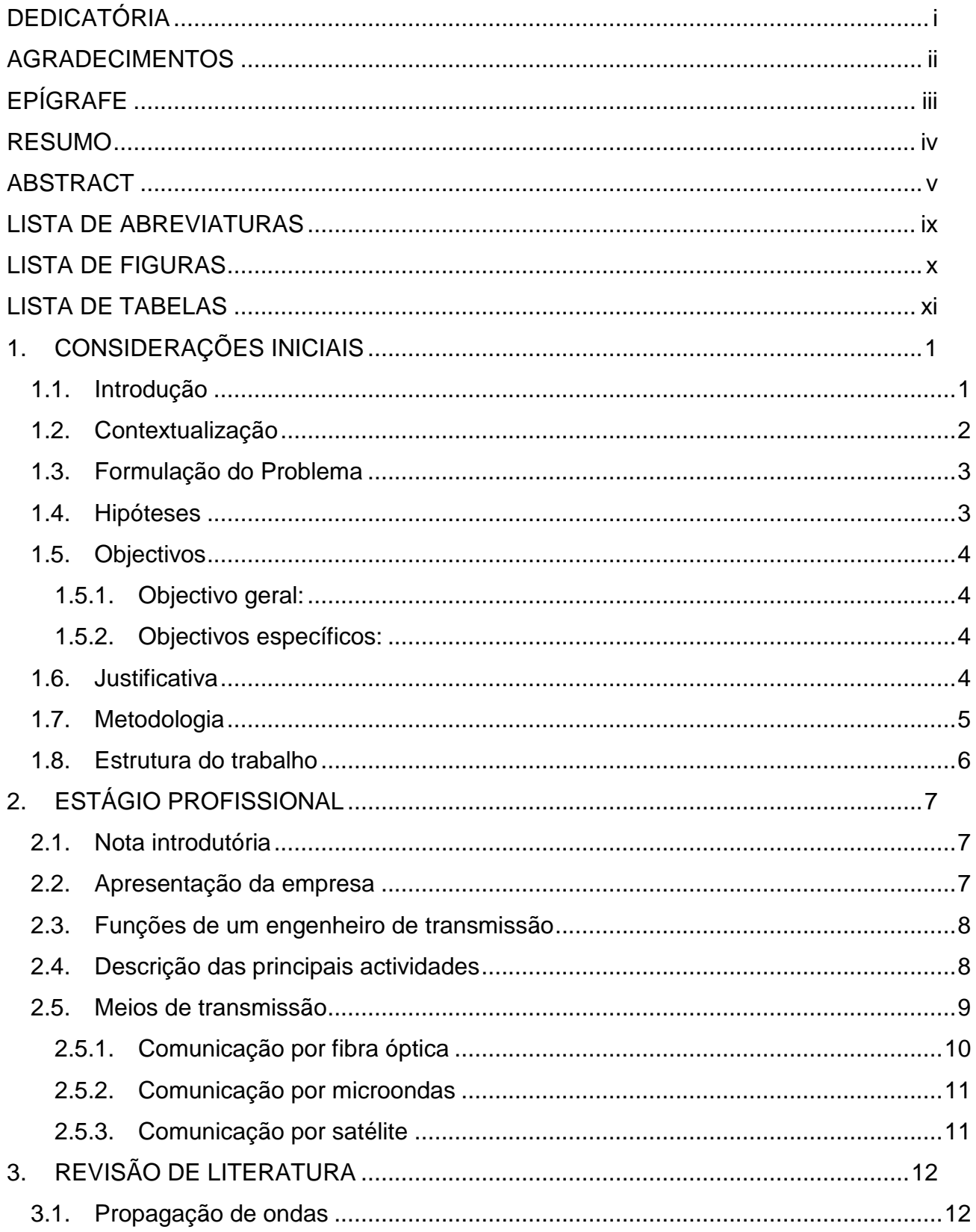

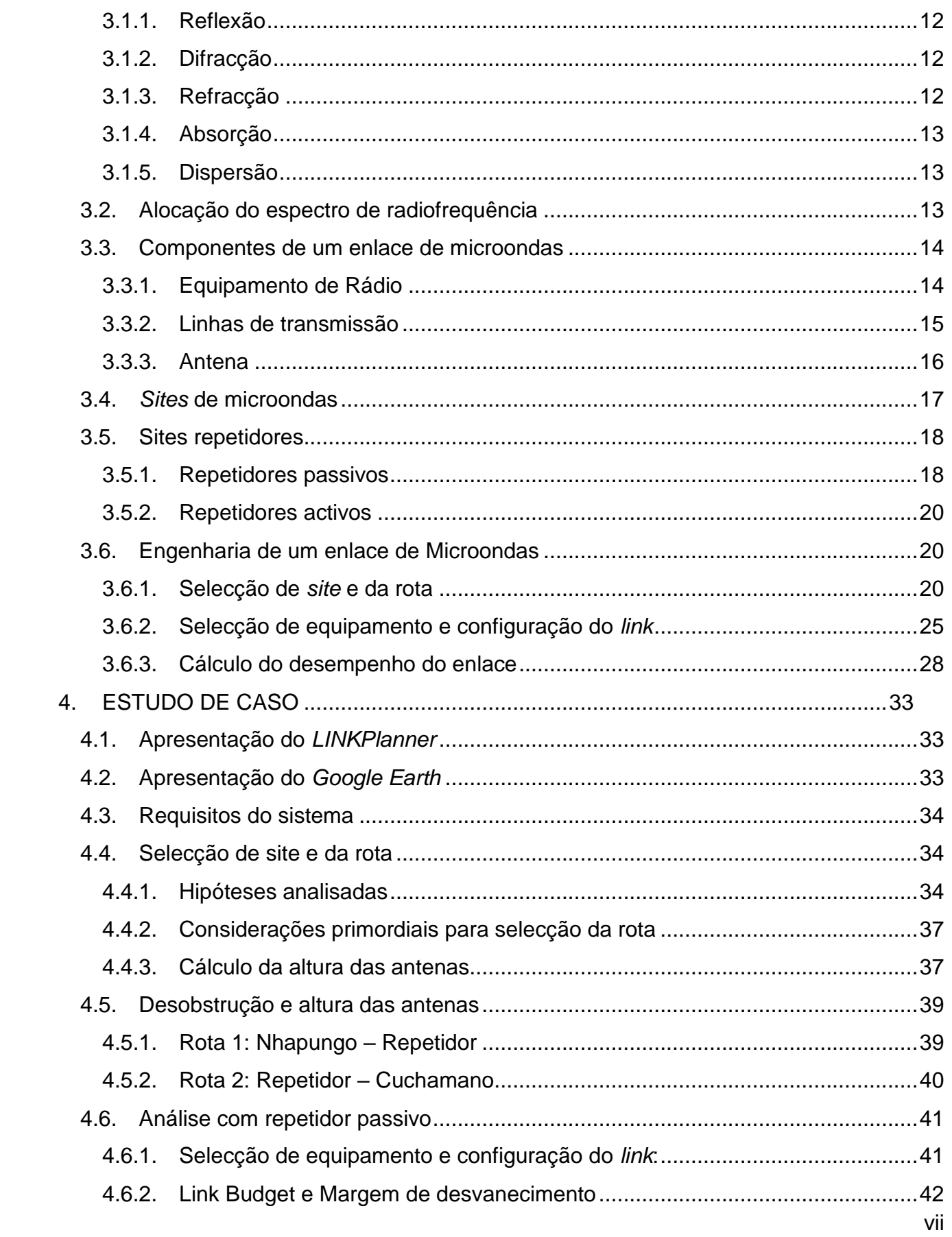

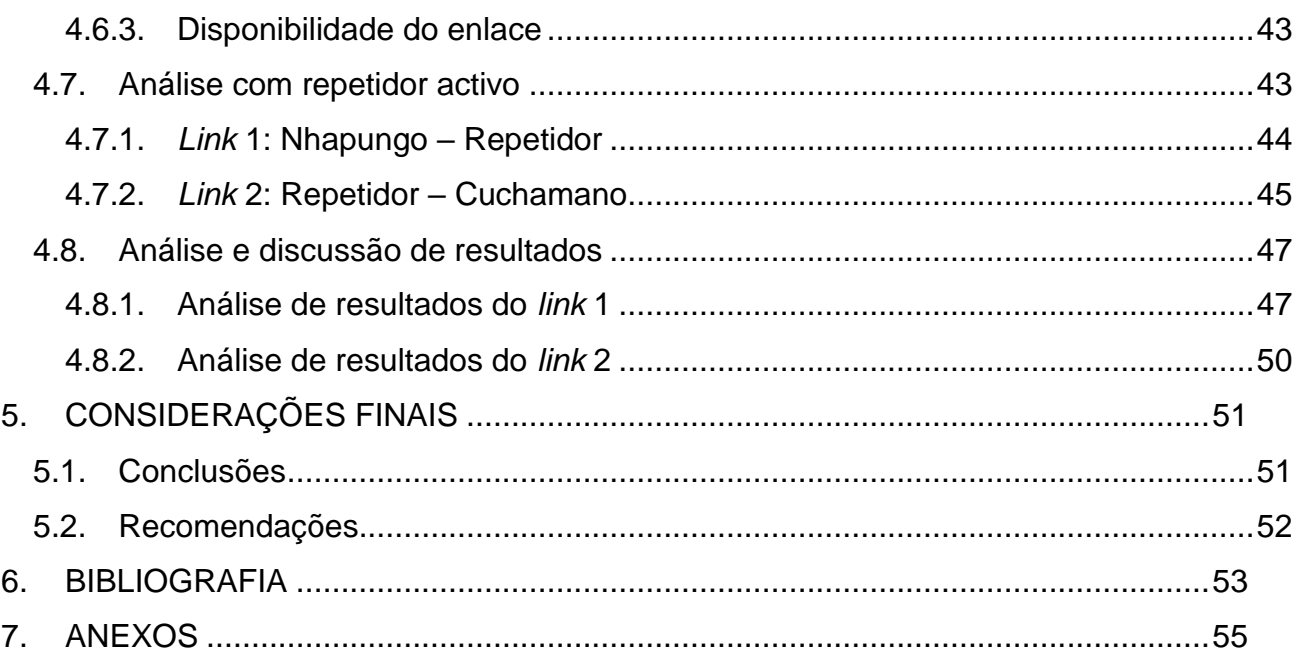

## <span id="page-11-0"></span>**LISTA DE ABREVIATURAS**

ATPC – *Automatic Transmit Power Control*, Controle de Potência de Transmissão Automática.

FSK – *Frequency Shift Keying*, Modulação por Chaveamento de Frequência;

GSM – *Global System for Mobile Communications,* Sistema Global para Comunicações Móveis (2G);

- IDU *Indoor Unit*, Unidade Interna;
- INCM Instituto Nacional das Comunicações de Moçambique;

ITU – *International Telecommunication Union*, União Internacional de Telecomunicações;

- LoS *Line of Sight*, Linha de Vista;
- LT Linha de Transmissão;
- LTE *Long Term Evolution*, Evolução de Longo Prazo (4G);
- NLoS *Non Line of Sight,* Fora da Linha de Vista;
- ODU *Outdoor Unit*, Unidade Externa;
- PTP *Point-to-Point*, Ponto-a-Ponto;

QAM – *Quadrature Amplitude Modulation*, Modulação por Amplitude da Quadratura;

QPSK – *Quadrature Phase Shift Keying*, Modulação por Chaveamento de Fase em Quadratura;

- RF Radiofrequência;
- RX Rádio Receptor;
- TX Rádio Transmissor;
- VM Vodacom Moçambique.

## <span id="page-12-0"></span>**LISTA DE FIGURAS**

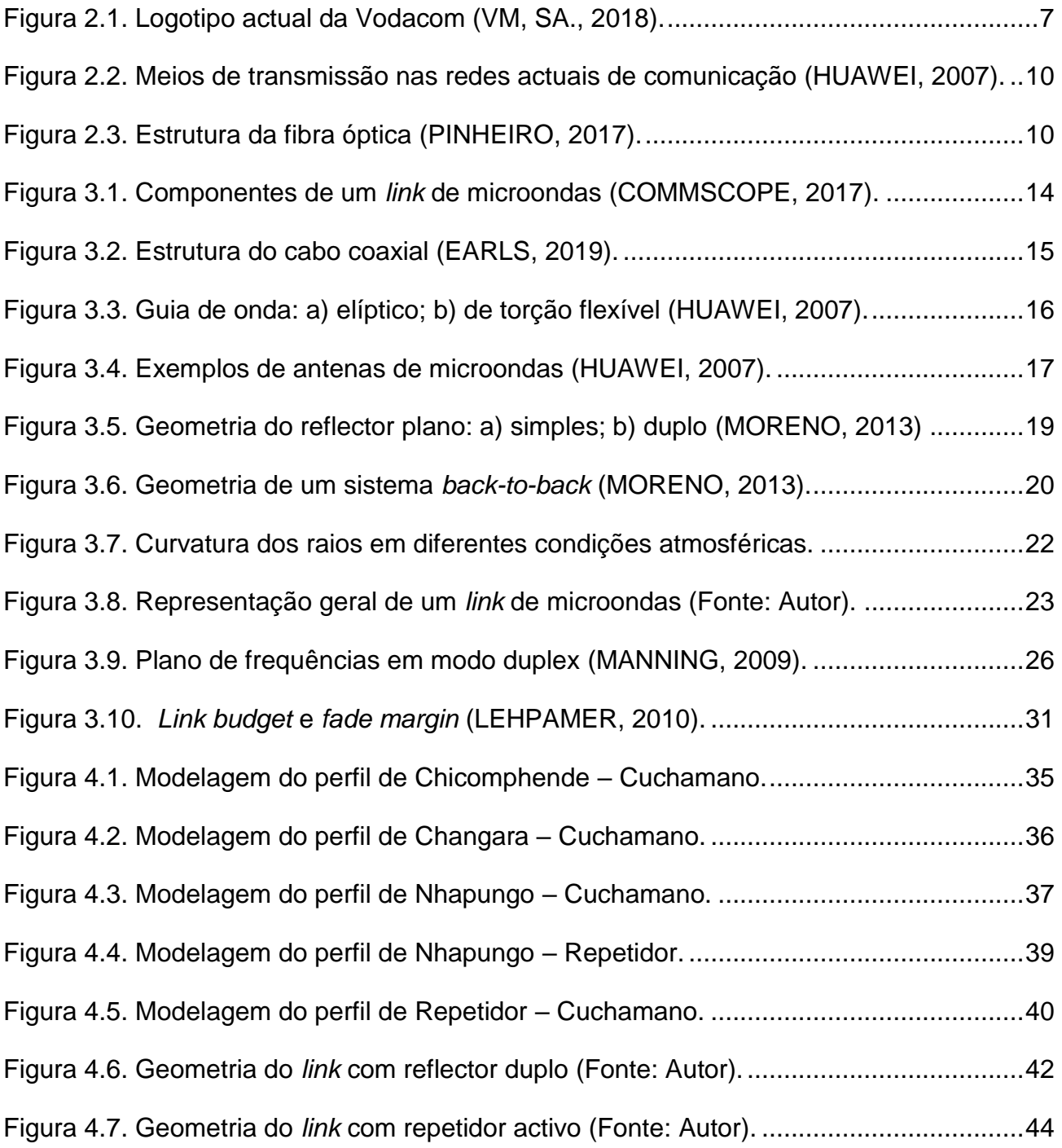

## <span id="page-13-0"></span>**LISTA DE TABELAS**

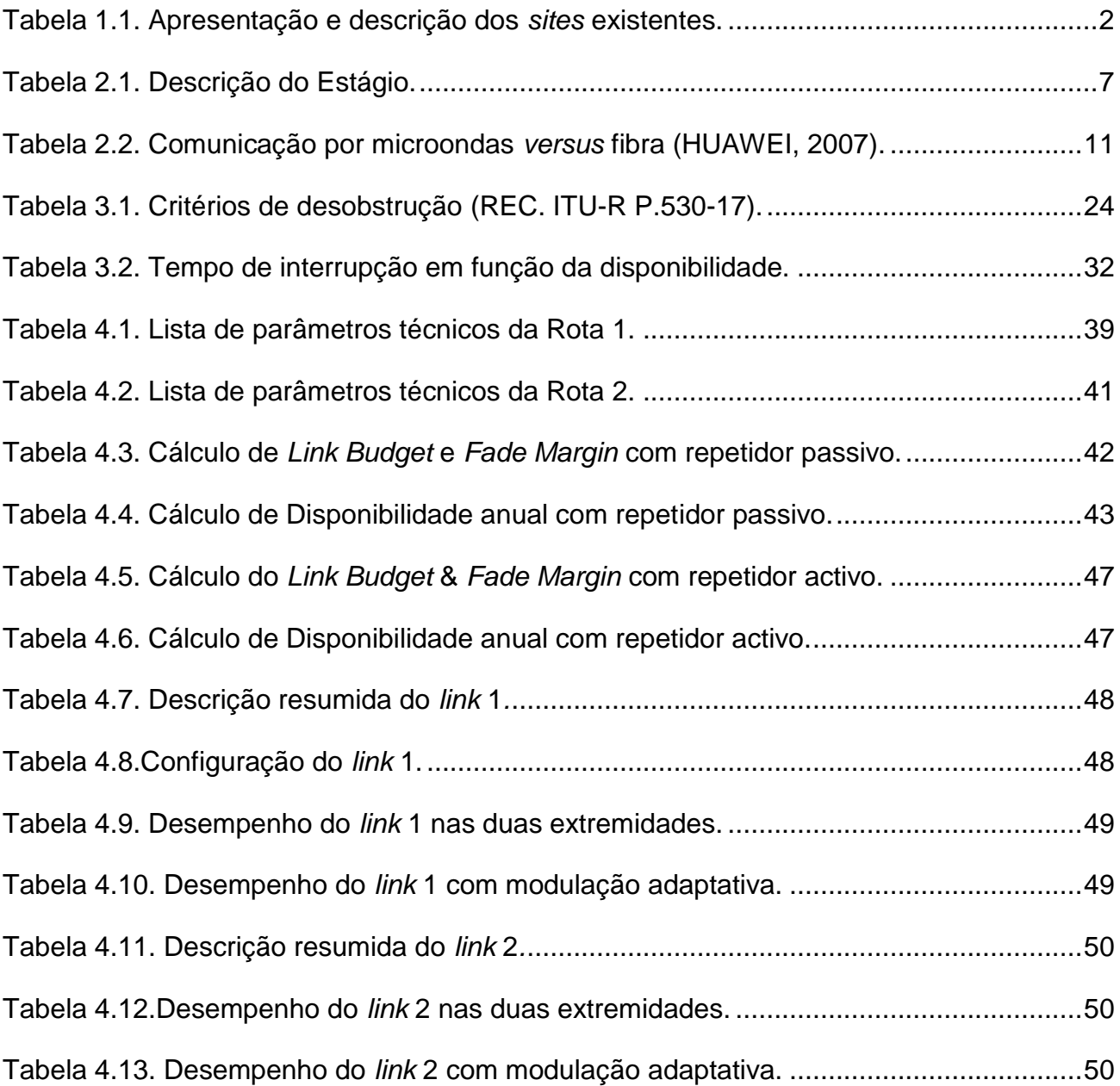

## <span id="page-14-1"></span><span id="page-14-0"></span>**1. CONSIDERAÇÕES INICIAIS**

## **1.1. Introdução**

Segundo KIZER (2013), o objectivo de um sistema de comunicação é transportar informações de um local (o transmissor ou fonte) para outro (o receptor ou destino). Para que isso seja possível, é necessário a existência de um meio que conecte o emissor ao receptor. Assim, para comunicação a grandes distâncias (telecomunicações<sup>1</sup>), o sistema de comunicação mais eficiente é através de sinais eléctricos, que pode ser guiado (com fio) e não guiado (sem fio).

As origens da tecnologia sem fio podem ser remontadas desde os fins do século XIX e princípios do século XX, quando o físico italiano Guglielmo Marconi, utilizando-se dos códigos telegráficos da época para comunicação por meio de fios e, de um aparelho criado pelo físico alemão Heinrich Hertz capaz de irradiar e receber energia, inventou o telégrafo sem fio que transmitia informações de um navio para o litoral através de código Morse (KIZER, 2013).

Desde então, a indústria de comunicações móveis vem registando avanços rápidos e significativos e RAPPAPORT (2002) fundamenta que esse crescimento é sustentado por melhorias na fabricação de circuitos digitais e de RF, nova integração de circuitos em grande escala e outras tecnologias de miniaturização que tornam o equipamento de rádio portátil menor, mais barato e mais confiável.

Este trabalho é fruto de um estágio profissional realizado na Vodacom Moçambique e tem como principal escopo fazer o planeamento de um enlace de comunicação em microondas para a localidade fronteiriça de Cuchamano, de modo a fornecer os serviços 4G de telefonia móvel e mitigar a problemática de existir apenas um meio de transmissão (satélite) para aquela região do país com capacidade relativamente reduzida.

l <sup>1</sup>O termo **telecomunicação** abrange telefonia, telegrafia, televisão e comunicação à distância (em grego, "*tele*" quer dizer distante).

## <span id="page-15-0"></span>**1.2. Contextualização**

O enlace de microondas, no contexto deste trabalho, refere-se a *links* digitais fixos ponto a ponto que operam em modo *duplex*. A operação *duplex* significa que cada canal de radiofrequência (RF) consiste em um par de frequências para as direcções de transmissão e recepção, respectivamente. Isso permite que as informações possam fluir simultaneamente nos dois sentidos. A comunicação por microondas tem sido bastante adoptada nas operadoras de telefonia móvel, juntamente com as fibras ópticas para a transmissão entre os *backbones* e *sites* de acesso. 2

Em 2018, a Vodacom renovou o seu compromisso de trazer tecnologias inovadoras, o que permitiu lançar a rede 4G após a obtenção da Licença Unificada de Telecomunicações. Dando continuidade ao seu propósito, a VM continua a expandir a rede 4G ao longo do país, visto que esta tecnologia permite que mais usuários acedam a internet a velocidades mais rápidas (quando comparadas a 3G) e tenham uma excelente experiência de utilização de dados. É dentro deste contexto, que se pretende implantar a tecnologia 4G na localidade Cuchamano. Trata-se da zona de fronteira entre Moçambique e o Zimbabwe, situada no distrito de Changara à 149 Km da cidade de Tete. Para tal, já existem três *sites* relativamente próximos da região de onde pode sair um acesso para Cuchamano, que também já possui um *site* e de acordo com os dados da empresa, actualmente transmissão para este *site* está disponível apenas por satélite, com capacidade de 10Mbps. A tabela abaixo mostra a localização exacta dos quatro *sites* supra referenciados, suas altitudes e alturas máximas das torres de transmissão.

<span id="page-15-1"></span>

|   | Nome do Site                                    | Localização                 |           |       | Altitude   Altura máxima |
|---|-------------------------------------------------|-----------------------------|-----------|-------|--------------------------|
|   |                                                 | Latitude                    | Longitude | (m)   | da torre (m)             |
|   | 1   Chicomphende   16°43'43.61"S   33°18'8.89"L |                             |           | 241,6 | 30                       |
|   | 2 Changara                                      | 16°50'05.64"S 33°16'37.56"L |           | 258,3 | 30 <sup>1</sup>          |
| 3 | Nhapungo                                        | 16°57'13.82"S 33°18'30.46"L |           | 446,3 | 50                       |
|   | Cuchamano                                       | 16°57'52.42"S 32°52'22.76"L |           | 625,1 | 30                       |

Tabela 1.1. Apresentação e descrição dos *sites* existentes. 3

 $\overline{a}$ 

<sup>2</sup> *Backbone* (espinha dorsal) é a rede de transporte por onde os dados dos clientes trafegam com elevado desempenho. O termo "*site*" refere-se a uma estacão de transmissão. 3 Informação confidencial da empresa e não deve ser divulgada, senão para os fins deste relatório.

## **1.3. Formulação do Problema**

<span id="page-16-0"></span>Qualquer sistema feito pelo homem tem suas limitações. Por essa razão, para o estabelecimento de um *link* de comunicação entre pontos distantes*,* vários aspectos são considerados, incluindo factores naturais que estão além do controlo do ser humano. Para isso, engenheiros e cientistas desenvolveram modelos matemáticos e *softwares* que ajudam a dimensionar sistemas que sejam mais próximos dos modelos reais. Ademais, *links* redundantes têm sido adoptados como forma de acrescentar as capacidades de transmissão e/ou manter a disponibilidade da comunicação em casos de um dos *links* ser afectado.

Em Cuchamano, tem-se cobertura da rede Vodacom graças a transmissão por satélite. A vantagem dos sistemas de satélite é a capacidade de obter acesso em áreas remotas. Contudo, suas desvantagens incluem o alto custo, dificuldade de manutenção, atraso na propagação e velocidade relativamente lenta. A VM reserva o seu uso em situações de inviabilidade da implantação de fibra e/ou microondas. Diante dessas limitações, o problema principal está centrado em como estabelecer um *link* de comunicação para o *site* de Cuchamano que atenda aos requisitos estabelecidos pela empresa aproveitando os recursos<sup>4</sup> disponíveis?

### <span id="page-16-1"></span>**1.4. Hipóteses**

A resolução do problema baseia-se em duas hipóteses principais:

- 1. Instalação de uma fibra óptica a partir do *site* de Changara, que é mais próximo de Cuchamano com acesso através da Estrada Nacional N.º 103;
- 2. Estabelecimento de um *link* de microondas a partir de um dos três *site*s: Chicomphende, Changara ou Nhapungo, que são os *sites* relativamente mais próximos da região de Cuchamano.

l <sup>4</sup> Referem-se principalmente aos *sites* terminais que já existem, reservando-se a criação de novos *sites* repetidores em caso de necessidade do projecto.

#### Hipóteses secundárias:

- 1. Instalação de repetidores activos ao longo do percurso escolhido para regenerar o sinal (em caso de fibra);
- 2. Instalação de repetidores passivos/activos ao longo do percurso escolhido para regenerar o sinal e colmatar o problema da falta de LoS (caso de microondas);

## <span id="page-17-0"></span>**1.5. Objectivos**

#### **1.5.1. Objectivo geral:**

<span id="page-17-1"></span>Modelar um enlace de comunicação ponto a ponto em microondas para a fronteira de Cuchamano de modo a fornecer os serviços 4G de telefonia móvel.

#### **1.5.2. Objectivos específicos:**

- <span id="page-17-2"></span>1. Descrever resumidamente as actividades realizadas como estudante estagiário na área de transmissão, bem como os meios de transmissão usados na operadora;
- 2. Apresentar os fundamentos teóricos para a modelagem de um enlace de microondas, incluindo os cálculos matemáticos necessários e em conformidade com os padrões ITU-R P.526-14 e ITU-R P.530-17 ou Vigants - Barnett (VB);
- 3. Modelar o perfil do *link* com base numa ferramenta computacional (*software*);
- 4. Avaliar e validar o desempenho do *link* face aos requisitos estabelecidos pelo cliente (empresa).

### <span id="page-17-3"></span>**1.6. Justificativa**

A transmissão digital geralmente é realizada por cabos ou métodos sem fio. Na VM, existem três meios principais de transmissão a longa distância: fibra óptica, microondas e satélite. Embora que a transmissão por satélite fosse a primeira a ser usada na empresa, a fibra é comumente seleccionada como meio principal (ou primeira opção) sempre que possível, devido a sua alta capacidade de transmissão, baixa atenuação, imunidade a interferências eléctricas, entre outras vantagens. No entanto, há situações que inviabilizam a sua implantação (relação custo/beneficio, terreno, regiões com histórico de desastres naturais,

etc.), possibilitando a adopção de microondas e/ou satélites em casos extremos, como meios alternativos. Changara e Cuchamano distam de 45,4 Km e o custo<sup>5</sup> de implantação de uma fibra aérea (que é a mais barata em relação a subterrânea) é de aproximadamente 20 milhões de meticais e o tempo de implementação relativamente longo.

A escolha da transmissão por microondas (em detrimento da fibra) é justificada pelo facto de que apenas os *sites* terminais e possíveis repetidores precisam ser mantidos, o custo de instalação e o tempo de implementação são relativamente menores e ainda assim, é possível satisfazer os propósitos do projecto (capacidade e desempenho). Contanto que haja desobstrução no espaço livre entre as antenas transmissora e receptora, um *link* de microondas pode ser instalado. Para distâncias curtos, às vezes até mesmo a falta de linha de vista (NLoS) pode ser superada. Além do mais, as torres dos *sites* terminais poderão ser reutilizadas para a instalação das antenas.

## **1.7. Metodologia**

<span id="page-18-0"></span>O presente projecto foi desenvolvido com o intento de modelar um enlace de comunicação ponto a ponto em microondas para a localidade de Cuchamano de modo a fornecer os serviços 4G de telefonia móvel. Pela natureza do trabalho, o modelo adoptado para o seu desenvolvimento é misto (qualitativo e quantitativo).

A pesquisa de natureza qualitativa consistiu em uma revisão bibliográfica baseada na literatura disponível (livros, *websites, datasheets*, normas e recomendações). Este processo culminou na elaboração dos passos para a modelagem de um enlace de microondas, incluindo os cálculos matemáticos necessários. O método quantitativo foi usado para validar o esboço, onde o sistema foi submetido a simulações para a verificação e validação dos resultados teóricos. As simulações foram feitas usando o *LINKPlanner* e *Google Earth*, ferramentas computacionais. Em todo o processo, houveram consultas regulares aos supervisores (da empresa e da faculdade) para dar o acompanhamento ao trabalho.

O trabalho foi desenvolvido em língua portuguesa, sendo que, pela didáctica adoptada, as palavras "emprestadas" de outras línguas estão destacadas em *itálico*. Ademais, o trabalho

l

<sup>5</sup> Dados confidenciais da empresa, usados apenas para fins de ilustração.

contém notas de rodapé que têm a finalidade de prestar esclarecimentos ou inserir considerações complementares do autor, cujas inclusões no texto interromperiam a sequência lógica da leitura. Algumas notas são de carácter bibliográfico, para indicar a fonte de onde foi tirada uma determinada citação, figura ou tabela.

### **1.8. Estrutura do trabalho**

<span id="page-19-0"></span>Este relatório está subdividido essencialmente em cinco partes:

Nesta primeira parte, que são as considerações iniciais, é apresentado em linhas gerais o cerne do projecto, os objectivos que se pretendem alcançar e também é descrita neste capítulo, a metodologia usada para o alcance dos objectivos apresentados.

No capítulo a seguir, são descritas as principais actividades realizadas na empresa como estudante estagiário e os meios de transmissão existentes nas operadoras de telefonia móvel.

A terceira parte é reservada ao estudo e planeamento de enlaces de microondas, onde são apresentados os fundamentos teóricos e todos os passos para a modelagem do *link* de microondas ponto-a-ponto.

O quarto capítulo intitulado "Estudo de caso", é realizada a modelagem com os cálculos teóricos, testes e simulações e por fim, faz-se a análise e discussão dos resultados obtidos no processo.

No último capítulo do trabalho, são dadas as conclusões e algumas recomendações para o desenvolvimento de futuros trabalhos relacionados com o tema.

Também estão incluídas as referências bibliográficas que possibilitaram a concepção deste trabalho e os anexos que contêm notas e instruções de instalação das antenas em cada link, lista de equipamentos, dimensionamento fotovoltaico para alimentação do *site* Repetidor, dimensionamento da torre repetidora e o custo total estimado do projecto.

## <span id="page-20-0"></span>**2. ESTÁGIO PROFISSIONAL**

## <span id="page-20-1"></span>**2.1. Nota introdutória**

O Estágio Profissional é uma disciplina curricular que constitui uma das formas alternativas de culminação de estudos nos cursos de engenharia da Universidade Eduardo Mondlane. O presente relatório apresenta a descrição das principais actividades realizadas durante o período de estágio e o estudo de caso efectuado para solucionar um problema de engenharia verificado durante esse período. Este relatório constitui um requisito parcial para a culminação do curso de licenciatura em Engenharia Electrónica. O estágio foi realizado na sede da Vodacom Moçambique, conforme a [Tabela 2.1.](#page-20-4)

<span id="page-20-4"></span>

| Nome da Empresa     | Vodacom Moçambique (VM, SA.)         |  |  |  |
|---------------------|--------------------------------------|--|--|--|
| Localização da Sede | Rua dos Desportistas N.º 649, Maputo |  |  |  |
| Divisão             | Tecnologia                           |  |  |  |
| Departamento        | Operações                            |  |  |  |
| Área de Estágio     | Transmissão                          |  |  |  |
| Data de Início      | 01 de Novembro de 2021               |  |  |  |
| Data do Fim         | 28 de Janeiro de 2022                |  |  |  |
| Duração do Estágio  | 13 Semanas                           |  |  |  |

Tabela 2.1. Descrição do Estágio.

## <span id="page-20-2"></span>**2.2. Apresentação da empresa**

A Vodacom Moçambique é uma empresa de comunicações móveis que fornece serviços de voz, mensagens e dados. Iniciou a sua actividade no país em Dezembro de 2003, com o objectivo principal de oferecer uma rede móvel de alta qualidade, fiável e através das novas tecnologias de comunicação trazer tudo bom para Moçambique.

<span id="page-20-3"></span>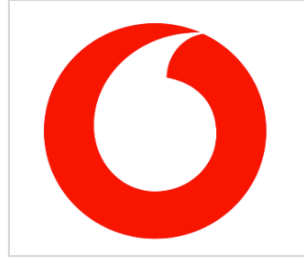

Figura 2.1. Logotipo actual da Vodacom (VM, SA., 2018).

A Vodacom foi a primeira operadora a lançar a tecnologia 4G (LTE) em Moçambique, em Setembro de 2018. Esta tecnologia é centrada na rapidez de dados e maior flexibilidade (vídeos, jogos online, chamadas em conferência e outros), sem descartar a importância da voz. Numa primeira fase, a rede 4G estava disponível apenas nas cidades de Maputo, Matola, Nampula, Beira e Município de Dondo. Desde então, a operadora vem expandindo a tecnologia gradualmente ao longo de todo o país (VM, SA., 2018).

## <span id="page-21-0"></span>**2.3. Funções de um engenheiro de transmissão**

Em comunicações, a transmissão pode ser definida como o mecanismo de transporte de informações de uma origem a um destino. Na Vodacom, a Área de Transmissão é a responsável pelo planeamento, implantação e manutenção dos sistemas de transmissão. De entre outras, o engenheiro de transmissão tem as seguintes tarefas:

 Fornecer suporte para a implementação, configuração e solução de problemas dos serviços dos clientes individuais e da rede corporativa;

 Dar suporte aos técnicos de campo ou equipe de manutenção durante a instalação, operação e manutenção dos equipamentos;

Fazer testes dos equipamentos antes de levá-los aos *site*s para instalação;

 Garantir e manter no nível de todas as peças de manutenção necessárias para executar os serviços ao cliente;

 Usar a plataforma de gestão da rede para realizar verificações com vista a identificar e solucionar problemas de serviços da rede;

 Pesquisar e avaliar novas tecnologias e tendências de mercado e elaborar propostas para implementação de mudanças nas estratégias e arquitecturas de rede.

## **2.4. Descrição das principais actividades**

<span id="page-21-1"></span>Como estagiário, não havia uma agenda específica da empresa para o estudante, contudo, cada um dos especialistas da Equipe de Transmissão mostrou disposição para dar o seu contributo de acordo com a sua área de actuação específica. Assim, o estudante realizou ou participou de diversas actividades durante no estágio, com destaque para as seguintes:

#### Semana 1 – Datas: 01/11/2021-05/11/2021

- Apresentação à Equipe de Transmissão e familiarização com os termos técnicos;
- Visão geral do sistema GSM e equipamentos de transmissão usados na empresa;
- Participação na equipe de manutenção na troca/migração de alguns equipamentos de transmissão nos *sites*.

#### Semanas 2 & 3 – Datas: 08/11/2021-18/11/2021

- Visão geral da topologia da rede de transmissão (Mapa de transmissão);
- Apresentação dos meios de transmissão usados na empresa;
- Manuseio da plataforma de gestão da rede de transmissão;
- Visita ao MDC (*Matola Data Center*), onde se localiza a estação central terrestre de transmissão por satélites, para troca/migração de *modems*.

#### Semanas 4 & 5 – Datas: 22/11/2021-03/12/2021

- Introdução à transmissão por fibras ópticas e redes IP BackHaul;
- Planeamento de projectos de transmissão;
- Estudo e planeamento de *links* de microondas;
- Simulação de um projecto de microondas ponto-a-ponto com *LINKPlanner*;

#### Semanas 6 a 13 – Datas: 06/12/2021-28/01/2022

- Manuseio da plataforma de gestão da rede;
- Revisão geral, investigação e estudo de caso;
- Participação nas reuniões gerais da equipe de transmissão em todos os dias laborais da semana.

#### <span id="page-22-0"></span>**2.5. Meios de transmissão**

De acordo com MEDEIROS (2007), **canal de comunicação** ou meio de transmissão é um meio físico entre os sistemas de transmissão e recepção, por onde trafegam os sinais eléctricos ou electromagnéticos da informação. Os meios de transmissão estão divididos em duas categorias: **guiados** (com fio) e **não guiados** (sem fio). Neste trabalho, estão destacados apenas os meios usados na empresa [\(Figura 2.2\)](#page-23-1).

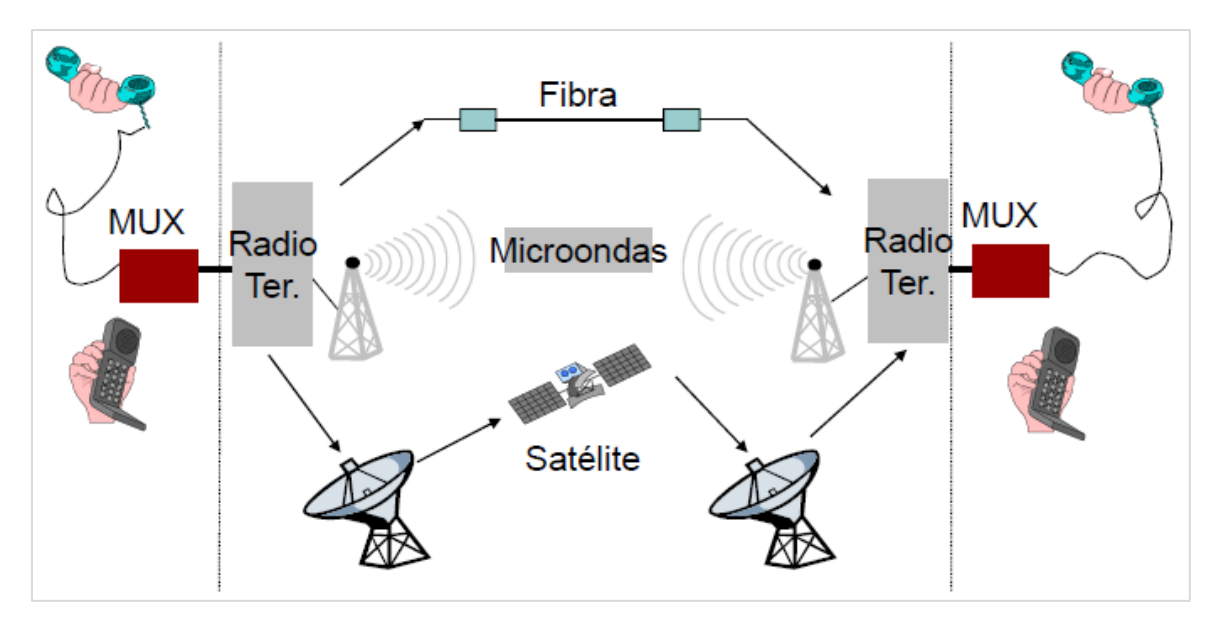

<span id="page-23-1"></span>Figura 2.2. Meios de transmissão nas redes actuais de comunicação (HUAWEI, 2007).

### **2.5.1. Comunicação por fibra óptica**

<span id="page-23-0"></span>Segundo PINHEIRO (2017), a fibra óptica é composta por um material dieléctrico, normalmente sílica ou plástico, capaz de confinar a luz em seu interior, possibilitando que pulsos luminosos possam ser codificados, estabelecendo uma comunicação entre suas extremidades. O funcionamento da fibra óptica está baseado em dois fenómenos: a reflexão e a refracção da luz (Lei de Snell). Assim, três componentes são fundamentais numa transmissão óptica: um transmissor óptico que recebe sinais eléctricos e os converte em luminosos, o meio de transmissão que é uma fibra capaz de carregar o sinal luminoso e um receptor óptico que recebe sinais luminosos e os converte em eléctricos.

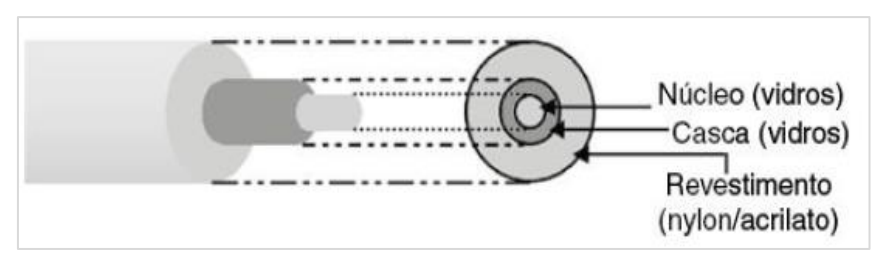

Figura 2.3. Estrutura da fibra óptica (PINHEIRO, 2017).

<span id="page-23-2"></span>Na Vodacom, a fibra é comumente seleccionada como meio principal (ou primeira opção) sempre que possível, devido a sua alta capacidade de transmissão, baixa atenuação, imunidade a interferências eléctricas, entre outras vantagens.

#### **2.5.2. Comunicação por microondas**

<span id="page-24-0"></span>Segundo HUAWEI (2007), microondas são ondas electromagnéticas que ocupam a faixa de frequências entre 300 MHz a 300 GHz, podendo começar em 1 GHz de acordo com alguns padrões internacionais. Para transmissão, o sinal de banda base é primeiramente modulado para a frequência intermediária (IF). Em seguida, a frequência intermediária é convertida em frequência de microondas e irradiado pela antena. A comunicação por microondas<sup>6</sup> usa ondas muito curtas como portadora de sinais. A [Tabela 2.2](#page-24-2) faz a compararão entre microondas e fibra, demostrando as vantagens e desvantagens de cada um em detrimento do outro.

<span id="page-24-2"></span>

| Comunicação por microondas         | Comunicação por fibra óptica                      |
|------------------------------------|---------------------------------------------------|
| Capacidade de cruzar o espaço      | Cabos utilizados em via terrestre (grande         |
| (pouca terra ocupada)              | ocupação do terreno)                              |
| Menor investimento, curto período  | Maior investimento, longo período de construção   |
| de construção, fácil manutenção    |                                                   |
| Fácil de recuperar após desastres  | Manutenção de fibra óptica externa necessária e   |
| naturais                           | difícil de recuperar depois de desastres naturais |
| Recursos de frequência limitados   | Não limitado pela frequência (não precisa de      |
| (licença necessária)               | licença)                                          |
| Qualidade de transmissão muito     | Qualidade de transmissão estável, confiável e     |
| afectada pelo clima e relevo       | não afectada por factores externos                |
| Capacidade de transmissão limitada | Grande capacidade de transmissão                  |

Tabela 2.2. Comunicação por microondas *versus* fibra (HUAWEI, 2007).

### **2.5.3. Comunicação por satélite**

<span id="page-24-1"></span>De acordo com MEDEIROS (2007), o satélite artificial de comunicações é colocado em orbita da Terra para receber as ondas de rádios emitidas de transmissores terrenos e enviálos de volta à Terra, em outra frequência. A comunicação via satélite é baseada em uma propagação de rádio por vista directa e possui dois canais: o canal de subida (*uplink*) conecta o terminal terrestre a um *transponder* a bordo do satélite, enquanto que o canal de descida (*downlink*) conecta o *transponder<sup>7</sup>* a outro terminal terrestre. Desta forma, o sistema de comunicação por satélite oferece a possibilidade de cobertura global.

l

<sup>6</sup> Os fundamentos sobre a comunicação por microondas serão detalhados no Capítulo 3.

<sup>7</sup> *Transponder* é a unidade rádio do satélite que recebe o sinal captado pela antena, converte a frequência, amplifica em potência e devolve a antena. Um satélite costuma ter vários *transponders* (MEDEIROS, 2007).

## <span id="page-25-0"></span>**3. REVISÃO DE LITERATURA**

A modelagem do enlace é baseada nas Recomendações ITU-R F.385-10, ITU-R P.525-4, ITU-R P.526-14, ITU-R P.676-12 e ITU-R P.530-17 ou Vigants - Barnett (VB). A ITU fornece os modelos matemáticos para planear enlaces de rádio, todavia, outros conceitos serão fornecidos por outras literaturas que estarão devidamente citadas ao longo deste capítulo.

## <span id="page-25-1"></span>**3.1. Propagação de ondas**

O conceito de visibilidade (LoS) é muito importante na propagação das microondas. Isso requer que o posicionamento entre as antenas de transmissão e recepção seja frontal, isto é, uma antena apontando directamente para a outra. Os sinais de microondas se propagam pela parte inferior da atmosfera, nas proximidades da superfície terrestre. A atmosfera e a superfície terrestre afectam a propagação dos sinais de microondas através dos mecanismos explicados abaixo, na perspectiva de LEHPAMER (2010):

#### **3.1.1. Reflexão**

<span id="page-25-2"></span>A reflexão ocorre quando uma onda electromagnética atinge uma superfície grande e quase lisa, como uma superfície de água, e uma parte da energia é reflectida da superfície e continua se propagando ao longo de um caminho que define um ângulo com a superfície igual ao do raio incidente. O resultado é geralmente o desvanecimento do sinal recebido.

#### **3.1.2. Difracção**

<span id="page-25-3"></span>Ocorre quando um corpo impenetrável obstrui o caminho de rádio entre o transmissor e o receptor. A energia tende a seguir ao longo da superfície curva de um objecto. A capacidade da onda electromagnética de se propagar além do horizonte por difracção é altamente dependente da frequência: quanto menor a frequência, mais a onda é difractada.

#### **3.1.3. Refracção**

<span id="page-25-4"></span>A refracção é uma flexão das ondas de rádio devido a mudanças nas características da atmosfera e seu efeito é fazer com que o raio de microondas se desvie de seu caminho na linha de vidada. A atmosfera varia em temperatura, densidade e humidade, com o aumento da altitude da superfície da Terra. A mudança na densidade afecta a velocidade das microondas que viajam pela atmosfera, segundo a relação:

$$
v = \frac{c}{n} = \frac{c}{\sqrt{\varepsilon_r}}\tag{3.1}
$$

<span id="page-26-0"></span>Onde:  $n$  é o índice de refracção,  $\varepsilon_r$  é a permissividade relativa do meio e  $c$  é a velocidade da luz ( $c \approx 3 \cdot 10^8$   $m/s$ ).

#### **3.1.4. Absorção**

Ocorre quando a energia de uma onda electromagnética é convertida em outra forma de energia como resultado da interacção da onda com a matéria. A principal absorção gasosa é por oxigénio e vapor de água e é calculada pela equação:

$$
L_a = (\gamma_0 + \gamma_w) \cdot d \tag{3.2}
$$

Onde d é o comprimento do *link*,  $\gamma_0$  e  $\gamma_w$  são as atenuações específicas do oxigénio e do vapor de água, respectivamente. Os seus valores [dB/km] são obtidos de ITU-R P.676-12.

#### **3.1.5. Dispersão**

<span id="page-26-1"></span>A dispersão ou espalhamento ocorre quando o canal de rádio contém objectos cujas dimensões são aproximadamente iguais ou menores que o comprimento de onda de propagação, fazendo com que a energia seja irradiada em muitas direcções diferentes.

Uma vez compreendidos os mecanismos acima descritos, soluções podem ser desenvolvidas para evitar ou mitigar os seus efeitos.

## **3.2. Alocação do espectro de radiofrequência**

<span id="page-26-2"></span>O uso do espectro de radiofrequência é regido pelas autoridades reguladoras de telecomunicações. A União Internacional de Telecomunicações – Sector de Radiocomunicações (UIT-R) é o ramo das Nações Unidas que regula as transmissões de rádio internacionalmente. Ela é responsável por alocar espectro de rádio global, desenvolver os padrões técnicos que garantem a interconexão perfeita de redes e tecnologias (KIZER, 2013).

Em Moçambique, esse trabalho é atribuído ao INCM, que tem por finalidade a regulação, supervisão, fiscalização, sancionamento e representação dos sectores postal e de telecomunicações, bem como a gestão do espectro de frequências radioeléctricas e a numeração (INCM, 2018).

As bandas de frequências disponíveis para transmissão digital por microondas são definidas pela ITU-R. A escolha da frequência de operação depende principalmente do *link budget* e do comprimento do enlace, conforme o Anexo 1.

## <span id="page-27-0"></span>**3.3. Componentes de um enlace de microondas**

Um sistema de comunicação por microondas PTP é composto por um rádio transmissor, conectado a uma antena direccional através de uma linha de transmissão. O sinal de saída da antena é alinhado a uma antena receptora distante, que é conectada a um receptor de rádio por meio de uma LT, conforme mostrado na [Figura 3.1.](#page-27-2)

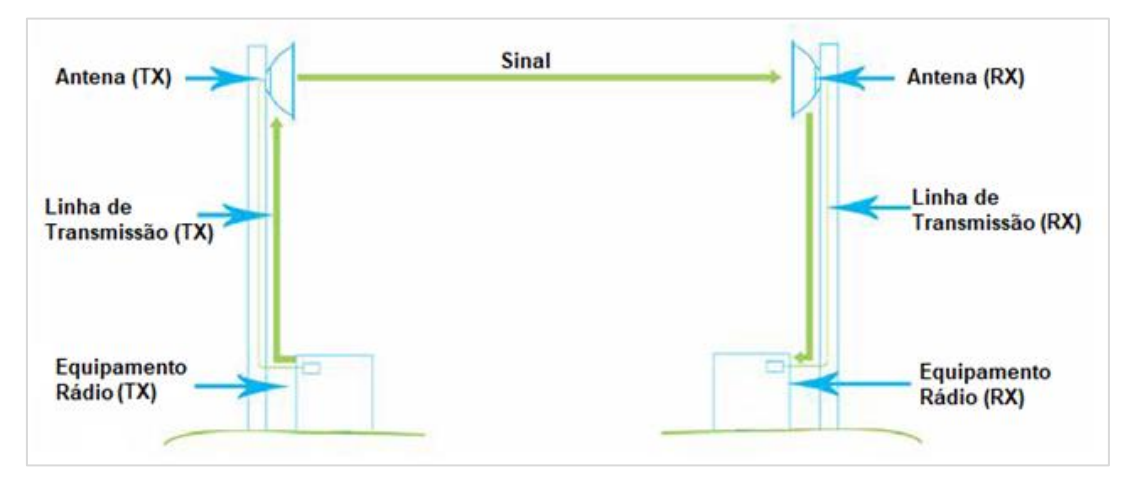

Figura 3.1. Componentes de um *link* de microondas (COMMSCOPE, 2017).

### <span id="page-27-2"></span>**3.3.1. Equipamento de Rádio**

<span id="page-27-1"></span>Cada extremidade do *link* tem sua própria unidade de rádio, normalmente com capacidades de transmissão e recepção. A capacidade de transferência de um rádio varia dependendo da largura de banda e do tipo de modulação usado, podendo ser aumentada adicionando mais canais de dados ou aumentando o esquema de modulação empregue. Existem três configurações básicas de rádio usadas em sistemas de comunicação por microondas (MANNING, 2009):

1. *All Indoor* – Todos os componentes activos estão localizados dentro de um edifício ou abrigo e uma conexão coaxial ou guia de ondas transporta o sinal de RF para a antena montada em uma torre.

2. *Split Mount* – Os circuitos de banda base e IDU são montados em uma unidade interna e conectados à unidade externa que abriga o circuito de RF (ODU) por meio de uma LT. O cabo transporta o sinal de banda base ou IF além dos sinais de alimentação e gestão.

3. *All Outdoor* – Todos os equipamentos são montados do lado de fora, eliminando a necessidade e o custo de espaço interno. No entanto, por estarem localizados na torre, podem ser de difícil acesso para manutenção ou actualizações, exigindo subidas de torre.

### **3.3.2. Linhas de transmissão**

<span id="page-28-0"></span>De acordo com MANNING (2009), o objectivo da linha de transmissão (alimentador) é transferir o sinal de RF do equipamento de rádio para o sistema de antena da maneira mais eficiente. Os principais tipos de LT usadas em sistemas de microondas são:

1. **Cabos coaxiais** – São construídos com núcleo interno metálico com material dieléctrico separando-o do condutor metálico externo e é coberto com uma capa de plástico para protecção.

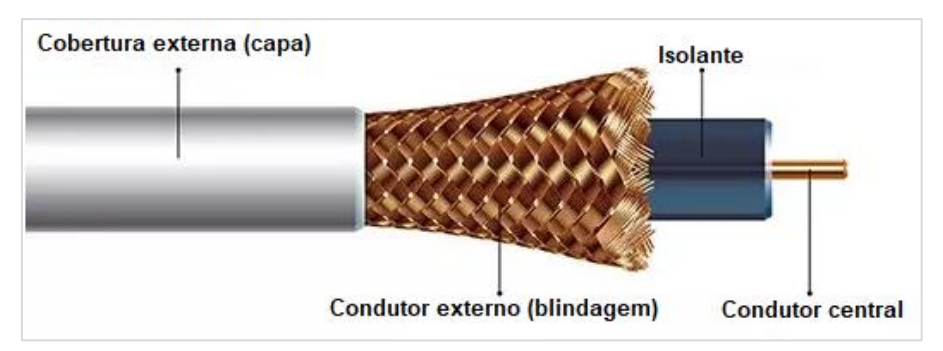

Figura 3.2. Estrutura do cabo coaxial (EARLS, 2019).

<span id="page-28-1"></span>2. **Guia de onda** – É um meio de transmissão físico com bainha metálica. Ao contrário de um cabo, as ondas se propagam dentro do tubo metálico sem um condutor interno. A vantagem das guias de onda é a sua atenuação muito baixa.<sup>8</sup> Os guias de onda devem ser escolhidos dentro da faixa de frequência que suporta o modo de propagação desejado.

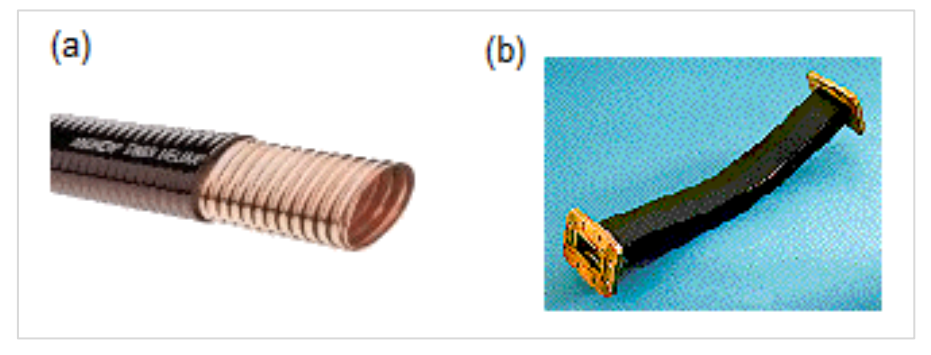

Figura 3.3. Guia de onda: a) elíptico; b) de torção flexível (HUAWEI, 2007).

#### <span id="page-29-1"></span>**3.3.3. Antena**

<span id="page-29-0"></span>Segundo MANNING (2009), a antena tem a função de converter a energia eléctrica gerada no transmissor de um sistema de rádio em uma frente de onda electromagnética focalizada e radiante no caminho de transmissão e converter os campos electromagnéticos de volta em energia eléctrica para o circuito de recepção. As antenas possuem uma série parâmetros para caracterizar o seu comportamento que são importantes para a sua escolha adequada. Aqui, estão citados alguns deles adequados ao escopo deste trabalho:

1. **Directividade** – É a capacidade de concentrar a energia numa determinada direcção. Antenas para enlaces microondas devem ser altamentes directivas.

2. **Ganho** – É a densidade de fluxo de potência gerada por uma antena em relação a densidade de fluxo de potência gerada por um radiador isotrópico (que irradia igualmente em todas as direcções) com a mesma potência de entrada. Para antenas de microondas, o ganho depende da área da abertura da antena e pode ser expresso como:

$$
G(dBi) = 10 \cdot \log \left[ \eta \left( \frac{4\pi A_a}{\lambda^2} \right) \right]
$$
 (3.3)

Onde  $\eta$  é a eficiência,  $A_a$  é a área da abertura da antena e  $\lambda$  é o comprimento de onda do sinal. Alguns fabricantes fornecem o ganho específico das antenas, no entanto, quando este

l <sup>8</sup> Os campos eléctricos e magnéticos estão contidos no guia e, portanto, não há perda de radiação. Além disso, como o dieléctrico é ar, as perdas dieléctricas são desprezivelmente pequenas.

dado não está disponível, a eficiência típica de uma antena parabólica é assumida como 55%. Desta forma, o ganho pode ser calculado:

$$
G(dBi) = 17.8 + 20 \log (D \cdot f)
$$
 (3.4)

Onde  $D$  é o diâmetro da antena em metros e  $f$  é a frequência de operação em GHz.

3. **Polarização** – É definida em função da orientação do vector campo eléctrico na direcção de máxima radiação, podendo ser vertical ou horizontal. A maioria das antenas actualmente está disponível nas versões de polarização simples e dupla.

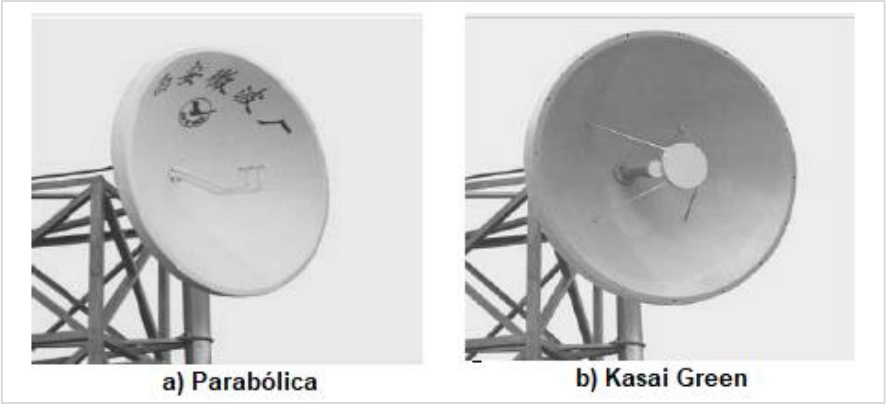

Figura 3.4. Exemplos de antenas de microondas (HUAWEI, 2007).

### <span id="page-30-1"></span><span id="page-30-0"></span>**3.4.** *Sites* **de microondas**

Com base nos tipos de estação, a estação de microondas pode ser classificada como: **Terminal** (estação localizada em cada uma das extremidades do *link* de microondas), **Repetidora** (estação no meio de quaisquer duas estações de um *link* de microondas e a comunicação é bidireccional) e **Pivô** ou **central** (estação localizada no meio do *link* de microondas e a comunicação é para mais de três direcções).

Com base na frequência de comunicação, as estações podem ser classificadas como: **Superior** ou *High site* (estação onde a frequência de transmissão é maior que a frequência de recepção) e **Inferior** ou *Low site* (estação onde a frequência de transmissão é menor que a frequência de recepção). Em uma rede de *sites* de microondas, as estações superior e inferior são dispostas alternadamente.

## **3.5. Sites repetidores**

<span id="page-31-0"></span>A análise do mapa e os perfis de caminho geralmente destacam onde são necessários novos repetidores de microondas. Devido ao seu custo adicional e potencial atraso na implementação do projecto, eles devem ser cuidadosamente considerados. Os repetidores de rádio podem ser activos ou passivos.

#### **3.5.1. Repetidores passivos**

<span id="page-31-1"></span>Os repetidores passivos são usados principalmente em terrenos irregulares, para contornar uma obstrução ao longo do perfil do caminho. Eles têm as seguintes vantagens:

- Nenhuma alimentação ou energia é necessária;
- Não é necessário acesso rodoviário regular;
- Não é necessária nenhum edifício ou *cabine* para equipamentos;
- Pouca ou nenhuma manutenção é necessária.

As desvantagens incluem:

- Dificuldades de planeamento de frequência e limitação de reuso de frequências;
- Impossibilidade de adicionar/remover serviços ou então tornar-se um *site* de acesso;
- Necessidade de torres robustas e dificuldade de alinhamento em reflectores planos;
- Prático para curtas distâncias (geralmente menos de 5 Km em antenas *back-to-back*) pois aumentam a perda no espaço livre.

Existem três configurações de repetidores passivos que são descritas abaixo, enquanto as equações de Link Budget correspondentes serão apresentadas na sessão [3.6.3.4.](#page-42-0)

#### **3.5.1.1. Reflectores planos simples**

De acordo com MORENO (2013), o reflector simples ou único é implementado como uma superfície de metal, com aproximadamente 100% de eficiência de reflexão. O reflector funciona para desviar a direcção do sinal de entrada por um ângulo β, conforme ilustra a [Figura 3.5a](#page-32-0). O ponto onde o reflector é implantado, é escolhido de modo que haja uma linha de vista entre a antena reflectora e as antenas das extremidades.

A área útil ou efectiva  $(A_E)$  do reflector plano é dada por:

<span id="page-32-1"></span>
$$
A_E = A_{REAL} \cdot \cos(\varphi/2) \tag{3.5}
$$

Onde  $A_{REAL}$  é a área real do reflector e  $\varphi$  é o ângulo entre os dois raios.

Para MORENO (2013), quando  $\varphi > 120^{\circ}$  (correspondente a  $\beta < 60^{\circ}$ ) a área efectiva é tão reduzida que não é prático o uso de um único reflector, pois seria necessário a instalação de painéis muito grandes. Assim, a solução ideal é a implantação de reflectores duplos.

#### **3.5.1.2. Reflectores duplos**

É utilizado quando a mudanca do sinal na direcção ( $\beta$ ) é inferior a 60° ou quando não é possível encontrar uma posição adequada para um único reflector, onde a visibilidade com ambos os sites terminais seja garantida. Normalmente, os dois reflectores são dispostos bem próximos um do outro. A área efectiva do reflector é dada pela mesma equação [\(3.5\),](#page-32-1) de modo que o ângulo entre os dois raios, em ambos os reflectores, seja o menor possível.

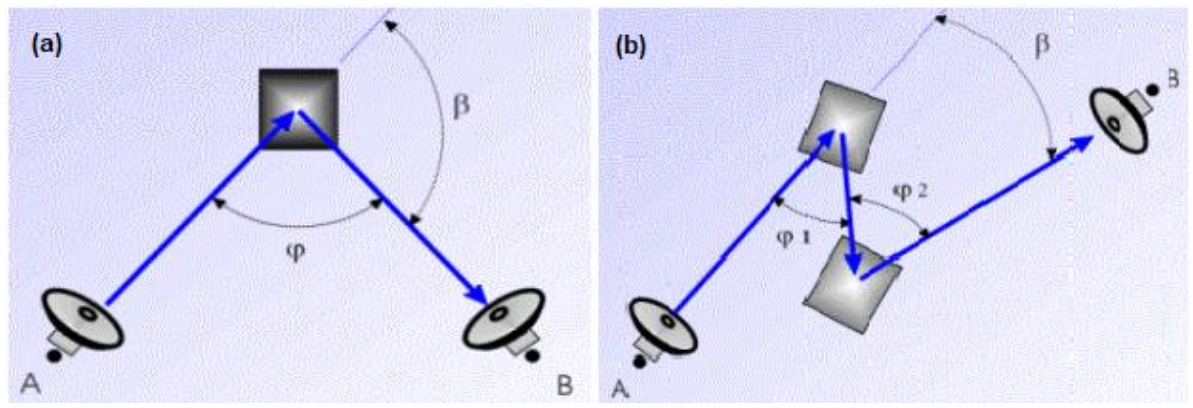

Figura 3.5. Geometria do reflector plano: a) simples; b) duplo (MORENO, 2013) .

#### **3.5.1.3. Configuração de antena** *back-to-back*

<span id="page-32-0"></span>São duas antenas com uma conexão de alimentação curta (cabo, guia de onda). Também chamados de reflectores parabólicos. A partir de uma determinada posição do repetidor, qualquer mudança na direcção do sinal (β) pode ser obtida.

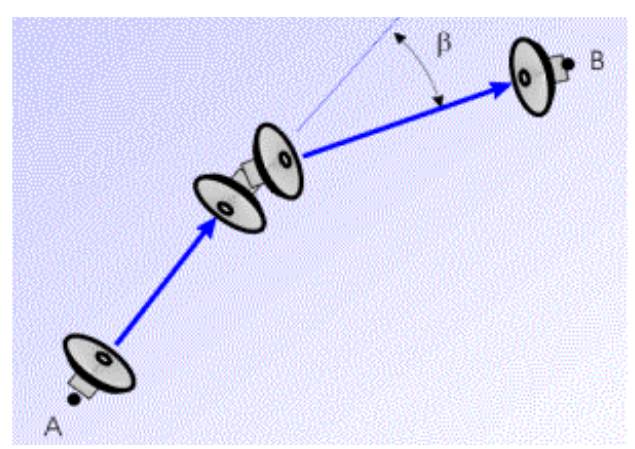

Figura 3.6. Geometria de um sistema *back-to-back* (MORENO, 2013).

#### **3.5.2. Repetidores activos**

<span id="page-33-3"></span><span id="page-33-0"></span>Em muitos casos não é possível, viável ou permitido usar um repetidor passivo. Neste caso, vários factores precisam ser considerados ao escolher um repetidor activo, com destaque para os seguintes (MANNING, 2009):

- Vias de acesso rodoviário e disponibilidade de energia;
- Edifício (ou *cabine*) para alojar os equipamentos;
- Aquisição de sites e outras considerações gerais.

<span id="page-33-1"></span>Em termos de desempenho, cada *link* deve ser analisado separadamente.

### **3.6. Engenharia de um enlace de Microondas**

Existem muitas abordagens quanto aos passos seguidos para a modelagem de um enlace de microondas. No contexto deste trabalho, são necessários os seguintes passos:

- 1. Selecção de *site* e da rota;
- 2. Selecção de equipamento e configuração do enlace;
- 3. Cálculo do desempenho e disponibilidade do circuito;

#### **3.6.1. Selecção de** *site* **e da rota**

<span id="page-33-2"></span>Nesta etapa, faz-se a selecção dos *sites* e da rota e também se determinam as alturas mínimas de montagem das antenas para que o *link* alcance os requisitos de LoS. A selecção de rota e de *site* deve obedecer alguns os princípios que são (HUAWEI, 2007):

- A distância entre dois *sites* deve estar dentro da linha de vista;
- Superfícies de água e a áreas amplamente planas devem ser evitadas;<sup>9</sup>
- Repetidores devem ser usados para distâncias longas ou em caso de não haver LoS;
- Os *sites* existentes devem ser considerados na selecção da rota e de *site*;
- Acesso rodoviário e fornecimento de energia confiável devem ser considerados;
- Áreas com histórico de desastres naturais devem ser evitadas;
- O local deve atender aos requisitos mínimos de segurança e combate a incêndios.

#### **3.6.1.1. Cálculo do comprimento do enlace**

Para calcular a distância entre dois *site*s, devem ser conhecidas as coordenadas de cada *site* (latitude e longitude). Dados os *site*s A e B, é válida a seguinte relação (JOE, 2013):

$$
cos(d) = cos(\phi_1) \cdot cos(\phi_2) + sen(\phi_1) \cdot sen(\phi_2) \cdot cos(\theta)
$$
\n(3.6)

Onde:

$$
\theta = |Longitude A - Longitude B| \qquad (3.7)
$$

<span id="page-34-0"></span>
$$
\phi_1 = 90^\circ - Latitude \ A \tag{3.8}
$$

$$
\phi_2 = 90^\circ - Latitude \, B \tag{3.9}
$$

Da equação [\(3.6\),](#page-34-0) a distância (em graus) pode ser calculada como:

$$
d = \arccos[\cos(\phi_1) \cdot \cos(\phi_2) + \sin(\phi_1) \cdot \sin(\phi_2) \cdot \cos(\theta)] \tag{3.10}
$$

Considera-se que  $1^{\circ} \approx 111,118$  Km e a distância (em Km) pode ser dada pela equação:

$$
d = 111,118 \cdot \arccos[\cos(\phi_1) \cdot \cos(\phi_2) + \sin(\phi_1) \cdot \sin(\phi_2) \cdot \cos(\theta)] \tag{3.11}
$$

#### **3.6.1.1. Curvatura da Terra e o factor K**

Devido à refracção do sinal, a onda de rádio não viaja em linha recta. A superfície da Terra pode ser aproximada como um arco com um raio médio de 6371 Km.

l <sup>9</sup> Se as áreas com forte reflexão não puderem ser evitadas, devem ser aplicados mecanismos para evitar os seus efeitos;

De acordo com MORENO (2013), o factor K fornece uma indicação sobre o estado da atmosfera em um determinado momento e sobre o efeito de flexão na trajectória do raio de rádio. Assim, a afirmação "propagação em  $K = 4/3$ " é sinónimo de "propagação em atmosfera padrão", também considerado como K médio. Por outro lado,  $K < 4/3$ corresponde a condições "sub-refractivas", onde a curvatura do raio é menor que o normal ou mesmo é uma curvatura virada para cima  $(k < 1)$ , reduzindo assim a folga sobre o solo  $(K = 2/3$  é considerado K mínimo). Com  $K > 4/3$ , trata-se de uma atmosfera "superrefractiva", onde  $K = \infty$ , a trajetória do raio é paralela à superfície terrestre e o sinal pode se propagar por grandes distâncias, além do horizonte. A [Figura 3.7](#page-35-0) compara as trajectórias dos raios com diferentes factores K, usando a representação de terra real e terra plana.

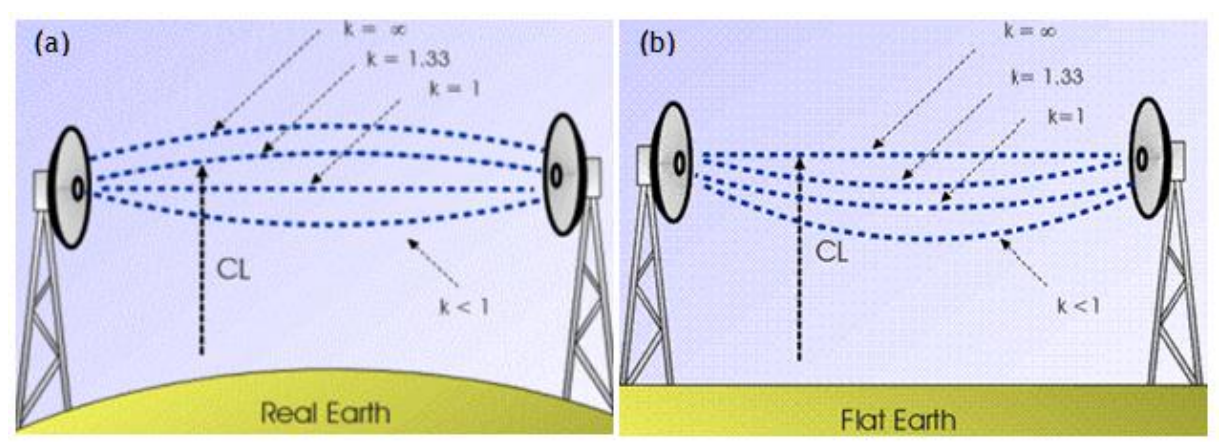

Figura 3.7. Curvatura dos raios em diferentes condições atmosféricas. 10

<span id="page-35-0"></span>Note-se, porém, que os diagramas "terra real" e "terra plana" são equivalentes no sentido de que, em qualquer ponto do caminho da onda de rádio, a distância vertical (CL = folga) da superfície da terra à trajectória do raio é a mesma em ambas as representações.

#### **3.6.1.2. Cálculo da altura das antenas**

As alturas das antenas são calculadas principalmente de acordo com critérios de desobstrução, evitando o bloqueio da elipsóide de Fresnel em condições padrão e minimizando as perdas por difracção em períodos de refracção anómalos. As antenas de transmissão e recepção devem ter alturas tais que permitam a desobstrução da primeira Zona de Fresnel, e compensar a curvatura da Terra.

l

<sup>10</sup> Adaptado de MORENO (2013).
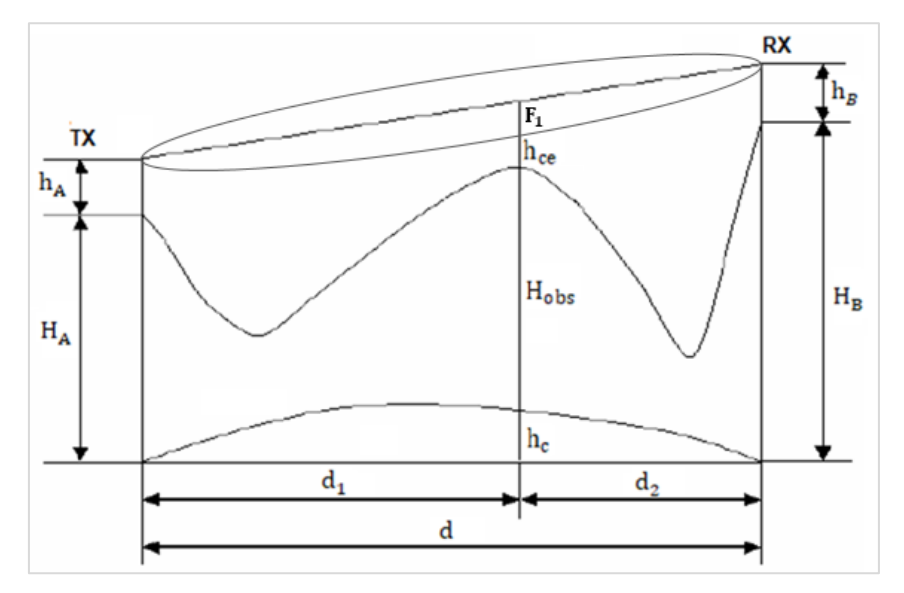

O modelo de transmissão padrão usado na modelagem do enlace é mostrado na [Figura 3.8.](#page-36-0)

Figura 3.8. Representação geral de um *link* de microondas (Fonte: Autor).

<span id="page-36-0"></span>Onde:

- $h_A e h_B$  Alturas das antenas transmissora e receptora (m);
- $\bullet$   $H_A e H_B -$  Altitudes dos pontos de transmissão e recepção (m);
- $h_c$  Correcção da curvatura da terra no ponto crítico (m);
- $H_{obs}$  Altitude do ponto de obstrução (m), excluindo a altura das árvores;
- $d_1$  e  $d_2$  Distâncias dos *site*s terminais até ao ponto de obstrução (Km);
- $\bullet$   $d$  Distância ou comprimento total do enlace (Km);
- $h_{ce}$  Desobstrução do espaço livre (m);
- $\bullet$   $F_1$  Raio da primeira zona de Fresnel (m).

#### a) **Primeira zona de Fresnel**

Sob condições padrão, a linha que conecta o transmissor e o receptor deve estar bem acima dos obstáculos do terreno e, portanto, as perdas por difracção devem ser nulas. No entanto, conforme descrito na secção [3.1.2,](#page-25-0) quando ocorrem condições severas de refracção, o caminho seguido pela frente de onda pode ser dobrado e se cruzar com obstáculos do terreno. A difracção é estudada através da análise do grau de obstrução sofrido pela chamada Primeira Zona de Fresnel, calculada com base na fórmula:

$$
F_1 = 17.3 \sqrt{\frac{d_1 \cdot d_2}{f \cdot d}}
$$
 (3.12)

Onde  $f$  é a frequência de operação em GHz.

#### b) **Critérios de Desobstrução**

De acordo com ITU-R, para *links* sem diversidade (desprotegidos), é necessário que haja desobstrução da primeira zona de Fresnel, de acordo com os seguintes critérios:

<span id="page-37-0"></span>

| Frequência      | $f < 1$ GHz                | $1 GHz \le f \le 3 GHz$    | f > 3 GHz                  |  |  |
|-----------------|----------------------------|----------------------------|----------------------------|--|--|
|                 | 10% de $F_1$               | 30% de $F_1$               | 60% de $F_1$               |  |  |
| $K_{minimo}$    | $(h_{ce} = 0.1 \cdot F_1)$ | $(h_{ce} = 0.3 \cdot F_1)$ | $(h_{ce} = 0.6 \cdot F_1)$ |  |  |
|                 | 30% de $F_1$               | 60% de $F_1$               | 100% de $F_1$              |  |  |
| $K_{m\'{e}dio}$ | $(h_{ce} = 0.3 \cdot F_1)$ | $(h_{ce} = 0.6 \cdot F_1)$ | $(h_{ce} = 1.0 \cdot F_1)$ |  |  |

Tabela 3.1. Critérios de desobstrução (REC. ITU-R P.530-17).

#### c) **Correcção da curvatura da terra no ponto crítico**

Segundo KIZER (2013), o valor de  $h_c$  mostrado na [Figura 3.8](#page-36-0) é usado para ajustar a curvatura da Terra no ponto critico, visto que a Terra não é plana. Este valor pode ser matematicamente obtido da expressão:

<span id="page-37-2"></span><span id="page-37-1"></span>
$$
h_c = \frac{d_1 \cdot d_2}{12.75 \cdot K} \tag{3.13}
$$

Onde K é o factor da curvatura da Terra.

#### d) **Altura de montagem das antenas**

Para se calcular a altura de um *Site* B, deve-se arbitrar a altura do outro S*ite* A e com base nos critérios de desobstrução, calcular a altura mínima requerida. Segundo a HUAWEI (2007) os parâmetros da [Figura 3.8](#page-36-0) estão relacionados pela equação:

$$
h_c + H_{obs} + h_{ce} + \Delta h = \frac{(H_A + h_A) \cdot d_2 + (H_B + h_B) \cdot d_1}{d}
$$
 (3.14)

Onde  $\Delta h$  corresponde a altura das árvores no ponto crítico (se aplicável). O valor de  $h_{ce}$  é obtido da [Tabela 3.1](#page-37-0) e  $h_c$  é obtido da equação [\(3.13\).](#page-37-1) Os valores das altitudes são medidos nos locais usando aparelhos apropriados ou através de ferramentas computacionais (*softwares*), como é o caso deste estudo. Sendo assim, da equação [\(3.14\),](#page-37-2) deduz-se que:

$$
h_B = \frac{(h_c + H_{obs} + h_{ce} + \Delta h) \cdot d - (H_A + h_A) \cdot d_2}{d_1} - H_B
$$
 (3.15)

Assim, conhecendo-se a altura do *Site* A, pode-se calcular a altura mínima da extremidade B para que os requisitos mínimos de desobstrução do espaço livre sejam atingidos.

## **3.6.2. Selecção de equipamento e configuração do** *link*

#### **3.6.2.1. Selecção de equipamento**

Os equipamentos de microondas incluem a unidade de rádio (IDU), unidade de RF (ODU), a antena e as linhas de transmissão. A escolha dos equipamentos baseia-se nos seguintes princípios:

- Todos os equipamentos devem ser escolhidos na mesma frequência de operação;
- É necessário escolher a configuração do equipamento (*all-indoor, all-outdoor ou splitmount*), de acordo com a aplicação desejada;
- As antenas devem ter o ganho suficiente para o *Link Budget* desejado e ter a polarização planeada;
- O equipamento de rádio deve ter deve ter alta potência de transmissão e alta sensibilidade de recepção.

#### **3.6.2.2. Arranjo de frequências**

Os *links* digitais fixos ponto a ponto operam em modo duplex, significando que cada canal de radiofrequência (RF) consiste em um par de frequências para as direcções de transmissão e recepção, respectivamente. Por vezes, também são chamados de canais de Ida e Volta (*Go and Return*) ou ainda canais de banda inferior e banda superior. A diferença entre essas duas portadoras é chamada de espaçamento de T para R (MANNING, 2009).

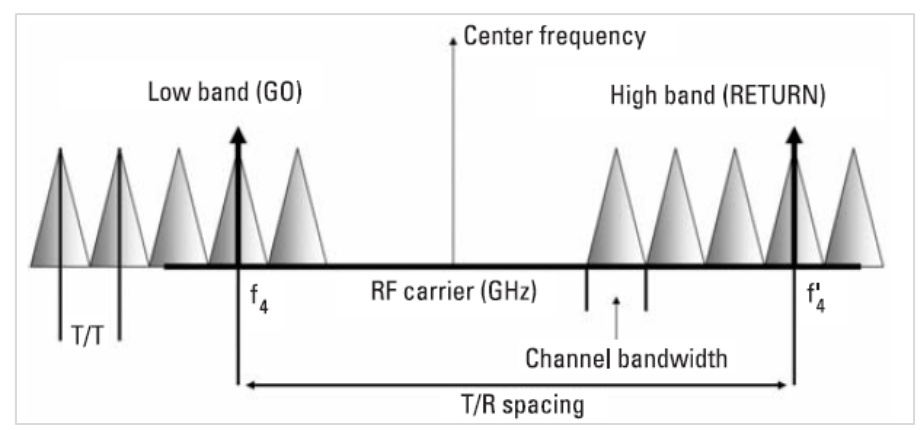

Figura 3.9. Plano de frequências em modo duplex (MANNING, 2009).

A largura de banda de RF real é determinada pela capacidade do *link* e pelo esquema de modulação usado. O sinal de banda base digital é modulado em uma portadora de RF analógica e é transmitido pelo ar como uma frente de onda electromagnética. Ambas as frequências de transmissão e recepção são combinadas em uma antena usando duplexação por divisão de frequência (FDD), onde o duplexador fornece o acoplamento dos dois sinais em uma antena e o isolamento necessário para garantir que o sinal de transmissão não interferir para o receptor.

A ITU fornece os modelos para determinar o número de canais suportados em cada banda, bem como o arranjo das frequências de transmissão e recepção. Por exemplo, as frequências <sup>11</sup> (em MHz) dos canais de transmissão, com 28 MHz de largura de banda e T/R *spacing* de 161 MHz, são calculadas das equações:

: = <sup>0</sup> − 164,5 + 28 (3.16)

*Metade superior da banda: 
$$
f'_n = f_0 - 3.5 + 28n
$$* (3.17)

Onde:

 $\overline{a}$ 

- $n = 1, 2, 3, 4, e$  5.
- $f_0 = 7575 MHz$ , é a frequência central<sup>12</sup> mais usada internacionalmente para a banda de 7425 – 7725 MHz.

<sup>11</sup> **Fonte**: Recomendação ITU-R F.385-10, arranjo de frequências para a banda de 7110 – 7900MHz.

<sup>12</sup> Outras frequências centrais podem ser usadas, dependendo do acordo entre a operadora e a autoridade reguladora local de telecomunicações (Rec. ITU-R F.385-10).

#### **3.6.2.1. Diversidade nos sistemas de microondas**

Em *links* de microondas, a diversidade é usada para minimizar os efeitos de desvanecimento e atenuação do enlace, ou ainda para aumentar a capacidade de transferência de dados no sistema. Algumas configurações dos diversos tipos de diversidade comumente usadas em microondas são explicadas abaixo:

- **1+0** (Enlace sem diversidade ou desprotegido) Consiste em apenas 1 ODU geralmente conectado directamente à antena. Neste caso, não há resiliência, equipamento ou caminho de *backup*.
- **1+1 HSD** (*Hot Standby*) Normalmente tem um par de ODU's (um activo e o outro em espera) conectado por meio de um acoplador de microondas à antena. Isso faz com que, se um equipamento falhar, o outro continue operacional.
- **1+1 SD** (Diversidade de Espaço) É um método de transmissão ou recepção, em que os efeitos do desvanecimento são minimizados pelo uso simultâneo de duas antenas separadas fisicamente (na mesma torre), cada antena com a sua ODU.
- **1+1 FD** (Diversidade de Frequência) O sinal é enviado por dois canais de RF com frequências diferentes, havendo na recepção uma selecção do melhor sinal.
- **XPIC** (Polarização Cruzada para Cancelamento de Interferência) Essa tecnologia duplica a capacidade de transmissão, permitindo que uma única antena envie e receba simultaneamente nas polarizações vertical e horizontal da mesma frequência, suprimindo a interferência entre diferentes ondas polarizadas.

Existem configurações de diversidade designadas por  $N + n$ , onde N representa o número de ODU's activos e  $n$  é o numero de ODU's em espera (standby). Sublinhe-se que as configurações de diversidade podem ser usadas de forma combinada, isto é, dependendo da demanda do projecto, é possível o uso de mais uma diversidade em um único enlace.

#### **3.6.2.2. Configuração do** *link*

A configuração do *link* PTP compõe basicamente os seguintes parâmetros:

- A banda de frequência de operação e largura de banda;
- O espaçamento entre as frequências de transmissão e recepção (*T/R spacing*);
- A polarização da antena: vertical, horizontal ou dupla;
- Tipo de *link*: 1+0, 1+1 HSB, entre outros;
- O tipo de modulação empregue, que varia de acordo com o equipamento de rádio;
- A definição de *high site* e *low site*.

#### **3.6.3. Cálculo do desempenho do enlace**

Para efectuar os cálculos do desempenho do circuito (*link budget*) é necessário conhecer a potência de emissão do rádio, o ganho do sistema de antenas e todas as perdas envolvidas no sistema. Para a predição da confiabilidade ou disponibilidade do circuito, tem-se em conta a margem de desvanecimento, a região onde o *link* será implantado, observando-se os factores climáticos e de terreno.

#### **3.6.3.1. Link Budget**

É o conjunto de cálculos que relaciona a potência disponível na entrada do receptor com a potência transmitida, as perdas nas linhas de transmissão, as perdas nas redes de distribuição de antenas, os valores de ganho da antena e a atenuação sofrida pelos sinais do enlace ao longo do caminho de propagação (ANGUEIRA e ROMO, 2012).

A potência recebida é calculada pela equação:

$$
P_{RX} = P_{TX} - L_{TX} + G_{TX} - L_{FS} + G_{RX} - L_{RX}
$$
\n(3.18)

Onde:

- $\bullet$   $P_{TX}$  e  $P_{RX}$  Potência de transmissão/recepção em dBm;
- $\bullet$   $L_{TX}$  e  $L_{RX}$  Perdas totais dos sistemas de transmissão/recepção em dB;
- $G_{TX}$  e  $G_{RX}$  Ganho da antena de transmissão/recepção em dB;
- $\bullet$   $L_{FS}$  Perda de propagação no espaço livre, em dB;

#### **3.6.3.2. Perdas dos sistemas de transmissão/recepção**

Estas perdas incluem as perdas nos guias de onda e cabos coaxiais usados, perdas nos conectores, perdas nos circuitos de distribuição e acoplamento entre os equipamentos de

rádio e a antena, perdas híbridas e outras relacionadas. Todos os valores (em dB)<sup>13</sup> dessas perdas são extraídos das especificações (*datasheet*) de cada equipamento.

#### **3.6.3.3. Perdas de Propagação**

Sob condições normais de propagação, a perda básica de propagação deve ser igual ao valor da perda de propagação no espaço livre. No entanto, tanto a chuva, as condições de refracção fora do padrão e outros fenómenos podem produzir desvanecimento. As **perdas de propagação no espaço livre** (em dB) são dadas pela equação:

$$
L_{FS} = 92.44 + 20\log(d) + 20\log(f) \tag{3.19}
$$

Onde é a distância em Km e é a frequência em GHz. Todas as **perdas excedentes** devem ser adicionadas ao link budget, se aplicável. Essas perdas podem incluir: perdas por absorção atmosférica (gás e água), atenuação da vegetação, perdas em difracção por obstáculos; perdas por desalinhamento, entre outras.

#### **3.6.3.4. Link Budget com Repetidor Passivo**

<span id="page-42-0"></span>Quando um repetidor activo é usado, todas as equações anteriores são válidas. Porém, quando um repetidor passivo é usado em um salto de rádio, a equação básica de *Link Budget* precisa ser revisada. Segundo MORENO (2013), a nova equação fica:

$$
P_{RX} = P_{TX} - L_{TX} + G_{TX} - L_{FS}(d_T) + G_{RX} - L_{RX} - L_{PR}
$$
\n(3.20)

Onde:

l

- $\bullet$   $L_{FS}(d_T)$  É a perda do espaço livre do *link* com a distância total;
- $\bullet$   $L_{PR}$  É a perda de potência causada pelo repetidor passivo, em comparação com o caso de espaço livre, e varia com o tipo de repetidor passivo.

**Reflector simples** – A geometria do caminho com este tipo de repetidor foi mostrada na [Figura 3.5a](#page-32-0)**Error! Reference source not found.** e a área efectiva do reflector é dada pela equação [\(3.5\).](#page-32-1) Então,  $L_{PR}$  é dada por:

 $13$  As perdas das LT's são geralmente cotadas em decibéis por unidade de comprimento (dB/ft ou dB/m).

$$
L_{PR} = 49.54 + 20 \cdot \log \left( \frac{d_1 \cdot d_2}{d_1 + d_2} \right) - 20 \cdot \log(f \cdot A_E)
$$
 (3.21)

**Reflector Duplo** – A geometria do caminho foi mostrada na [Figura 3.5b](#page-32-0) e a área efectiva do reflector é dada pela equação [\(3.5\).](#page-32-1) Então,  $L_{PR}$  é dada por:

$$
L_{PR} = 99,08 + 20 \cdot \log \left( \frac{d_1 \cdot d_2 \cdot d_3}{d_1 + d_2 + d_3} \right) - 20 \cdot \log(f^2 \cdot A_{E1} \cdot A_{E2}) \tag{3.22}
$$

**Sistema de antenas** *back-to-back* – A geometria do caminho foi mostrada na [Figura 3.6](#page-33-0) e  $L_{PR}$  é calculada pela equação:

$$
L_{PR} = 92,44 + 20 \cdot \log \left( \frac{d_1 \cdot d_2}{d_1 + d_2} \right) - 20 \cdot \log(f) - G_1 - G_2 - L_F \tag{3.23}
$$

Onde f é a frequência de operação em GHz,  $d_1$ ,  $d_2$  e  $d_3$  são os comprimentos das pernas em Km,  $G_1$  e  $G_2$  são os ganhos das antenas do sistema *back-to-back* (geralmente  $G_1 = G_2$ )  $E_F$  é a perda devido ao alimentador que conecta as duas antenas *back-to-back*.

#### **3.6.3.5. Margem de desvanecimento**

Para garantir um enlace confiável, o nível de potência disponível para o receptor deve exceder o requerido, para que haja um nível mínimo de desempenho.

Segundo ANGUEIRA e ROMO (2012), a margem de desvanecimento (*fade margin)* é a diferença entre o nível de potência recebido em condições nominais e o nível de limite do sistema associado a uma condição de desempenho de erro especificada (sensibilidade do receptor). A sensibilidade do receptor ou limiar de recepção indica a potência de entrada mínima necessária para produzir um sinal de saída utilizável e o seu valor é fornecido nas especificações do equipamento de rádio. Matematicamente:

<span id="page-43-0"></span>
$$
M = P_{RX} - P_{TH} \tag{3.24}
$$

Onde: M é a margem de desvanecimento em dB,  $P_{RX}$  e  $P_{TH}$  são as potências de recepção e sensibilidade do receptor, respectivamente em dBm. Importa salientar que a margem de desvanecimento a ser alcançada deve corresponder aos objectivos de disponibilidade e desempenho definidos.

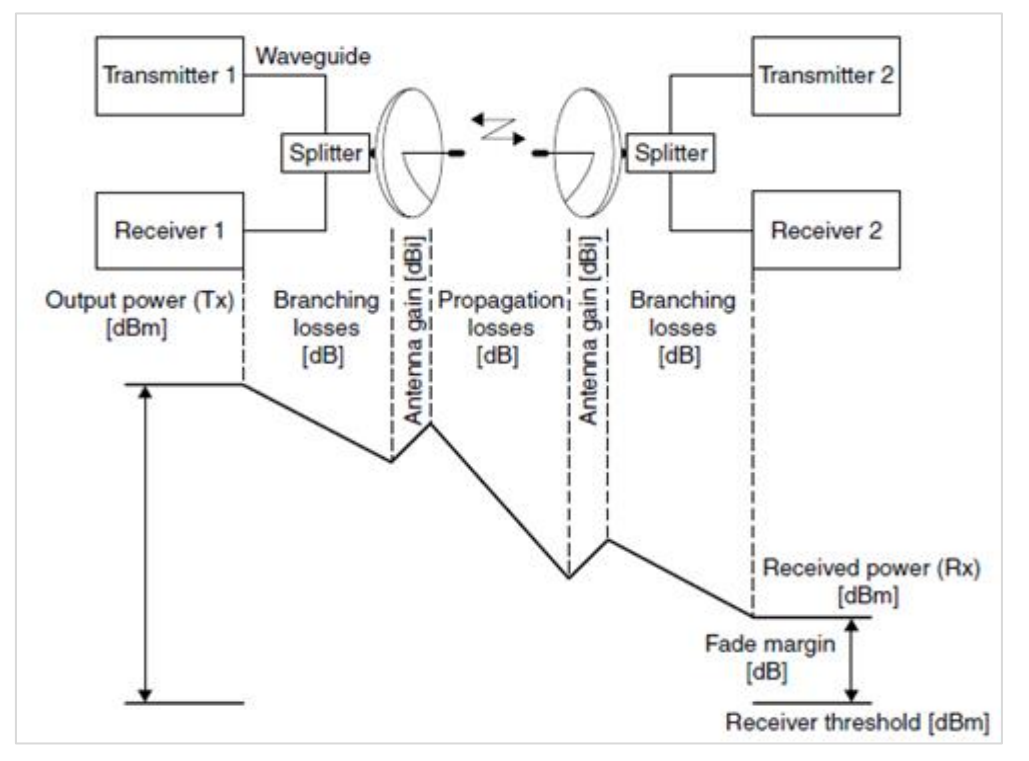

Figura 3.10. *Link budget* e *fade margin* (LEHPAMER, 2010).

#### **3.6.3.6. Disponibilidade do enlace**

<span id="page-44-1"></span>Segundo LEHPAMER (2010), a disponibilidade é a percentagem de tempo que o *link* estará operacional. Para *links* sem fio, esta geralmente é considerada exclusivamente devido a interrupções de propagação e não inclui falhas de equipamentos. Uma análise adicional pode ser necessária para levar em conta as limitações de disponibilidade devido a falhas no equipamento. No contexto deste trabalho, foram consideradas as interrupções de propagação, assumindo que o equipamento estará na condição ideal de operação.

Para calcular a disponibilidade de um *link* de microondas, usa-se a norma ITU-R P.530-XX ou o modelo de Vigants-Barnett. Este último foi adoptado neste trabalho. Com base nisso, primeiro calcula-se a indisponibilidade ou interrupção do *link* pela equação:

<span id="page-44-0"></span>
$$
U_n = 2.5 \cdot 10^{-6} abfd^3 10^{-M/10} \tag{3.25}
$$

Onde: **a** é o factor do terreno (4 para terrenos lisos e reflexivos, 1 para terrenos médios e 0,25 para montanhas e climas secos); **b** representa o factor climático (0,5 para zonas quentes e húmidas, 1 para temperaturas normais e 0,25 para montanhas e áreas sem reflexão);  $f$  é a frequência em GHz; d é a distância em milhas (1 mi = 1,609344 Km) e M é a margem de desvanecimento em dB, obtida da equação [\(3.24\).](#page-43-0)

O valor obtido da equação [\(3.25\)](#page-44-0) será linear e adimensional. Geralmente é convertido para unidade de tempo (minutos/ano), multiplicando o valor de  $U_n$  por 525600 minutos/ano. Então, a disponibilidade (em percentagem) pode ser obtida como inverso da interrupção:

$$
A_V = (1 - U_n) \cdot 100\%
$$
 (3.26)

Muitas literaturas concordam que um *link* é considerado viável de ser implantado se tiver uma disponibilidade de pelo menos 99,99%, contudo, *links* importantes têm sido projectados para ter uma disponibilidade mínima de 99,999%, como é o caso deste estudo.

| Disponibilidade ou<br>confiabilidade (%) | Indisponibilidade<br>ou Interrupção (%) | Tempo de interrupção<br>(minutos/ano) |
|------------------------------------------|-----------------------------------------|---------------------------------------|
|                                          | 100                                     | 525600                                |
| 90                                       | 10                                      | 52560                                 |
| 95                                       | 5                                       | 26280                                 |
| 99                                       | 1                                       | 5256                                  |
| 99,9                                     | 0,1                                     | 525,6                                 |
| 99,99                                    | 0,01                                    | 52,56                                 |
| 99,999                                   | 0,001                                   | 5,256                                 |
| 99,9999                                  | 0,0001                                  | 0,5256                                |

Tabela 3.2. Tempo de interrupção em função da disponibilidade.

# **4. ESTUDO DE CASO**

Foi possível modelar o *link* de microondas usando todos os conceitos apresentados na revisão de literatura e com ajuda das ferramentas computacionais *LINKPlanner* e *Google Earth*. A análise dos resultados será feita para confrontar os resultados teóricos com os gerados nas ferramentas. Por se tratar de um projecto ainda em fase de planeamento, não foi possível ainda tirar os resultados práticos no modelo real para melhores conclusões.

# **4.1. Apresentação do** *LINKPlanner*

O *LINKPlanner* é um aplicativo que executa os cálculos de acordo com as recomendações ITU-R P.526-10 (sem desordem) ou ITU-R P.526-14 (com desordem) e ITU-R P.530-12, ITU-R P.530-17 ou Vigants - Barnett (VB) para prever caminhos NLoS e LoS para qualquer lugar do mundo. Os dados do perfil de caminho podem ser obtidos de várias maneiras diferentes, dependendo da localização global. As principais entradas do *LINKPlanner* são:

- Nome do local, posição, altura máxima das antenas (definidas pelo usuário);
- Detalhes do equipamento e restrições de licença (seleccionadas pelo usuário);
- Metas de desempenho necessárias para cada *link* ou rede (definidas pelo usuário);
- Perfil do terreno e (opcionalmente) desordem ao longo do caminho de cada *link*;
- Detalhes de quaisquer obstruções ou reflexos que possam afectar o desempenho de um *link* (obtidos de mapas, dados de pesquisa e *Google Earth*).

A saída principal do *LINKPlanner* é um resumo que mostra o desempenho, a disponibilidade e a taxa de transferência previstos do *link* em resposta à combinação seleccionada de entradas.

# **4.2. Apresentação do** *Google Earth*

O *Google Earth* é um programa de computador que mostra uma representação 3D da Terra com base principalmente em imagens de satélite. Os usuários podem explorar o globo inserindo endereços e coordenadas ou usando um teclado ou *mouse*. Além da navegação do Earth, o *Google Earth* oferece uma série de outras ferramentas por meio do aplicativo de *desktop*, incluindo uma ferramenta de medição de distância.

# **4.3. Requisitos do sistema**

Antes de se projectar qualquer sistema, é necessário estabelecer os requisitos ou condições de operação. Neste caso, o cliente (empresa) definiu os seguintes critérios:

- Uso das torres dos sites terminais existentes e minimizar o uso de repetidores;
- Taxa de transmissão/recepção de 180Mbps (FDD);
- Disponibilidade anual mínima de 99,999% (interrupção de 5,3 minutos/ano).

# **4.4. Selecção de site e da rota**

A tabela abaixo apresenta os sites já existentes na região, suas coordenadas e alturas máximas das torres de transmissão. Neste passo, faz-se também o cálculo da distância entre os sites e a altura mínima de montagem das antenas para que haja desobstrução no espaço livre de acordo com a Recomendação ITU-R P.530-17.

Com as coordenadas da [Tabela 1.1,](#page-15-0) obteve-se a localização geográfica dos sites e representados no mesmo plano (vede o Anexo 1). O objectivo é estabelecer um enlace de microondas entre um dos três *sites* (Changara, Chicomphende ou Nhapungo) e Cuchamano. Para isso, calculou-se a distância entre os sites terminais e modelou-se o perfil dos enlaces no *LINKPlanner* para melhor avaliar-se qual é a melhor rota.

#### **4.4.1. Hipóteses analisadas**

#### **4.4.1.1. Rota de Chicomphende – Cuchamano**

<span id="page-47-0"></span>Dados:

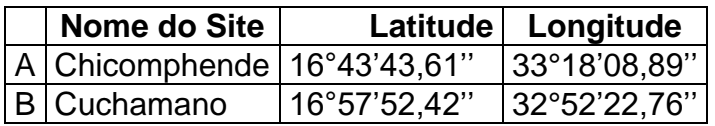

Primeiro calculam-se os parâmetros  $\theta$ ,  $\phi_1$  e  $\phi_2$ :

- $\theta = |$ Longitude A Longitude B| = | 33°18′8,89″ 32°52′22,76″ | = 0°25′46,13″
- $\phi_1 = 90^\circ \text{Latitude } A = 90^\circ 16^\circ 43' 43,61'' = 73^\circ 16' 16,39''$
- $\phi_2 = 90^\circ L$ atitude  $B = 90^\circ 16^\circ 57' 52,42'' = 73^\circ 2' 7,58''$

A distância entre dois pontos, dadas as coordenadas, é obtida da equação [\(3.11\)](#page-34-0):

$$
d = 111,118 \cdot \arccos[\cos(\phi_1) \cdot \cos(\phi_2) + \sin(\phi_1) \cdot \sin(\phi_2) \cdot \cos(\theta)]
$$

 $d = 111,118 \cdot \arccos[\cos(73°16'16,39'') \cdot \cos(73°2'7,58'') + \sin(73°16'16,39'') \cdot$  $sen(73°2'7,58'') \cdot cos(0°25'46,13'')] = 52,656$  Km.

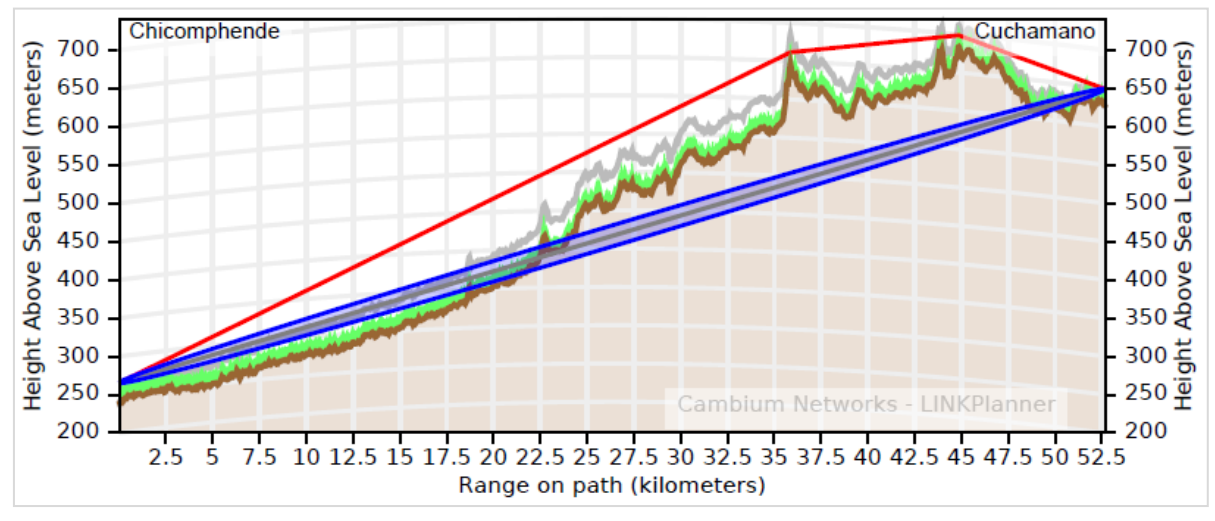

Figura 4.1. Modelagem do perfil de Chicomphende – Cuchamano.

Nota: A distância gerada no LINKPlanner é de 52,686 Km, muito próximo à distância calculada teoricamente. O perfil do *link* não possui linha de vista e apresenta duas principais obstruções: a primeira com 646,6 m de altitude à 35,864  $Km$  da extremidade de Chicomphende e a outra com  $680,8 \, \text{m}$  de altitude à 45,369 Km.

#### **4.4.1.2. Rota de Changara – Cuchamano**

<span id="page-48-0"></span>Dados:

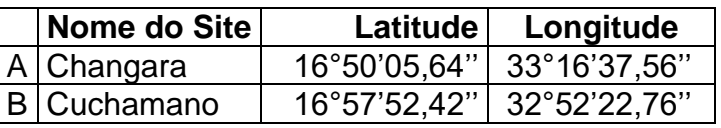

- $\theta = |$ Longitude A Longitude B| = |33°16′37,56″ 32°52′22,76″ = 0°24′8′′
- $\phi_1 = 90^\circ \text{Latitude } A = 90^\circ 16^\circ 50' 5,64'' = 73^\circ 9',36''$
- $\phi_2 = 90^\circ L$ atitude  $B = 90^\circ 16^\circ 57' 52,42'' = 73^\circ 2' 7,58''$

Usando a equação [\(3.11\)](#page-34-0), obtém-se a distância de A para B:

 $d = 111{,}118 \cdot \arccos[\cos(\phi_1) \cdot \cos(\phi_2) + \sin(\phi_1) \cdot \sin(\phi_2) \cdot \cos(\theta)]$ 

d = 111,118 · arccos[cos(73°9',36'') · cos(73°2'7,58'') + sen(73°9',36'') · sen(73°2'7,58'') ·  $cos(0°24'8'')] = 45,3162$  Km.

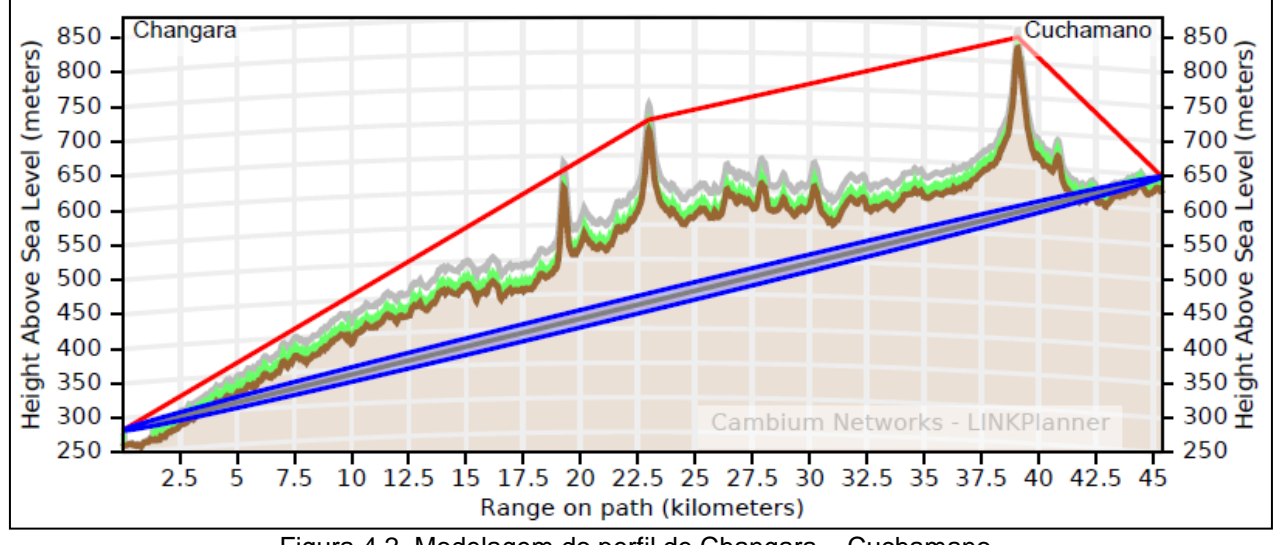

Figura 4.2. Modelagem do perfil de Changara – Cuchamano.

**Nota:** A distância gerada no *LINKPlanner* é de 45,383 Km, muito próximo ao valor obtido teoricamente. O perfil do *link* não possui linha de vista e apresenta duas principais obstruções (que difractam a onda): a primeira com  $686 m$  de altitude à 22,976 Km da extremidade de Changara e a outra com 821,4  $m$  de altitude à 39,084  $Km$ .

#### **4.4.1.3. Rota de Nhapungo – Cuchamano**

<span id="page-49-0"></span>Dados:

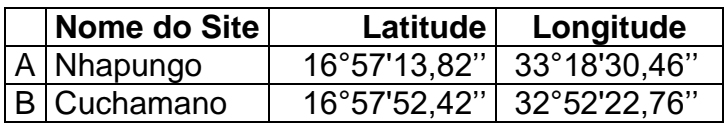

- $\theta = |$ Longitude A Longitude B $| = | 33^{\circ}18'30,46'' 32^{\circ}52'22,76''| = 0^{\circ}26'7,7''$
- $\phi_1 = 90^\circ L$ atitude  $A = 90^\circ 16^\circ 57' 13,82'' = 73^\circ 2' 46,18''$
- $\phi_2 = 90^\circ L$ atitude  $B = 90^\circ 16^\circ 57' 52,42'' = 73^\circ 2' 7,58''$

A distância entre A e B, é obtida da equação [\(3.11\)](#page-34-0):

 $d = 111,118 \cdot \arccos[\cos(\phi_1) \cdot \cos(\phi_2) + \sin(\phi_1) \cdot \sin(\phi_2) \cdot \cos(\theta)]$ 

 $d = 111,118 \cdot \arccos[\cos(73^\circ 2' 46,18'') \cdot \cos(73^\circ 2' 7,58'') + \sin(73^\circ 2' 46,18'') \cdot$ 

sen(73°2′7,58′′)  $\cdot$  cos(0°26′7,7′′)] = 46,3 Km.

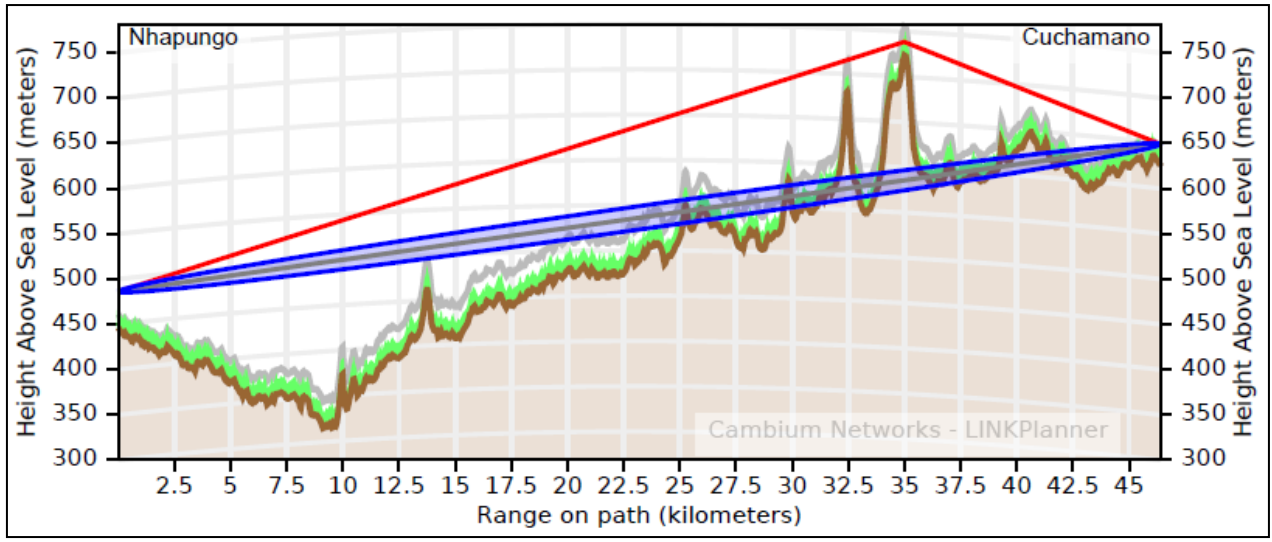

Figura 4.3. Modelagem do perfil de Nhapungo – Cuchamano.

**Nota:** A distância gerada no *LINKPlanner* é de 46,397 Km, muito próximo ao valor obtido teoricamente. O perfil do *link* não possui LoS e apresenta uma obstrução principal, localizado à 35  $Km$  da extremidade de Nhapungo e com 723,6  $m$  de altitude.

## **4.4.2. Considerações primordiais para selecção da rota**

A hipótese [4.4.1.1](#page-47-0) é descartada por apresentar um comprimento longo e duas obstruções que causam difracção da onda transmitida, o que conduziria à inserção de um repetidor com altura extremamente maior na obstrução de maior altitude ou dois repetidores com alturas razoáveis nos dois pontos críticos (custo elevado e longo tempo de implantação).

A hipótese [4.4.1.2](#page-48-0) é descartada pelas mesmas razões, com excepção da distância.

A hipótese [4.4.1.3](#page-49-0) é validada por apresentar um comprimento reduzido e apenas uma obstrução significativa. Ademais, a estacão de Nhapungo possui uma torre de 50 metros de altura, o que também constitui uma vantagem para obtenção de LoS. Sendo assim, esta rota é seleccionada como a ideal para a modelagem. Para analise de desobstrução e altura das antenas, será usado o modelo de transmissão apresentado na [Figura 3.8.](#page-36-0)

#### **4.4.3. Cálculo da altura das antenas**

**Nota**: A região do ponto critico é uma floresta decídua com um crescimento das árvores (∆ℎ) até 15 metros, dado a ser considerado no cálculo das alturas das antenas.

Dados:

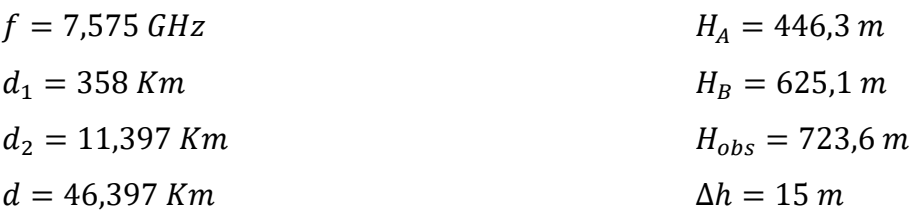

a) Primeira zona de Fresnel:

$$
R_{F1} = 17,32 \sqrt{\frac{d_1 \cdot d_2}{f \cdot d}} = 17,32 \sqrt{\frac{35 \cdot 11,397}{7,575 \cdot 46,397}} = 18,452 \, m
$$

b) Desobstrução da primeira zona de Fresnel (Rec. ITU-R P.530-17):

- Para  $K = 4/3$ :  $h_{ce} = 100\%R_{F1} \Rightarrow h_{ce} = 1 \cdot 18,452 = 18,452 m$ ;
- Para  $K = 2/3$ :  $h_{ce} = 60\%R_{F1} \Rightarrow h_{ce} = 0.6 \cdot 18.452 = 11.071 \, m$ ;

c) Correcção da curvatura da terra no ponto critico:

- Para  $K = 4/3$ :  $h_c = \frac{d_1 \cdot d_2}{12.75 \cdot d_1}$  $\frac{d_1 \cdot d_2}{12,75 \cdot K}$   $\Rightarrow$   $h_c = \frac{35 \cdot 11,397}{12,75 \cdot (4/3)}$  $\frac{33.11,397}{12,75(4/3)} = 23,464 \; m;$
- Para  $K = 2/3$ :  $h_c = \frac{d_1 \cdot d_2}{12.75 \cdot d_1}$  $\frac{d_1 \cdot d_2}{12,75 \cdot K}$   $\Rightarrow$   $h_c = \frac{35 \cdot 11,397}{12,75 \cdot (2/3)}$  $\frac{33 \text{ H},397}{12,75 \cdot (2/3)} = 46,966 \text{ m}.$
- d) Altura de montagem das antenas:

$$
h_B = \frac{(h_{ce} + \Delta h + H_{obs} + h_c) \cdot d - (H_A + h_A - H_B) \cdot d_2}{d_1} - H_B
$$

Assumindo que  $h_A = 40$  m, tem-se para K=4/3 e K=2/3, respectivamente:

$$
h_B = \frac{(18,452 + 15 + 723,6 + 23,464) \cdot 46,397 - (446,3 + 40) \cdot 11,397}{35} - 625,1 = 251,222 \, m
$$
\n
$$
h_B = \frac{(11,071 + 15 + 723,6 + 46,966) \cdot 46,397 - (446,3 + 40) \cdot 11,397}{35} - 625,1 = 272,591 \, m
$$

Nota: A maior altura entre  $K_{med}$  e  $K_{min}$  deve ser considerada. Uma vez que seria necessário no mínimo uma torre de 273 metros de altura no site de Cuchamano, torna-se crucial a inserção de um repetidor no ponto crítico. Com auxílio do *Google Earth*, determinou-se o local exacto para implantação do repetidor (passivo e activo). Para todos os casos, as alturas das tores terminais e repetidoras serão as mesmas.

Capítulo 4: Estudo de Caso Página 38

# **4.5. Desobstrução e altura das antenas**

Uma vez que o *site* e a rota foram seleccionados, segue-se a modelagem do perfil com o *LINKPlanner* e o cálculo da altura de montagem das antenas nos *sites*. Neste caso serão consideradas duas rotas.

## **4.5.1. Rota 1: Nhapungo – Repetidor**

Com auxilio da ferramenta computacional *LINKPlanner*, foi modelado o perfil da rota 1.

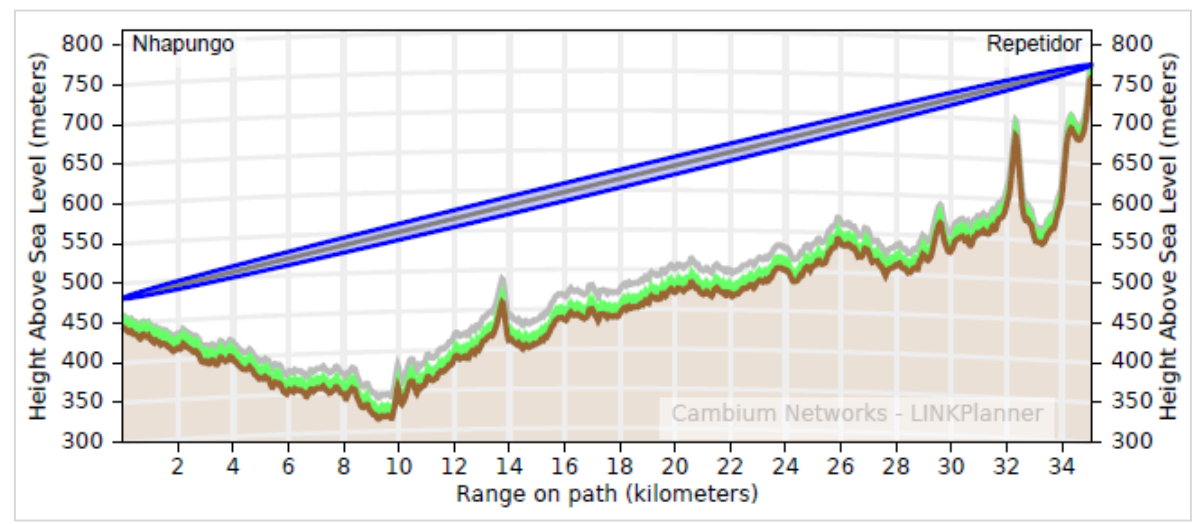

Figura 4.4. Modelagem do perfil de Nhapungo – Repetidor.

#### **4.5.1.1. Cálculo da altura das antenas**

As coordenadas do Site A foram facultadas pela empresa (site existente), enquanto que as coordenadas do Site R foram determinadas com auxílio da ferramenta computacional *Google Earth* (novo site). Com base nas fórmulas apresentadas na sessão [3.6.1.2,](#page-35-0) os parâmetros foram calculados em uma folha Excel e apresentados na tabela abaixo.

<span id="page-52-0"></span>

| Tabola TITI LIOLA do paramolios toomooo da Flola TI  |           |                             |           |
|------------------------------------------------------|-----------|-----------------------------|-----------|
| Nome do Site                                         |           | Nhapungo                    | Repetidor |
| Designação                                           |           |                             |           |
| Latitude Sul                                         |           | 16°57'13,82"   16°57'52,42" |           |
| Longitude Este                                       |           | 33°18'30,46" 32°58'45,30"   |           |
| Altitude dos sites                                   | H(m)      | 446,3                       | 759,2     |
| Factor de curvatura da Terra ( $K_{m\acute{e}dio}$ ) | $K = 4/3$ | 1,333                       |           |
| Factor de curvatura da Terra ( $K_{minimo}$ )        | $K = 2/3$ | 0,667                       |           |

Tabela 4.1. Lista de parâmetros técnicos da Rota 1.

Capítulo 4: Estudo de Caso Página 39

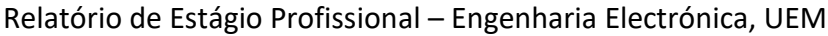

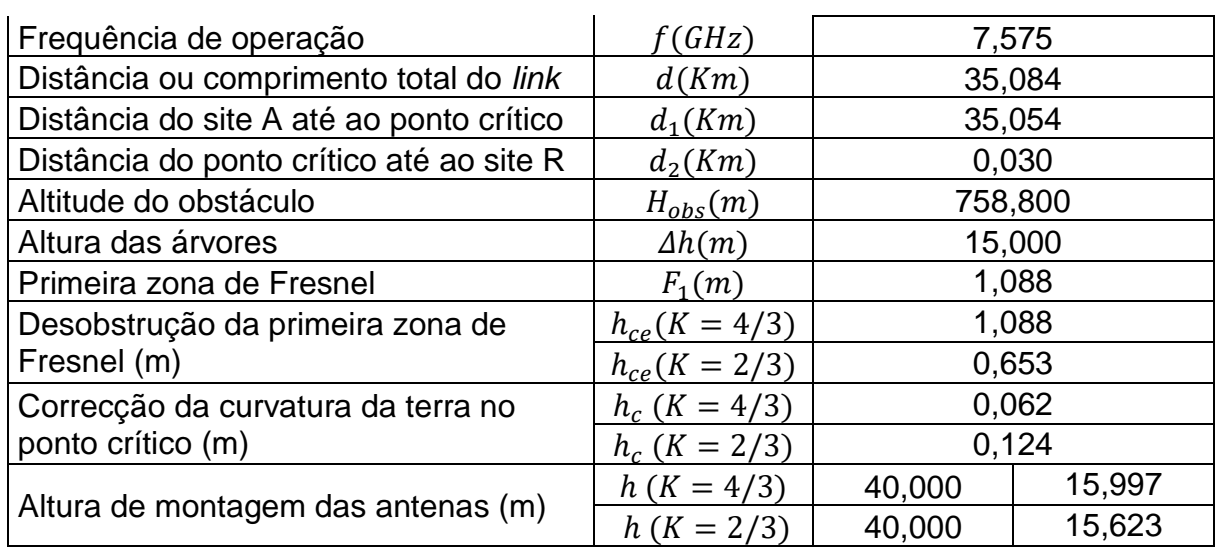

Assumindo que  $h_A = 40$  m, a altura mínima de montagem de  $h_R$  deve ser de 16 m.

## **4.5.2. Rota 2: Repetidor – Cuchamano**

A figura abaixo representa a modelagem do perfil da rota 2, usando o *LINKPlanner*.

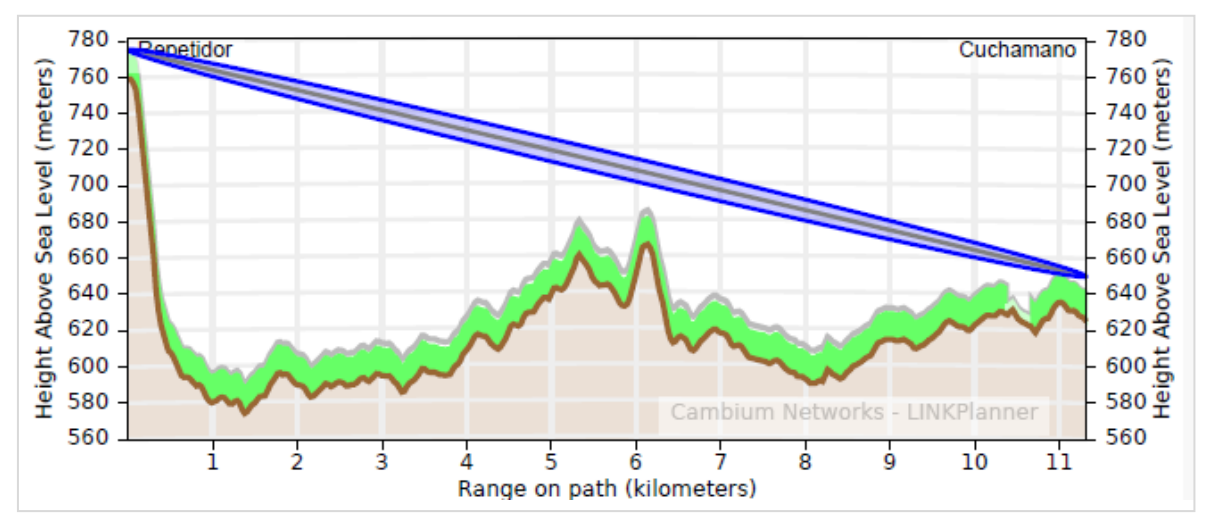

Figura 4.5. Modelagem do perfil de Repetidor – Cuchamano.

#### **4.5.2.1. Cálculo da altura das antenas**

Com base nas fórmulas apresentadas na sessão [3.6.1.2,](#page-35-0) os parâmetros foram calculados com auxílio da aplicação Excel e apresentados na tabela abaixo. A altura tomada como referência foi a do *site* repetidor (calculada na [Tabela 4.1\)](#page-52-0).

| Nome do Site                                         | Repetidor         | Cuchamano |                             |  |
|------------------------------------------------------|-------------------|-----------|-----------------------------|--|
| Designação                                           | R<br>В            |           |                             |  |
| Latitude Sul                                         |                   |           | 16°57'52,42"   16°57'52,42" |  |
| Longitude Este                                       |                   |           | 32°58'45,30" 32°52'22,76"   |  |
| Altitude do site $(m)$                               |                   | 625,1     | 759,2                       |  |
| Factor de curvatura da Terra ( $K_{m\acute{e}dio}$ ) | $K = 4/3$         |           | 1,333                       |  |
| Factor de curvatura da Terra $(K_{minimo})$          | $K = 2/3$         |           | 0,667                       |  |
| Frequência de operação                               | f(GHz)            |           | 7,575                       |  |
| Distância total do link                              | d(Km)             | 11,317    |                             |  |
| Distância do site A até ao ponto crítico             | $d_1(Km)$         | 6,200     |                             |  |
| Distância do ponto crítico até ao site R             | $d_2(Km)$         | 5,117     |                             |  |
| Altitude do obstáculo                                | $H_{obs}(m)$      | 680,00    |                             |  |
| Altura das árvores                                   | $\Delta h(m)$     | 15,000    |                             |  |
| Primeira zona de Fresnel                             | $R_{F1}(m)$       | 10,536    |                             |  |
| Desobstrução da primeira zona de                     | $h_{ce}(K = 4/3)$ | 10,536    |                             |  |
| Fresnel (m)                                          | $h_{ce}(K = 2/3)$ | 6,322     |                             |  |
| Correcção da curvatura da terra no                   | $h_c$ (K = 4/3)   | 1,866     |                             |  |
| ponto crítico (m)                                    | $h_c$ (K = 2/3)   | 3,732     |                             |  |
|                                                      | $h (K = 4/3)$     | 16,000    | 26,348                      |  |
| Altura de montagem das antenas (m)                   | $h (K = 2/3)$     | 16,000    | 22,061                      |  |

Tabela 4.2. Lista de parâmetros técnicos da Rota 2.

<span id="page-54-0"></span>Portanto, assumindo que  $h_R = 16$  m, a altura mínima de montagem  $h_B$  deve ser de 26 m.

# **4.6. Análise com repetidor passivo**

As análises de frequência assim como desempenho são feitas como um único *link*.

# **4.6.1. Selecção de equipamento e configuração do** *link***:**

- Banda de frequência: 7 GHz, Largura de Banda: 128 MHz e T/R *Spacing*: 161 MHz;
- Equipamento de Rádio: PTP820C da *Cambium Networks*;
- Antena de transmissão (Nhapungo): 6 pés (1,8 m),  $G = 40.5$  dBi;
- Antena de recepção (Cuchamano): 3 pés (0,9 m),  $G = 35.1$  dBi;
- Sistema back-to-back (Repetidor): 6 pés (1,8 m),  $G = 40.5$  dBi;
- Reflectores planos (Repetidor):  $c = 8 m$ ,  $l = 6 m$ ,  $\varphi_1 = 35^\circ$  e  $\varphi_2 = 35^\circ$ .
- Polarização: vertical;
- Tipo de *link*: 1+0 (1 Antena + 1 ODU);
- Tipo de modulação: adaptável (máxima de 512QAM e mínima de QPSK);

*High site*: Nhapungo.

#### **4.6.1.1. Arranjo de frequências:**

Com  $f_0 = 7575 MHz$ , a frequência de transmissão em cada lado é calculada das equações:

- $f_n = f_0 164.5 + 28n \Rightarrow f_1 = 7575 164.5 + 28 \cdot 1 = 7438.5 \text{ MHz (Low site)}$ ;
- $f'_n = f_0 3.5 + 28n \Rightarrow f'_1 = 7575 3.5 + 28 \cdot 1 = 7599.5 \text{ MHz (High site)}.$

#### **4.6.2. Link Budget e Margem de desvanecimento**

Devido a impraticidade de implantação de um reflector único, foram apenas considerados o reflector duplo [\(Figura 4.6\)](#page-55-0) e o sistema de antenas *back-to-back*.

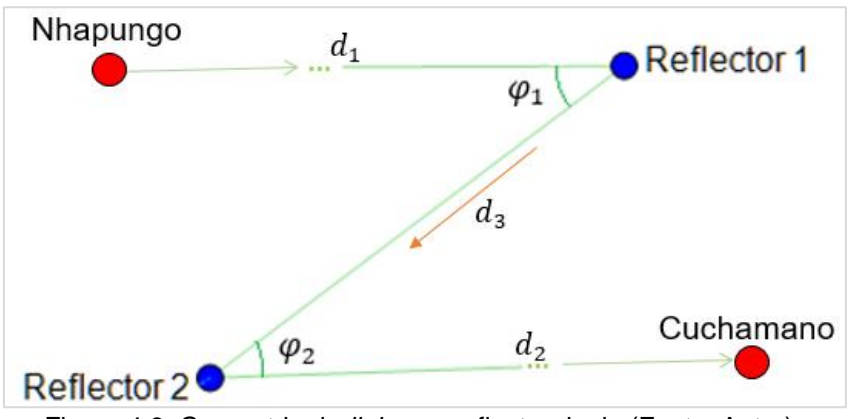

Figura 4.6. Geometria do *link* com reflector duplo (Fonte: Autor).

<span id="page-55-0"></span>Com base nas fórmulas apresentadas na sessão [3.6.3.4,](#page-42-0) os parâmetros foram calculados com auxílio da aplicação Excel e apresentados na [Tabela 4.3.](#page-55-1)

<span id="page-55-1"></span>

|                    | Reflector Duplo | Back-to-Back | <b>Notas</b>                                   |
|--------------------|-----------------|--------------|------------------------------------------------|
| $\int$ (GHz)       | 7,575           |              | 7,575 Frequência central de operação           |
| $d_1(Km)$          | 35,14           |              | 35,084   Distância do site A ao reflector (Km) |
| $d_2(Km)$          | 11,39           |              | 11,317 Distância do reflector ao site B (Km)   |
| $d_3(Km)$          | 0,158           |              | Distância entre os reflectores (Km)            |
| $d_T(Km)$          | 46,688          |              | 46,401   Distância total (Km)                  |
| c(m)               | 8               |              | Comprimento do reflector plano                 |
| l(m)               | 6               |              | Largura do reflector plano                     |
| $\varphi_1(\circ)$ | 35 <sup>1</sup> |              | Ângulo do reflector 1                          |

Tabela 4.3. Cálculo de *Link Budget* e *Fade Margin* com repetidor passivo.

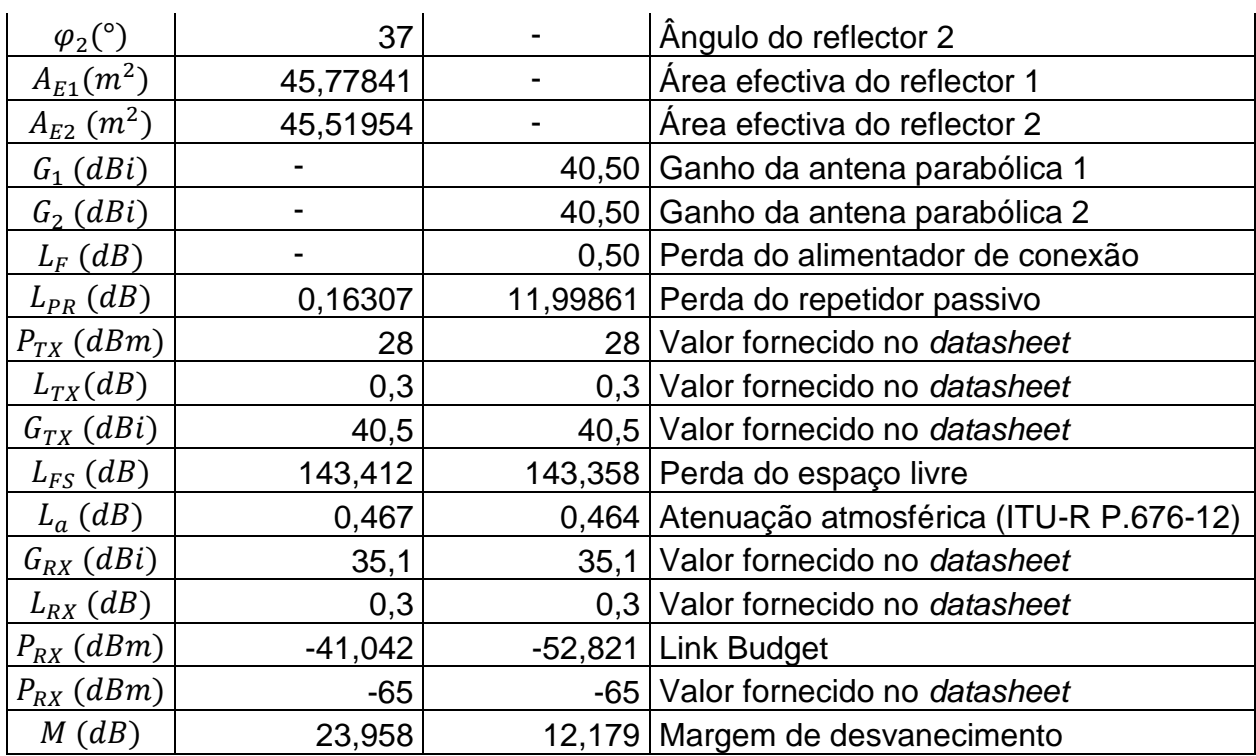

# **4.6.3. Disponibilidade do enlace**

Os passos e equações para o cálculo da disponibilidade foram apresentadas na sessão [3.6.3.6,](#page-44-1) e com auxilio do Excel foi possível fazer os cálculos em uma tabela.

<span id="page-56-0"></span>

|                 | Reflector Duplo | Back-to-Back | <b>Notas</b>                                        |  |  |
|-----------------|-----------------|--------------|-----------------------------------------------------|--|--|
| a               | 0,25            |              | 0,25 Factor do terreno (zona montanhosa)            |  |  |
| b               | 0,125           |              | 0,125 Factor climático (zona montanhosa)            |  |  |
| f(GHz)          | 7,575           |              | 7,575 Frequência central de operação                |  |  |
| $d_T(m_i)$      | 29,0106         |              | 28,8322 Distância total (1 mi = 1,609344 Km)        |  |  |
| $U_n$           | 5,80781E-05     |              | 8,58796E-04   Interrupção/indisponibilidade do link |  |  |
| $U_n$ (min/ano) | 30,525861       |              | 451,383028 Interrupção do link (minutos/ano)        |  |  |
| $A_V(\%)$       | 99,994192%      |              | 99,914120% Disponibilidade do link (%)              |  |  |

Tabela 4.4. Cálculo de Disponibilidade anual com repetidor passivo.

Pelos resultados obtidos na [Tabela 4.4,](#page-56-0) verifica-se que o enlace não satisfaz os requisitos de disponibilidade anual, sendo, portanto, inviável de ser implementado.

# **4.7. Análise com repetidor activo**

Com um repetidor, formam-se dois *links* organizados na ordem "*High-Low*" e "*Low-High*".

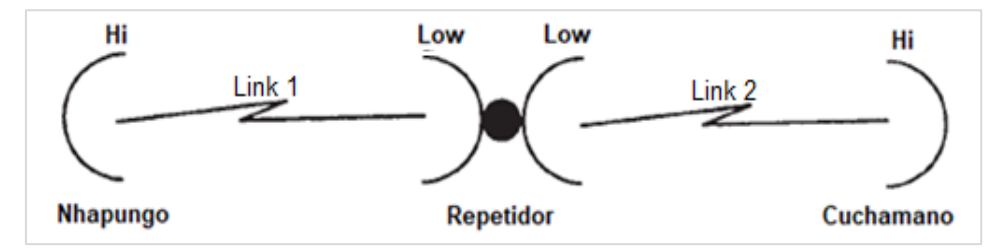

A análise será feita em cada *link* de forma independente.

Figura 4.7. Geometria do *link* com repetidor activo (Fonte: Autor).

#### **4.7.1.** *Link* **1: Nhapungo – Repetidor**

Neste *link*, a selecção dos equipamentos, a configuração e o arranjo de frequências correspondem aos dados da sessão [4.6.](#page-54-0) Todos os dados são apresentados abaixo.

#### **4.7.1.1. Link Budget**

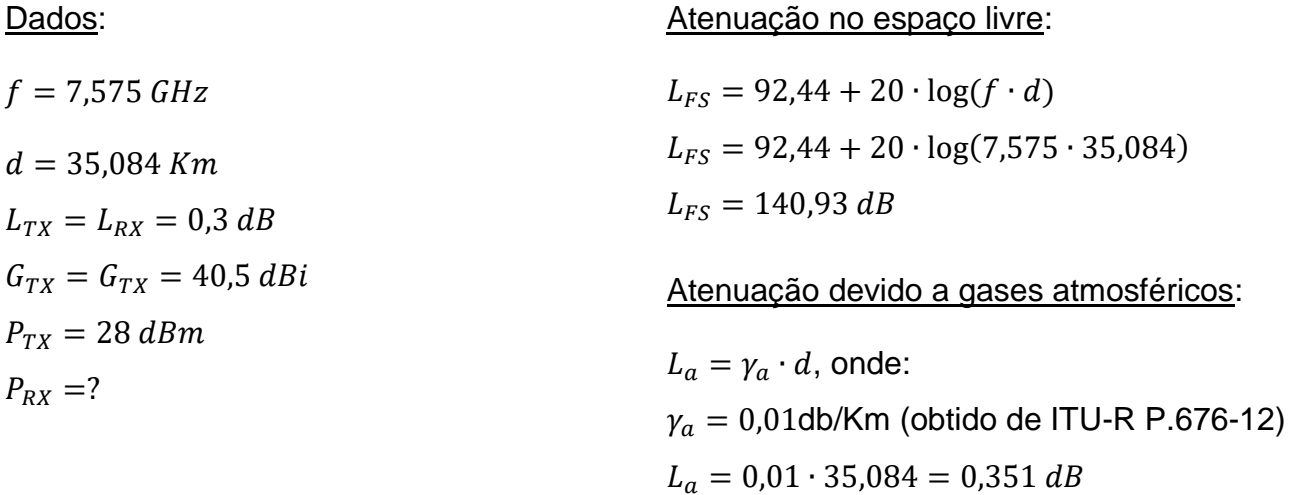

#### Potência recebida:

 $P_{RX} = P_{TX} - L_{TX} + G_{TX} - L_{FS} - L_a + G_{RX} - L_{RX}$  $P_{TX} = 28 - 0.3 + 40.5 - 140.93 - 0.351 + 40.5 - 0.3 = -32.881$  dBm.

#### **4.7.1.2. Margem de Desvanecimento**

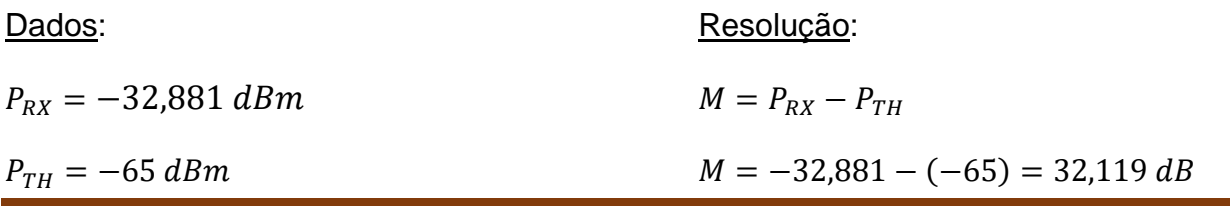

Capítulo 4: Estudo de Caso **Página 44** 

#### **4.7.1.3. Disponibilidade do Enlace**

#### Dados:

 $a = 0.25$  (factor do terreno)  $b = 0.125$  (factor climático)  $f = 7,575 \, GHz$  $d = 35,084$  Km = 21,8002 mi  $M = 32,119 dB$ Cálculo de Interrupção:  $U_n = 2.5 \cdot 10^{-6} abfd^3 10^{-M/10}$  $U_n = 2.5 \cdot 10^{-6} \cdot 0.25 \cdot 0.125 \cdot 7.575 \cdot (21.8002)^3 \cdot (10^{-32.119/10}) = 3.76375 \cdot 10^{-6}$  $U_n = 3,76375 \cdot 10^{-6} \cdot 525600 = 1,97822713 \ min/ano$ 

Cálculo de Disponibilidade:

 $A_V = (1 - U_n) \cdot 100\% = (1 - 3.76375 \cdot 10^{-6}) \cdot 100\% = 99.999624\%$ 

#### **4.7.2.** *Link* **2: Repetidor – Cuchamano**

Neste *link*, a selecção dos equipamentos e a configuração correspondem aos dados da sessão [4.6,](#page-54-0) com as seguintes excepções:<sup>14</sup>

- Antena de transmissão e recepção: 3 pés (0,9 m),  $G = 35.1$  dBi;
- Polarização: horizontal;
- *High site*: Cuchamano.

#### **4.7.2.1. Arranjo de frequência**

- Low site:  $f_n = f_0 164.5 + 28n \Rightarrow f_2 = 7575 164.5 + 28 \cdot 2 = 7466.5 \text{ MHz}$ ;
- High site:  $f'_n = f_0 3.5 + 28n \Rightarrow f'_2 = 7575 3.5 + 28 \cdot 2 = 7627.5 \text{ MHz}.$

 $\overline{a}$ 

<sup>14</sup> A escolha do tamanho da antena justifica-se pela distância. Ademais, é ideal manter a torre menos pesada possível, sem comprometer os requisitos de desempenho do link. A polarização foi invertida (em relação ao link 1), pois é comum escolher-se a vertical para links longos e horizontal para links curtos

Atenuação no espaço livre:

#### **4.7.2.2. Link Budget**

Dados:

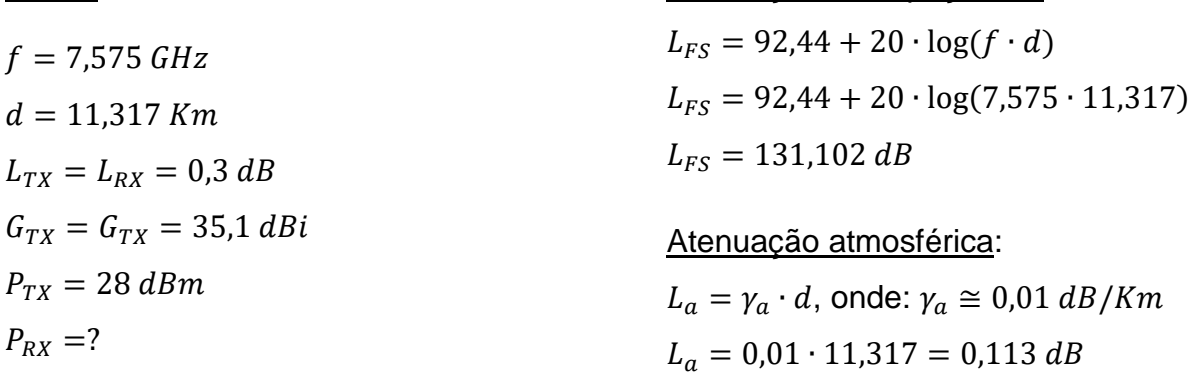

#### Potência recebida:

 $P_{RX} = P_{TX} - L_{TX} + G_{TX} - L_{FS} - L_a + G_{RX} - L_{RX}$  $P_{TX} = 28 - 0.3 + 35.1 - 131.102 - 0.113 + 35.1 - 0.3 = -33.615$  dBm.

#### **4.7.2.3. Margem de Desvanecimento**

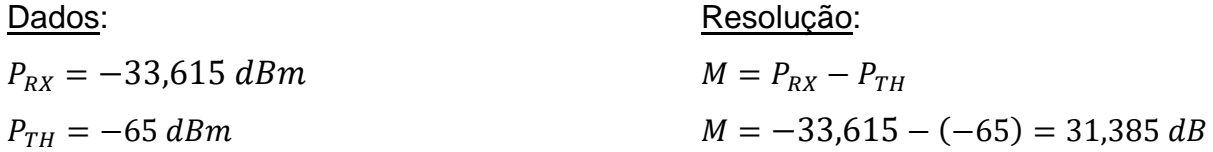

#### **4.7.2.4. Disponibilidade do Enlace**

#### Dados:

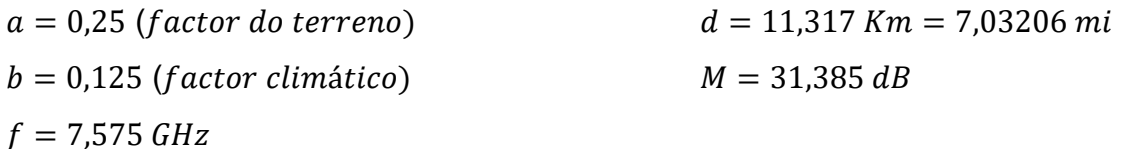

#### Cálculo de Interrupção:

$$
U_n = 2.5 \cdot 10^{-6} abfd^3 10^{-M/10}
$$
  
\n
$$
U_n = 2.5 \cdot 10^{-6} \cdot 0.25 \cdot 0.125 \cdot 7.575 \cdot (7.03206)^3 \cdot (10^{-31,385/10}) = 1.49611 \cdot 10^{-7}
$$
  
\n
$$
U_n = 1.49611 \cdot 10^{-7} \cdot 525600 = 0.07864 \min/ano = 4.71815 \text{ seg/ano}
$$

#### Cálculo de Disponibilidade

 $A_V = (1 - U_n) \cdot 100\% = (1 - 1.49611 \cdot 10^{-7}) \cdot 100\% = 99.999985\%$ 

# **4.8. Análise e discussão de resultados**

As tabelas a seguir mostram o resumo dos resultados do desempenho para os dois enlaces, para efeitos de análise e comparação com os resultados obtidos na simulação.

|                | Link 1    | Link <sub>2</sub> | <b>Notas</b>                                 |
|----------------|-----------|-------------------|----------------------------------------------|
| f(GHz)         | 7,575     |                   | 7,575   Frequência central de operação       |
| d(Km)          | 35,084    |                   | 11,317 Comprimento do link                   |
| $P_{TX}(dBm)$  | 28        |                   | 28 Potência de transmissão (valor típico)    |
| $L_{TX}(dB)$   | 0,3       | 0.3               | Valor típico fornecido no datasheet          |
| $G_{TX}$ (dBi) | 40,5      | 35,1              | Valor típico fornecido no datasheet          |
| $L_{FS}(dB)$   | 140,93    |                   | 131,102   Perda no espaço livre              |
| $L_a$ (dB)     | 0,386     |                   | 0,113 Atenuação atmosférica (ITU-R P.676-12) |
| $G_{RX}(dBi)$  | 40,5      | 35,1              | Valor típico fornecido no datasheet          |
| $L_{RX}(dB)$   | 0,3       | 0.3 <sub>1</sub>  | Valor típico fornecido no datasheet          |
| $P_{RX}(dBm)$  | $-32,916$ |                   | $-33,615$ Link Budget                        |
| $P_{TH}(dBm)$  | $-65$     |                   | -65 Limiar de recepção (valor típico)        |
| M(dB)          | 32,084    |                   | 31,385   Margem de desvanecimento            |

Tabela 4.5. Cálculo do *Link Budget* & *Fade Margin* com repetidor activo.

Tabela 4.6. Cálculo de Disponibilidade anual com repetidor activo.

|                 | Link 1      | Link 2 | <b>Notas</b>                                    |
|-----------------|-------------|--------|-------------------------------------------------|
| a               | 0,25        |        | 0,25   Factor do terreno (zona montanhosa)      |
| b               | 0,125       |        | 0,125 Factor climático (zona montanhosa)        |
| f(GHz)          | 7,575       |        | 7,575 Frequência central de operação            |
| $d$ $(mi)$      | 21,8002     |        | 7,03206   Distância em milhas (1mi=1,609344Km)  |
| U               | 3,79428E-6  |        | 1,49611E-7   Interrupção do link [adimensional] |
| $U_n(min/ano)$  | 1,99427275  |        | 0,07864 Interrupção do link (minutos/ano)       |
| $U_n$ (seg/ano) | 119,6563649 |        | 4,71815   Interrupção do link (segundos/ano)    |
| $A_V$ (%)       | 99,999621%  |        | 99,999985% Disponibilidade do link (%)          |

Depois dos cálculos teóricos, fizeram-se as simulações dos *links* com auxílio do *LINKPlanner*, onde obtiveram-se os resultados apresentados nas tabelas abaixo. Portanto, todas as tabelas abaixo foram extraídas da ferramenta, salvo se indicado o contrário.

# **4.8.1. Análise de resultados do** *link* **1**

Na [Tabela 4.7,](#page-61-0) faz-se a descrição resumida do enlace. Um detalhe importante nesta tabela é o valor da perda no espaço livre, que é aproximadamente igual ao calculada teoricamente.

A [Tabela 4.8](#page-61-1) apresenta a configuração do enlace, onde é indicado o T/R *spacing*, a largura de banda, o tipo de modulação, a polarização da antena e a indicação do site *High*/*Low*.

<span id="page-61-0"></span>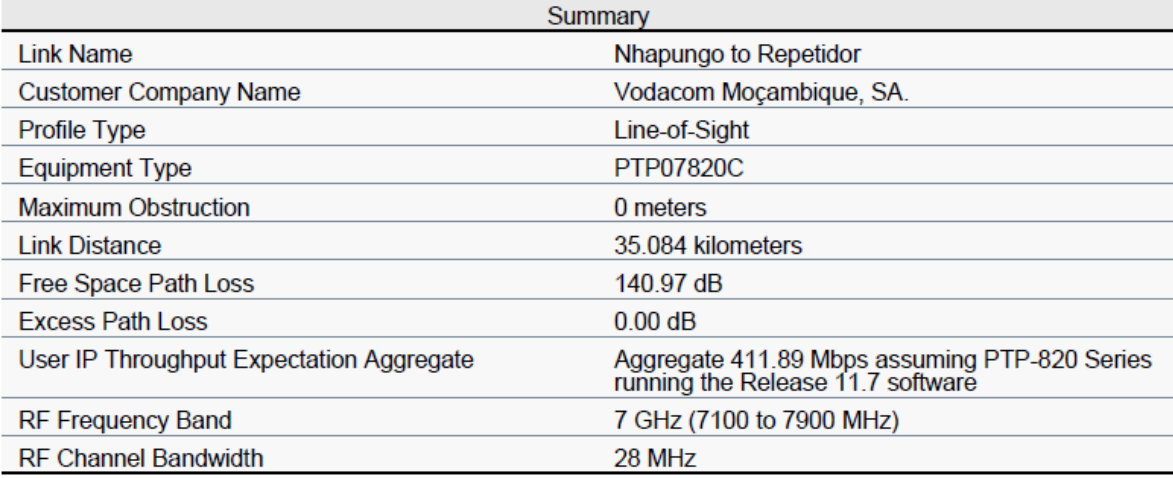

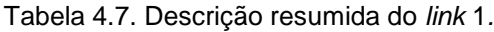

Tabela 4.8.Configuração do *link* 1.<sup>15</sup>

<span id="page-61-1"></span>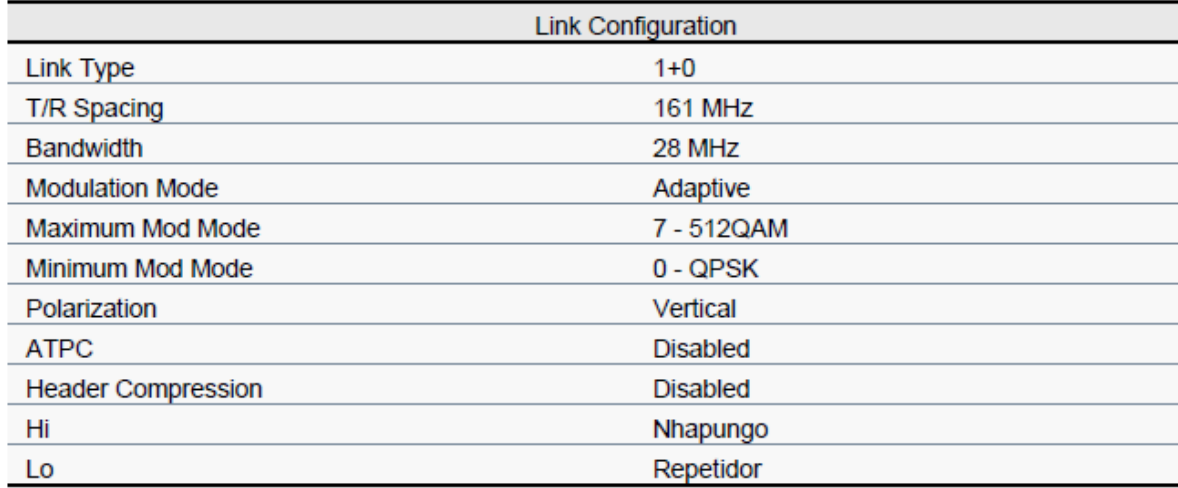

Na [Tabela 4.9,](#page-62-0) são mostradas a capacidade e a disponibilidade do enlace nas duas extremidades. Note-se que a capacidade média requerida é de 180 Mbps, mas o circuito fornece 205,95 Mbps (114%) em cada direcção na sua modulação máxima, perfazendo um total de 411,89 Mbps de capacidade agregada.

 $\overline{a}$ 

<sup>15</sup> O ATPC está desactivado pois é usada a potência máxima de transmissão do equipamento de rádio. A função de *Header Compression* é aumentar a capacidade de transferência e exige uma licença extra para o seu uso. Por não ser necessária, manteve-se desactivada.

<span id="page-62-0"></span>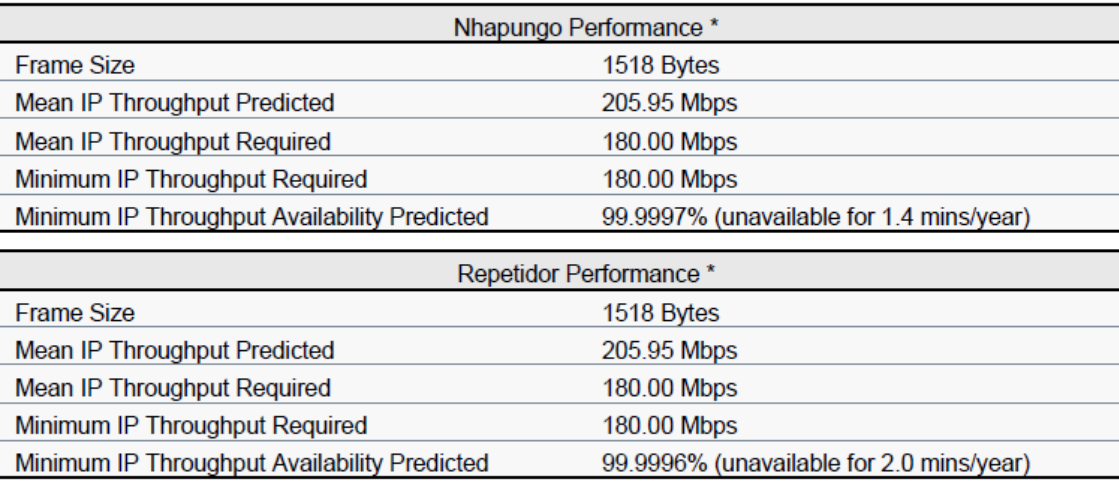

Tabela 4.9. Desempenho do *link* 1 nas duas extremidades.

Na [Tabela 4.10,](#page-62-1) é demostrado como o desempenho do *link* pode variar com a variação do nível de modulação. A princípio, o *link* fica configurado para operar na modulação máxima seleccionada e nos casos em que for afectado por problemas climáticos, o rádio irá adaptar a sua modulação para que o link continue disponível com baixa capacidade.

<span id="page-62-1"></span>

| Mode |                                                            | <b>Max</b>                                                              |                               | Nhapungo                                  |                                   |                               | Repetidor                               |                                   |
|------|------------------------------------------------------------|-------------------------------------------------------------------------|-------------------------------|-------------------------------------------|-----------------------------------|-------------------------------|-----------------------------------------|-----------------------------------|
|      | Max<br>Aggregate<br>User IP<br><b>Throughput</b><br>(Mbps) | User IP<br><b>Throughput</b><br>in Either<br><b>Direction</b><br>(Mbps) | Fade<br><b>Margin</b><br>(dB) | IP<br>Throughput<br>Availability<br>(%) ' | Receive<br>time in<br>Mode<br>(%) | Fade<br><b>Margin</b><br>(dB) | IP<br>Throuahput<br>Availability<br>(%) | Receive<br>time in<br>Mode<br>(%) |
| 7    | 411.89                                                     | 205.95                                                                  | 24.28                         | 99.9994                                   | 99.9994                           | 24.40                         | 99.9993                                 | 99.9993                           |
| 6    | 386.50                                                     | 193.25                                                                  | 28.28                         | 99.9997                                   | 0.0003                            | 28.40                         | 99.9996                                 | 0.0004                            |
| 5    | 336.05                                                     | 168.03                                                                  | 31.28                         | 99.9998                                   | 0.0001                            | 31.40                         | 99.9998                                 | 0.0002                            |
| 4    | 279.24                                                     | 139.62                                                                  | 34.28                         | 99.9999                                   | 0.0001                            | 34.40                         | 99.9999                                 | 0.0001                            |
| 3    | 226.88                                                     | 113.44                                                                  | 37.28                         | 100,0000                                  | 0.0000                            | 37.40                         | 99.9999                                 | 0.0001                            |
| 2    | 172.36                                                     | 86.18                                                                   | 41.78                         | 100.0000                                  | 0.0000                            | 41.90                         | 100.0000                                | 0.0000                            |
|      | 122.57                                                     | 61.29                                                                   | 44.28                         | 100,0000                                  | 0.0000                            | 44.40                         | 100,0000                                | 0.0000                            |
| 0    | 84.27                                                      | 42.14                                                                   | 54.03                         | 100,0000                                  | 0.0000                            | 54.15                         | 100.0000                                | 0.0000                            |

Tabela 4.10. Desempenho do *link* 1 com modulação adaptativa. 16

Como visto nas tabelas acima, verifica-se que há conformidade dos resultados teóricos e simulados e, portanto, o *link* satisfaz os requisitos de desempenho estabelecidos pela empresa. O passo a seguir seria a implementação e medição dos parâmetros em campo real para averiguar a veracidade dos resultados. Todos os comentários anteriores referentes ao *link* 1 são aplicáveis ao *link* 2, a configuração é semelhante com excepção de que Cuchamano é a estacão superior (*high site*).

l

<sup>16</sup> O nível de modulação varia de 0 (QPSK) à 7 (512QAM), contando de baixo para cima.

## **4.8.2. Análise de resultados do** *link* **2**

| Summary                                  |                                                                                    |  |  |  |
|------------------------------------------|------------------------------------------------------------------------------------|--|--|--|
| <b>Link Name</b>                         | Repetidor to Cuchamano                                                             |  |  |  |
| <b>Customer Company Name</b>             | Vodacom Mocambique, SA.                                                            |  |  |  |
| <b>Profile Type</b>                      | Line-of-Sight                                                                      |  |  |  |
| Equipment Type                           | <b>PTP07820C</b>                                                                   |  |  |  |
| <b>Maximum Obstruction</b>               | 0 meters                                                                           |  |  |  |
| <b>Link Distance</b>                     | 11.317 kilometers                                                                  |  |  |  |
| Free Space Path Loss                     | 131.17 dB                                                                          |  |  |  |
| <b>Excess Path Loss</b>                  | 0.00 dB                                                                            |  |  |  |
| User IP Throughput Expectation Aggregate | Aggregate 411.89 Mbps assuming PTP-820 Series<br>running the Release 11.7 software |  |  |  |
| <b>RF Frequency Band</b>                 | 7 GHz (7100 to 7900 MHz)                                                           |  |  |  |
| <b>RF Channel Bandwidth</b>              | 28 MHz                                                                             |  |  |  |

Tabela 4.11. Descrição resumida do *link* 2*.*

Tabela 4.12.Desempenho do *link* 2 nas duas extremidades.

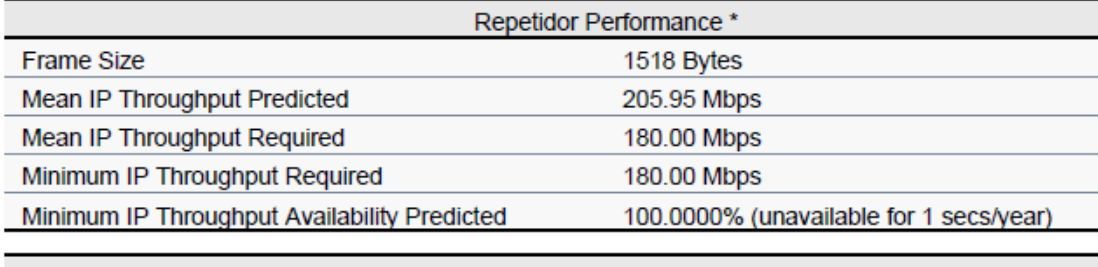

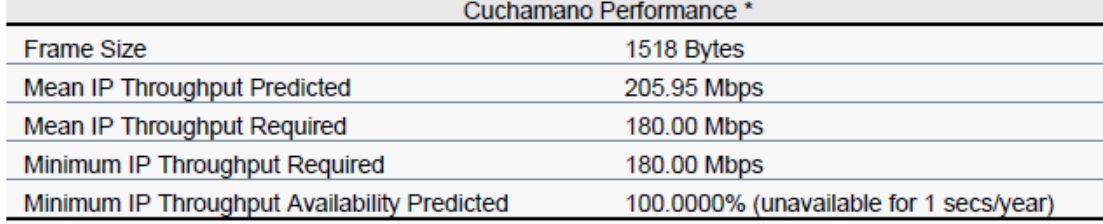

#### Tabela 4.13. Desempenho do *link* 2 com modulação adaptativa.

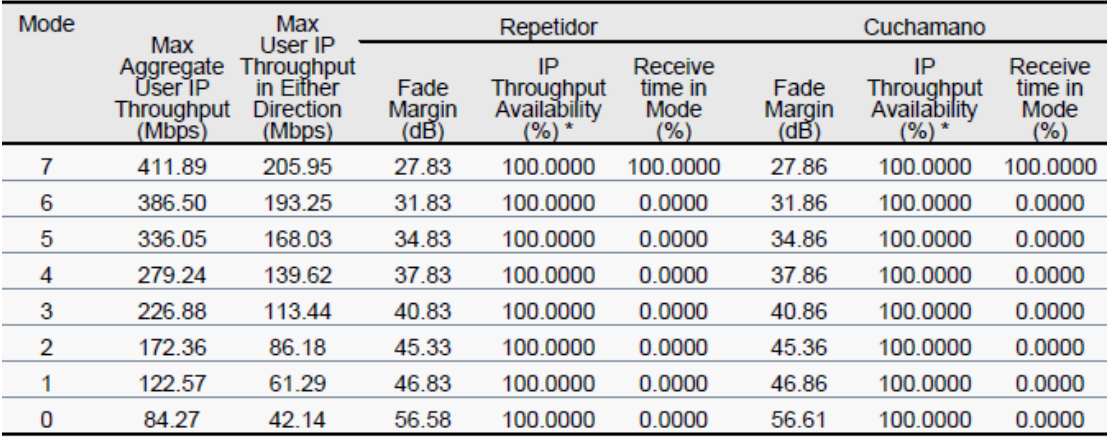

# **5. CONSIDERAÇÕES FINAIS**

# **5.1. Conclusões**

Embora que seja praticamente impossível dimensionar sistemas que operem a 100% do tempo, a engenharia permite que os enlaces de microondas sejam projectados para atender a requisitos específicos previamente estabelecidos pelo cliente. Assim, as comunicações sem fio não têm por objectivo substituir por inteiro as redes de cabeamento, mas sim fornecer opções e flexibilidade de escolha por parte do utilizador. Além disso, tornam-se uma óptima alternativa onde é impossível ou inviável utilizar meios guiados.

Algumas análises foram sendo feitas ao longo do Estudo de Caso, contudo conclui-se que a implementação do enlace com repetidor passivo torna-se inviável à medida que este não satisfaz os requisitos de desempenho no que tange a disponibilidade. Poderia aumentar-se o tamanho dos reflectores planos para incrementar os seus ganhos, mas essa abordagem resulta no aumento da altura e robustez das torres com vista a suportar o peso requerido pelos reflectores. Neste caso, a construção de duas torres de no mínimo 16 metros numa colina para instalação dos reflectores planos seria impraticável e atrasaria a implementação do projecto, além de aumentar o custo do mesmo. Frise-se também, que os resultados do desempenho carecem de uma validação experimental, visto que o *LINKPlanner* não tem suporte para repetidores passivos. Outro motivo para descartar essa hipótese é pelo facto de não ser comum a utilização de repetidores passivos na empresa em questão.

Por outro lado, o projecto do enlace com repetidor activo demostra consistência nos resultados teóricos e experimentais (simulados) e, portanto, satisfaz os critérios de desempenho estabelecidos pelo cliente. Ciente de que os resultados práticos (em campo) poderão apresentar algum desfasamento em relação aos experimentais, é sensato considerar uma margem de 10% a 15% (em excesso) para compensar possíveis lacunas. Por esta razão, o circuito projectado fornece 205,95 Mbps na sua modulação máxima, 14% de excesso em relação a capacidade média requerida (180 Mbps). Outro pretexto para a escolha deste modelo é tendo em vista os projectos futuros, uma vez que, com um *site* activo, pode-se planificar a cobertura de rede celular no *site* repetidor ou servir para a expansão da rede para outros locais.

# **5.2. Recomendações**

Como perspectivas futuras para o desenvolvimento deste trabalho, são feitas as seguintes sugestões:

- Demostração dos cálculos de interrupção e disponibilidade usando a Recomendação ITU-R P.530-XX;
- Análise de interferência e indisponibilidade devido a falhas no equipamento;
- Realização de testes em campo para obtenção de resultados práticos e a implementação do projecto final.

# **6. BIBLIOGRAFIA**

- 1. ANGUEIRA, Pablo; ROMO, Juan A. **Microwave Line of Sight Link Engineering**. 1st. ed. Hoboken, New Jersey: John Wiley & Sons, Inc., 2012.
- 2. CAMBIUM NETWORKS. **Cambium PTP 820C Installation Guide**. Ashburton, UK: Cambium Networks, 2014.
- 3. CAMBIUM NETWORKS. **LINKPlanner, Version 5.6.2**. [Software]: Cambium Networks, 2022. Disponível em: https://support.cambiumnetworks.com/files/linkplanner/. Acesso em: 25 Fevereiro 2022.
- 4. COMMSCOPE. **Microwave Communication Basics:** The Theory, Practices and Technologies that link the Wireless World. Hickory: CommScope, Inc., 2017.
- 5. EARLS, Eamon M. Coaxial Cable. **TechTarget**, 2019. Disponível em: https://www.techtarget.com/searchnetworking/definition/coaxial-cable-illustrated. Acesso em: 15 Março 2022.
- 6. GOOGLE. **Google Earth Pro, versão 7.3**. [Software]: Google, 2022. Disponível em: https://www.google.com/intl/pt-PT/earth/download/gep/agree.html. Acesso em: 20 Novembro 2021.
- 7. HUAWEI. **Digital Microwave Communication Principles**. 1st. ed. Shenzhen: Huawei Technologies Co, Ltd. Optical Network Product Service Department, 2007.
- 8. INCM. **Instituto Nacional das Comunicações de Moçambique**, 2018. Disponível em: https://www.incm.gov.mz/index.php/incm/apresentacao. Acesso em: 31 Dezembro 2021.
- 9. JOE, Billy. Microwave link communication system. **SlideShare**, 28 Julho 2013. Disponível em: https://pt.slideshare.net/billyjoe585/microwave-link-communicationsystem. Acesso em: 23 Março 2022.
- 10.KIZER, George. **Digital Microwave Communication:** Engineering Point-to-Point Microwave. New Jersey: John Wiley & Sons, Inc., 2013. ISBN 9780470125342.
- 11.LEHPAMER, Harvey. **Microwave Transmission Networks:** Planning, Design and Deployment. 2nd. ed. New York: McGraw-Hill, 2010. ISBN 978-0-07-170123-5.
- 12.MANNING, Trevor. **Microwave Radio Transmission Design Guide**. 2nd. ed. Norwood: Artech House, 2009. ISBN ISBN-13: 978-1-59693-456-6.
- 13.MEDEIROS, Júlio C. D. O. **Princípios de Telecomunicações:** Teoria e Prática. 2ª. ed. São Paulo: Érica, 2007. ISBN 978-85-365-0033-1.
- 14.MORENO, Luigi. **Point-to-Point Radio Link Engineering**. Torino, Italy: RADIO ENGINEERING SERVICES, 2013.
- 15.PINHEIRO, José M. D. S. **Redes Ópticas de Acesso em Telecomunicações**. 1ª. ed. Rio de Janeiro: Elsevier, 2017. ISBN 978-85-352-8613-7.
- 16.RAPPAPORT, Theodore S. **Wireless Communications:** Principles and Practice. 2nd. ed. Upper Saddle River: Prentice Hall, 2002. ISBN 0130422320.
- 17.REC. ITU-R F.385-10. **Radio-frequency channel arrangements for fixed wireless systems operating in the 7110-7900 MHz band**. Geneva: International Telecommunication Union. Radiocommunication Sector (ITU-R), 2012.
- 18.REC. ITU-R P.530-17. **Propagation data and prediction methods required for the design of terrestrial line-of-sight systems.** Geneva: International Telecommunication Union. Radiocommunication Sector (ITU-R), 2017.
- 19.REC. ITU-R P.676-12. **Attenuation by atmospheric gases and related effects**. Geneva: International Telecommunication Union. Radiocommunication Sector (ITU-R), 2020.
- 20.VM, SA. Vodacom é a primeira Operadora a lançar tecnologia 4G em Moçambique. **Vodacom Moçambique**, 28 Setembro 2018. Disponível em: http://www.vm.co.mz/Individual/Noticias/Vodacom-e-a-primeira-Operadora-a-lancartecnologia-4G-em-Mocambique. Acesso em: 17 Dezembro 2021.

# **7. ANEXOS**

# **ANEXOS**

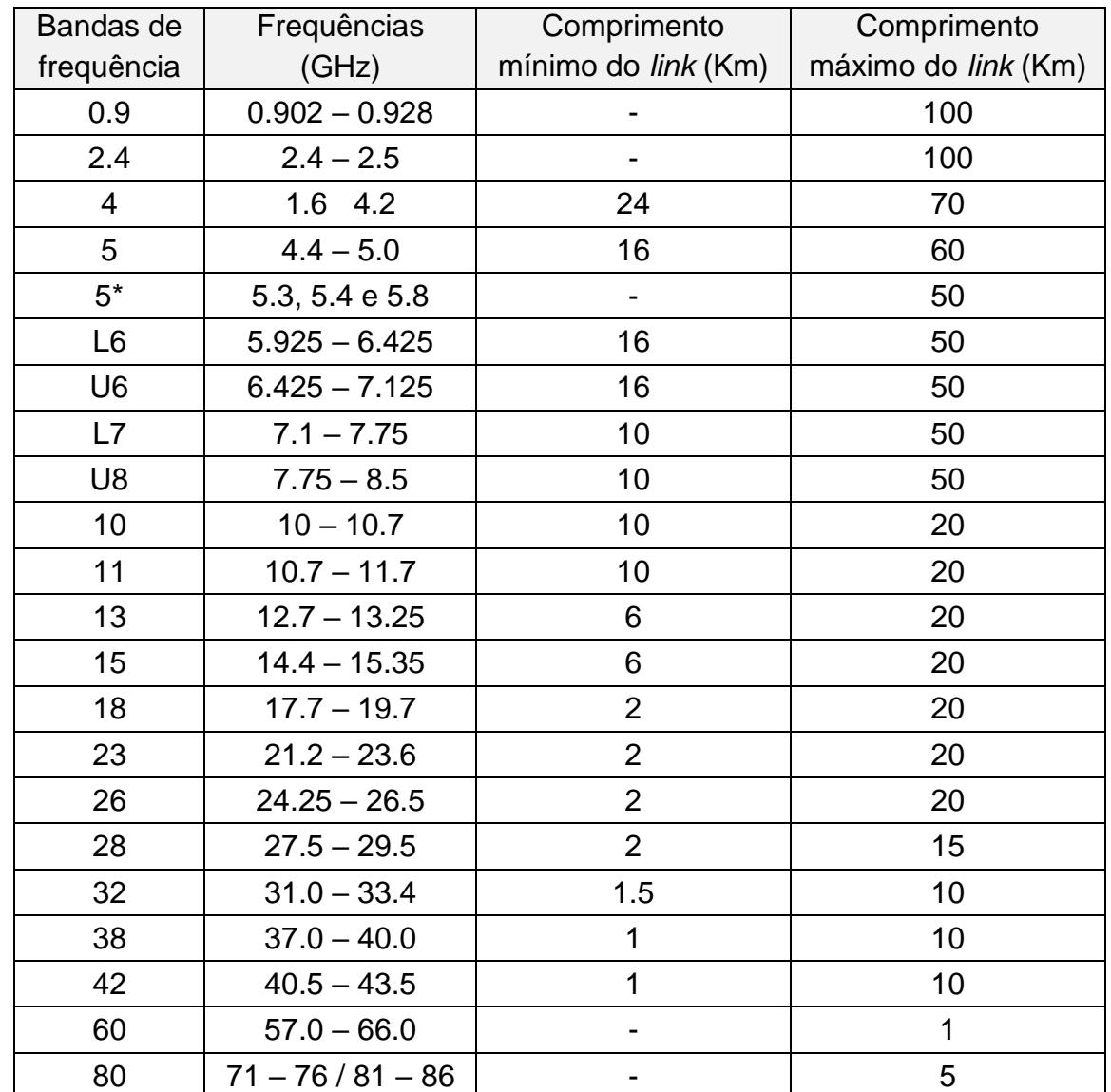

# **Anexo 1. Directriz de comprimento típico do** *link* **para diferentes bandas de frequência.** 17

l <sup>17</sup> Fonte: Tabela adaptada de COMMSCOPE (2017).

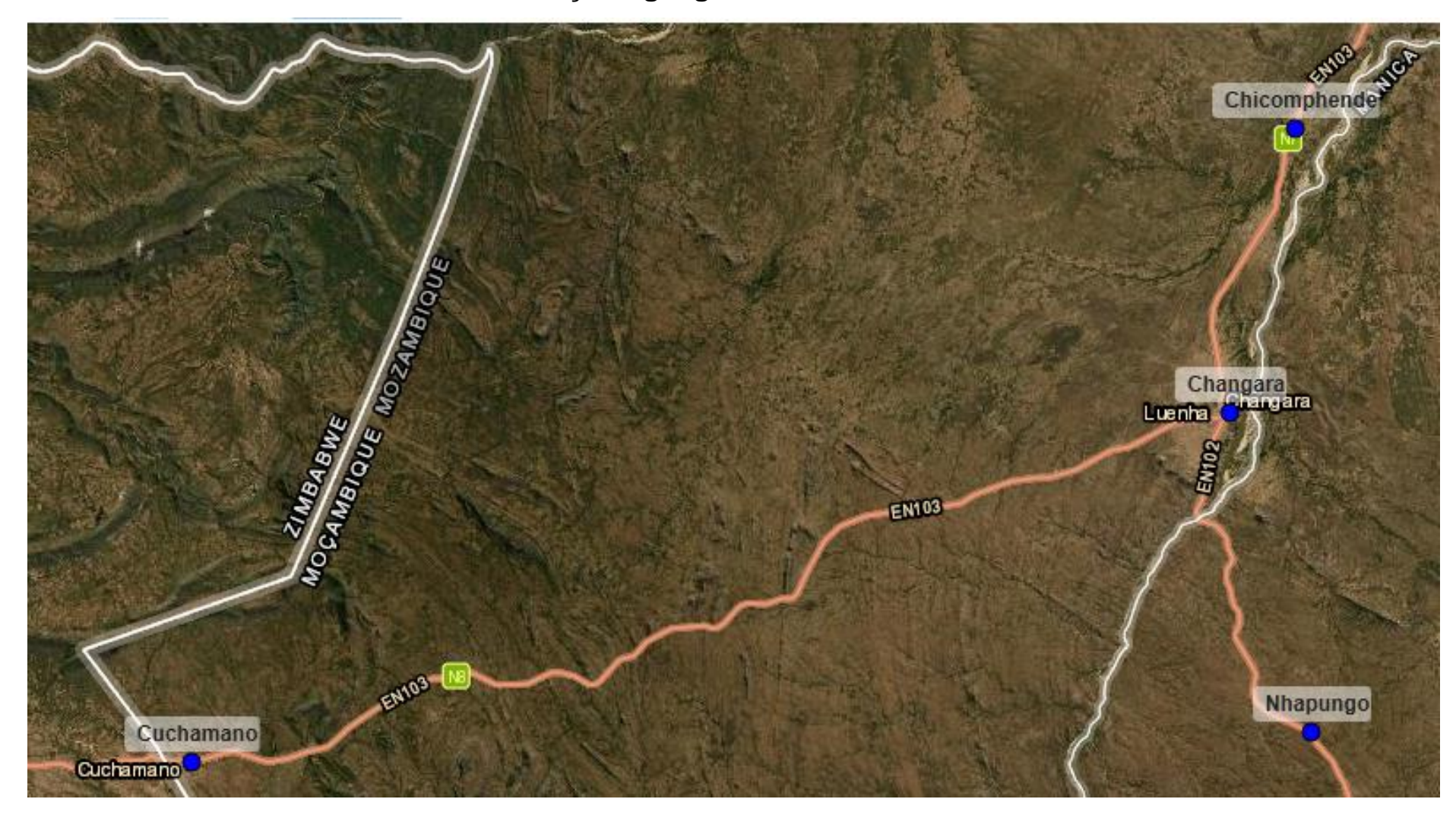

**Anexo 2. Localização**<sup>18</sup> **geográfica dos sites existentes**.

 $\overline{a}$ 

<sup>18</sup> As coordenadas dos sites foram fornecidas pela empresa, portanto, não devem ser publicadas. Foram usadas apenas para os propósitos deste relatório. Mapa obtido do Google Earth integrado no LINKPlanner.

# **Anexo 3. Instalação física das antenas**<sup>19</sup> **do** *link* **1**.

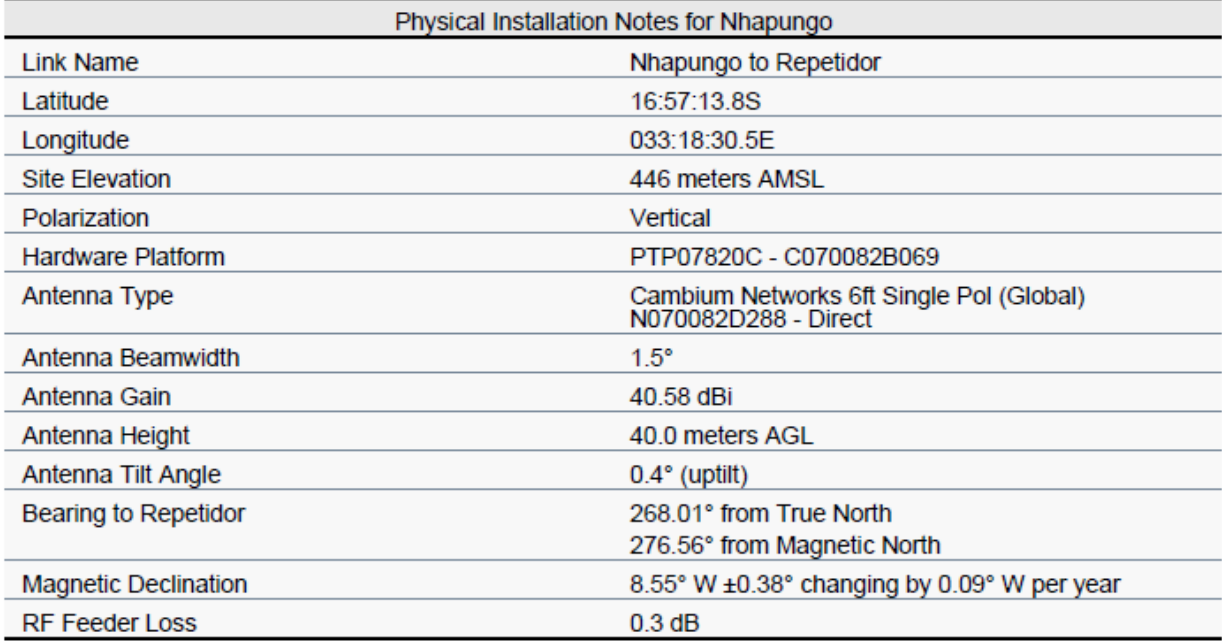

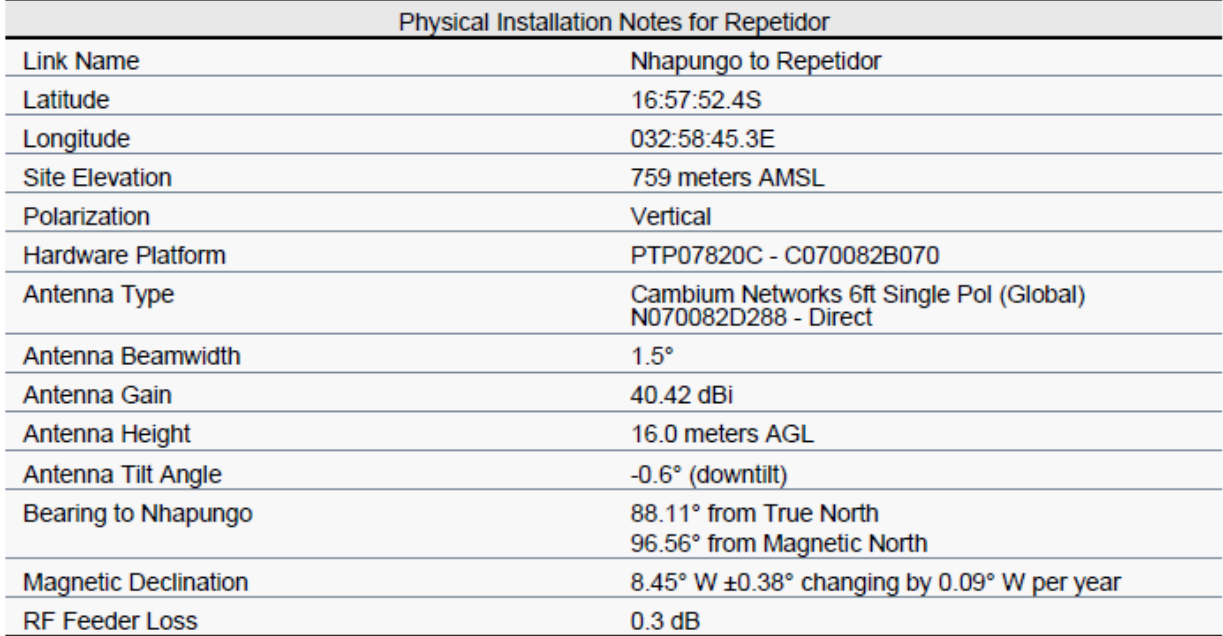

 $\overline{a}$ 

<sup>19</sup> As instruções da instalação física das antenas foram geradas na ferramenta *LINKPlanner*, indicando como as antenas devem estar inclinadas assim como o seu azimute, para garantir um bom alinhamento em ambos os lados e assim uma linha de vista.
# **Anexo 4. Comissionamento de rádio**<sup>20</sup> **para o** *link* **1**.

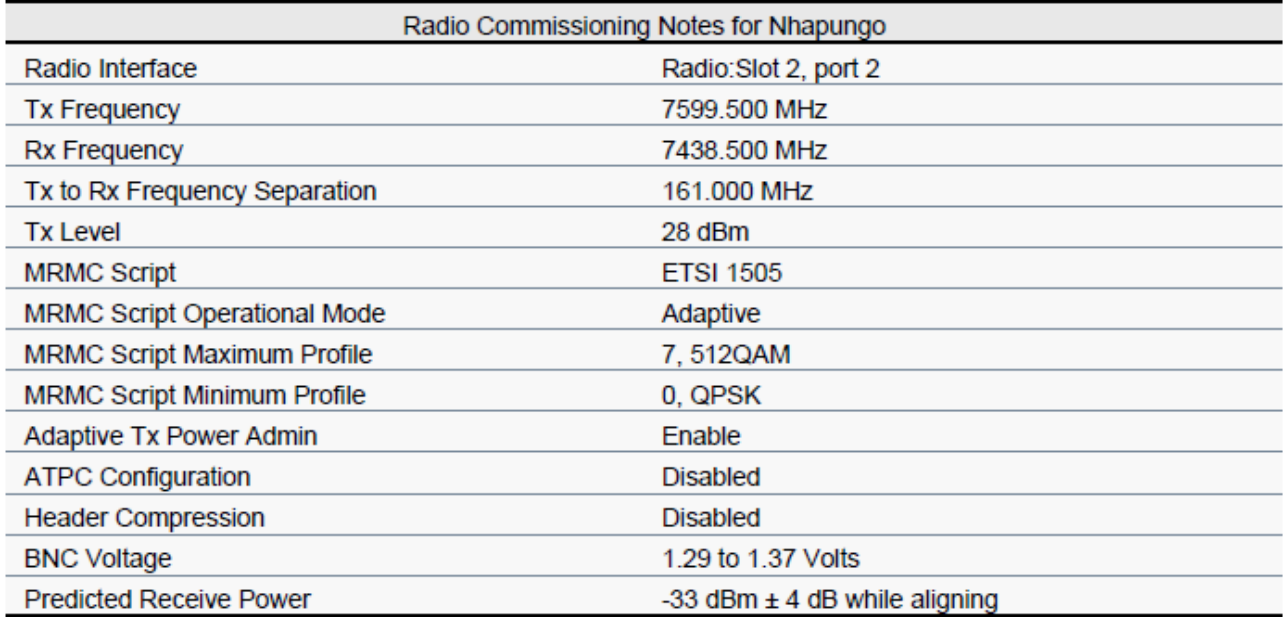

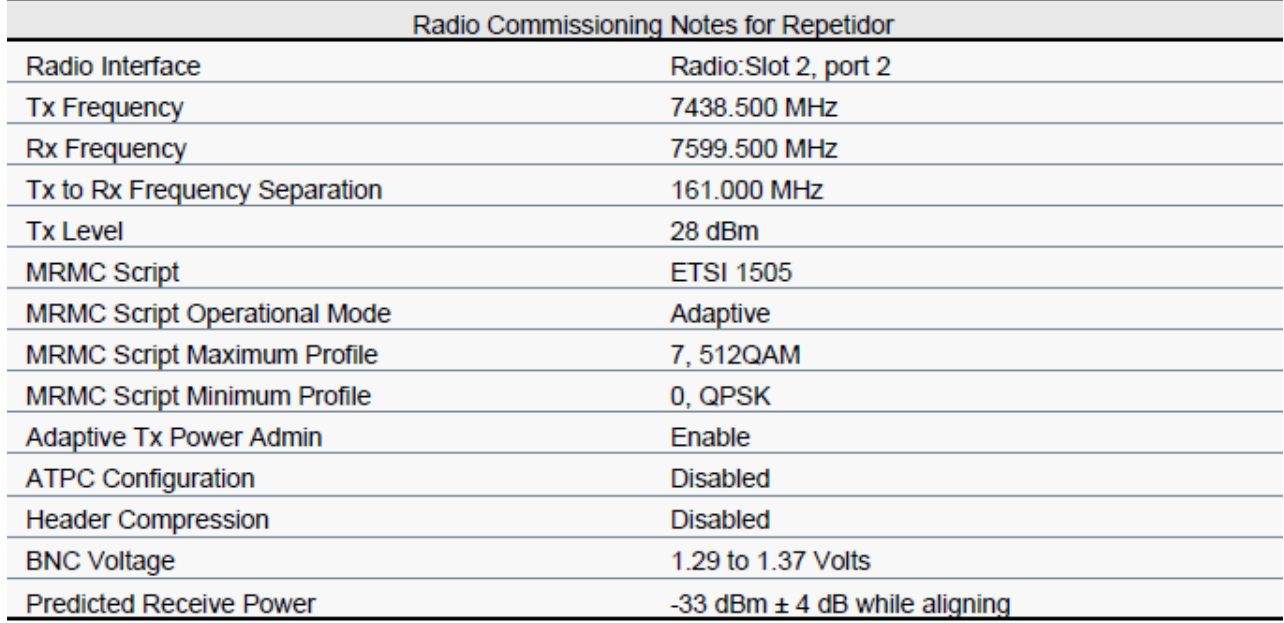

<sup>20</sup> As notas de comissionamento de foram geradas na ferramenta *LINKPlanner*, indicando como as conexões devem ser feitas nos equipamentos de rádio, para garantir que os resultados preditos sejam alcançados.

# **Anexo 5. Instalação física das antenas do** *link* **2**.

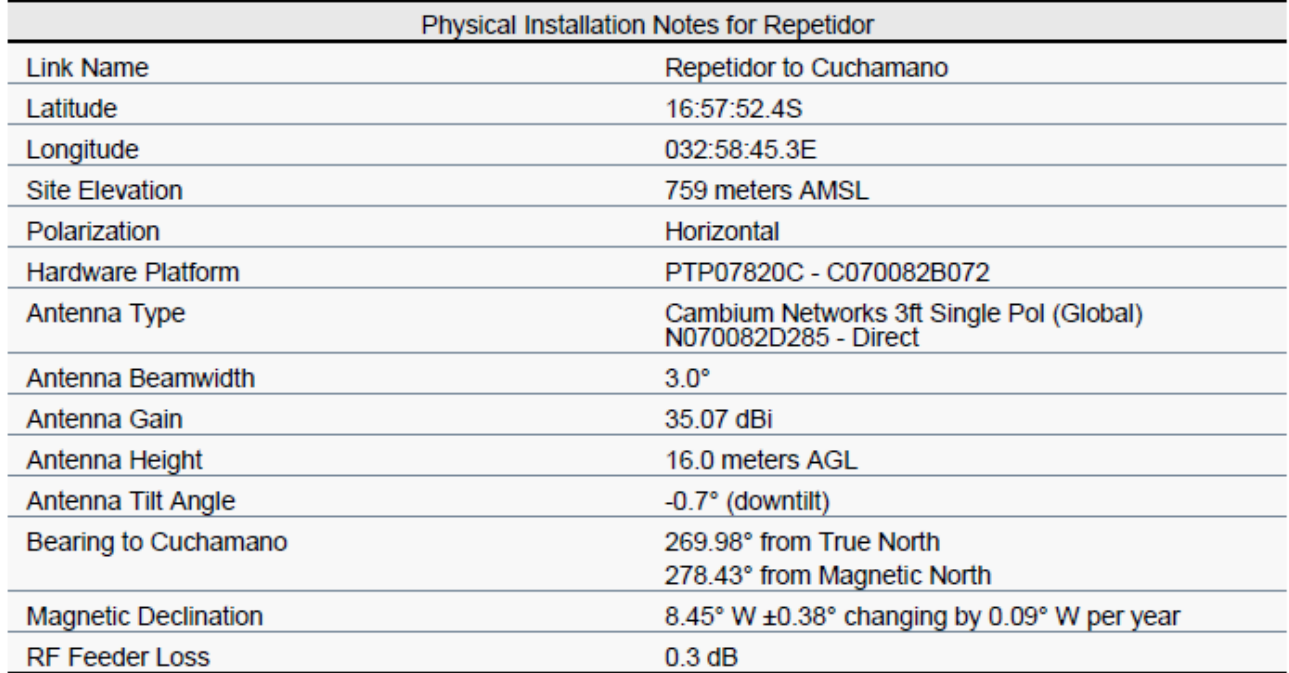

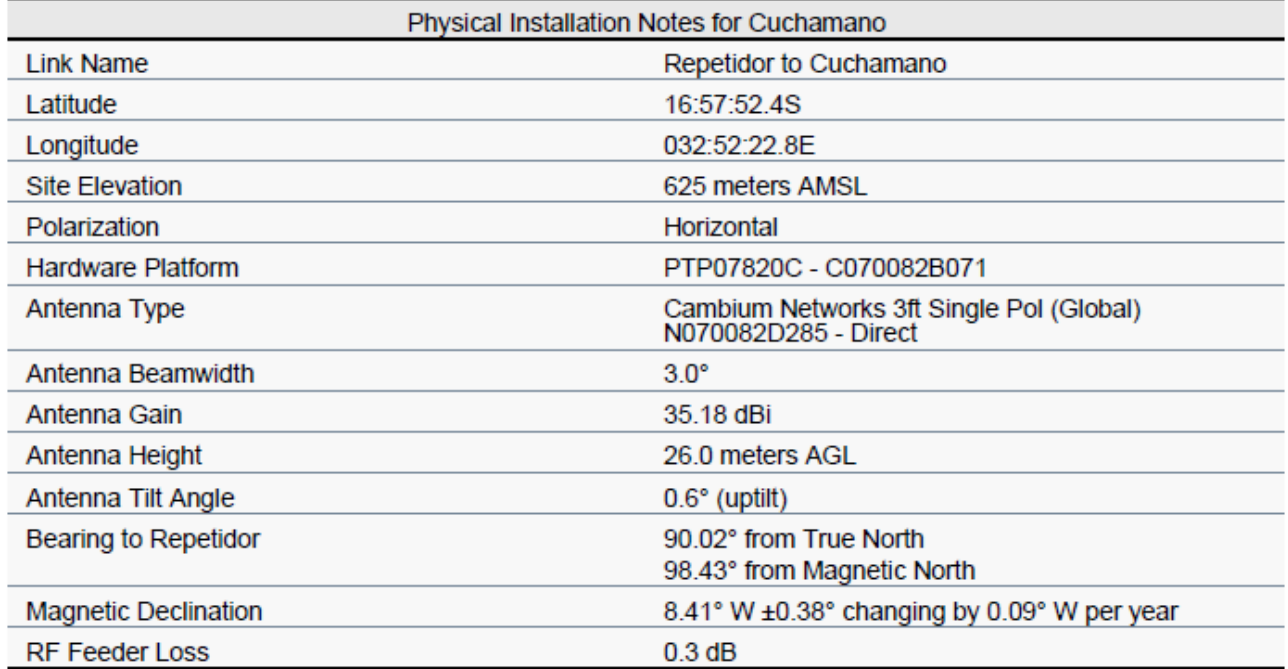

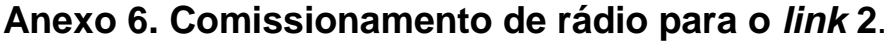

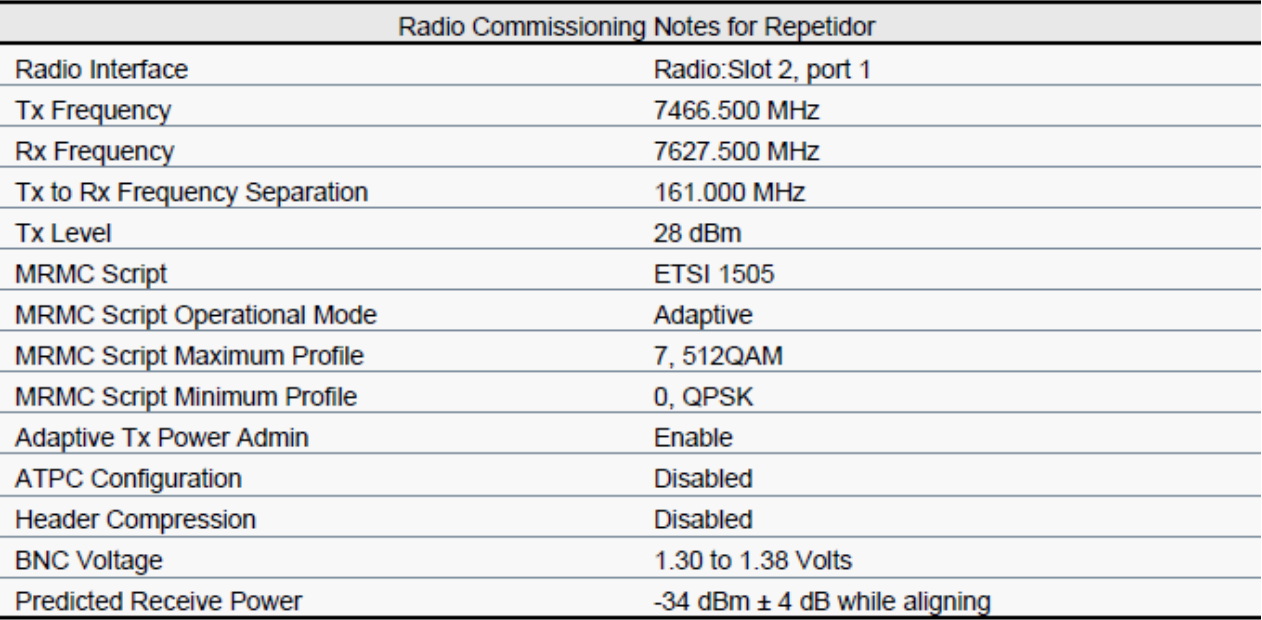

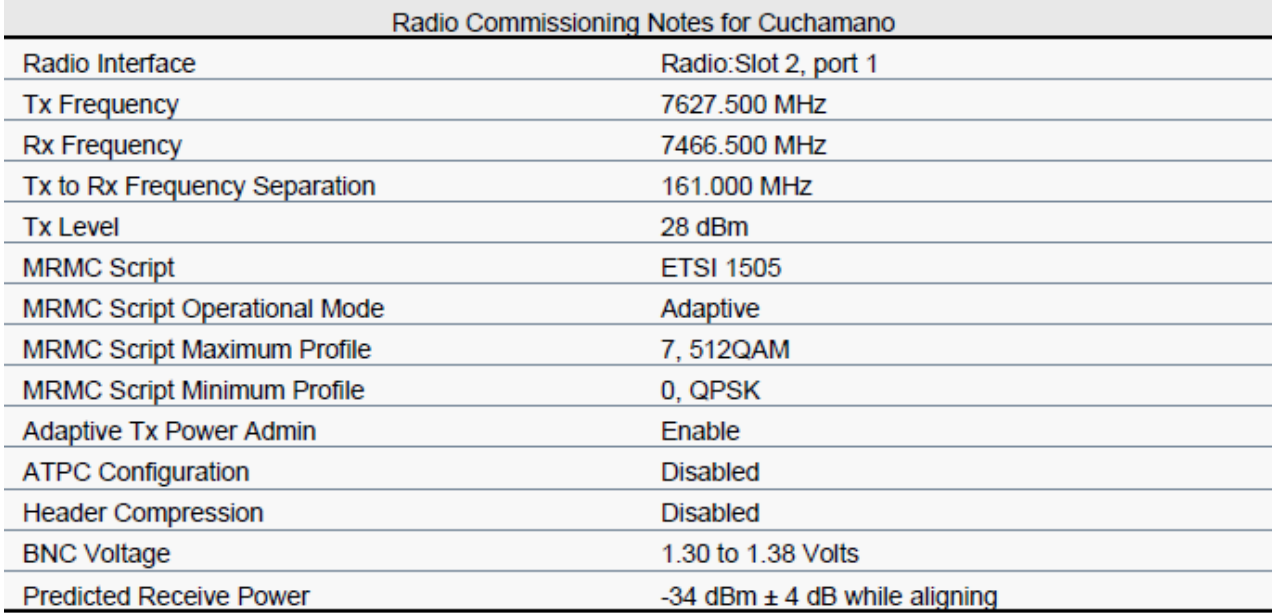

| <b>Part Number</b>    | <b>Description</b>                                           | Qtd.           |
|-----------------------|--------------------------------------------------------------|----------------|
| C070082B069           | PTP 820C Radio 7GHz, TR161J, Ch1W2, Hi, 7573.5-7632.5MHz     |                |
| C070082B070           | PTP 820C Radio 7GHz, TR161J, Ch1W2, Lo, 7412.5-7471.5MHz     |                |
| C070082B071           | PTP 820C Radio 7GHz, TR161J, Ch2W3, Hi, 7601.5-7660.5MHz     |                |
| C070082B072           | PTP 820C Radio 7GHz, TR161J, Ch2W3, Lo, 7440.5-7499.5MHz     |                |
| EW-E4PT820C-WW        | PTP820C Extended Warranty, 4 Additional Years                |                |
| N000000L155           | CAT6A Outdoor Cable, 100m                                    |                |
| N000082L014           | PTP 820 Glands_x5_KIT                                        |                |
| N000082L116           | Grounding Cable, 1m with M6 ring to M6 ring                  |                |
|                       | PTP 820/850 Act.Key - Capacity 200M with ACM Enabled, Per Tx |                |
| N000082L124           | Chan                                                         |                |
| N000082L164           | PTP 820C INDOOR AC POE INJECTOR, 90W                         | 4              |
| N000082L173           | Grounding Kit for CAT5E F/UTP 8mm and Cat6A Cable            |                |
| N000082L174           | RJ45 Connector for CAT6A Cable, Qty 10                       |                |
| N000900L044           | AC line cord, BR Type N, 1.2m C13 connector                  |                |
| N070082D288           | PTP 820 6' ANT, SP, 7_8GHz, RFU-C TYPE&Std UBR84 - Andrew    | $\overline{2}$ |
| N070082D285           | PTP 820 3' ANT, SP, 7_8GHz, RFU-C TYPE&Std UBR84 - Andrew    | $\overline{2}$ |
| N070082L294           | PTP 820C OMT KIT 7-8GHz                                      | 4              |
| N070082L303           | PTP 820 RFU-C 7_8GHz OMT Interface-Andrew                    | 4              |
| <b>Custo Estimado</b> | 3 Milhões de Meticais                                        |                |

**Anexo 7. Lista de Materiais/Equipamentos**. 21

<sup>&</sup>lt;sup>21</sup> A lista de equipamentos foi gerada na ferramenta LINKPlanner e o custo estimado foi baseado nos principais fornecedores do mercado, incluindo margem de transporte e possível alteração do câmbio.

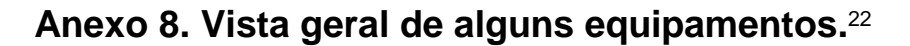

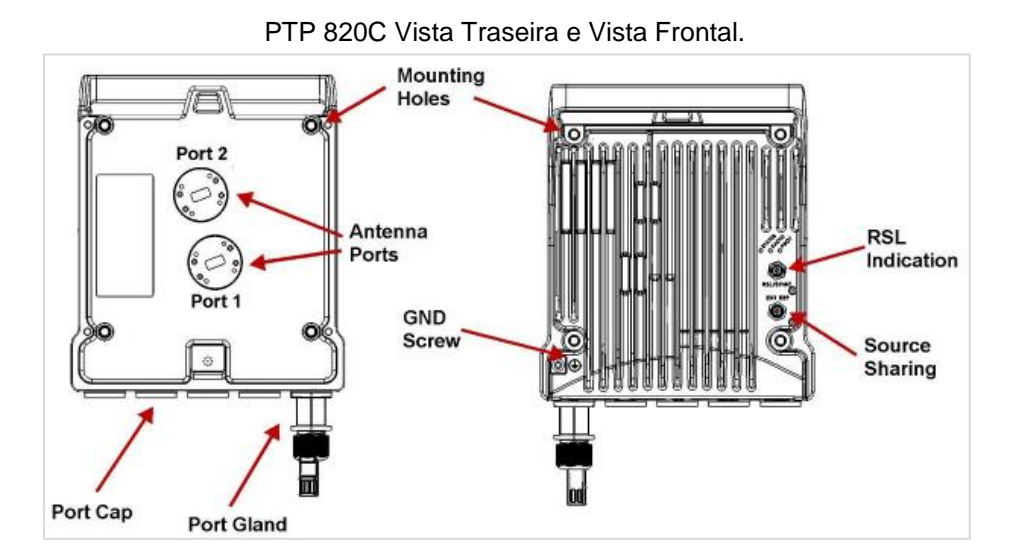

Interfaces do PTP 820C e Construtor de prensa-cabos.

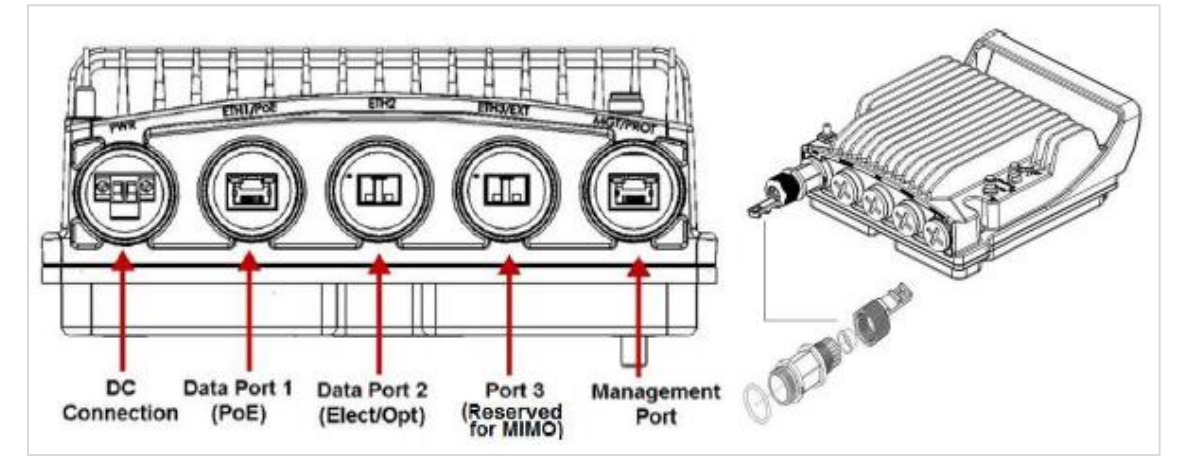

Injector PoE e suas interfaces.

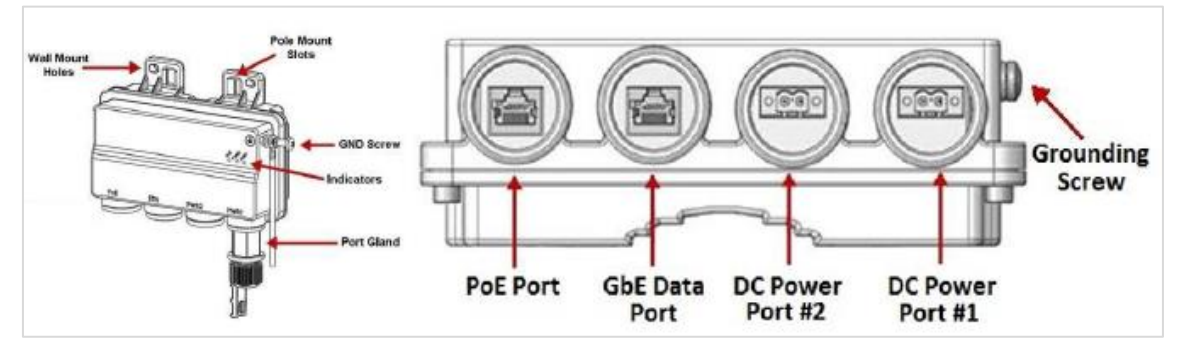

<sup>22</sup> Todos os equipamentos e os detalhes de instalação podem ser encontrados no Guia de instalação do PTP 820C (CAMBIUM NETWORKS, 2014).

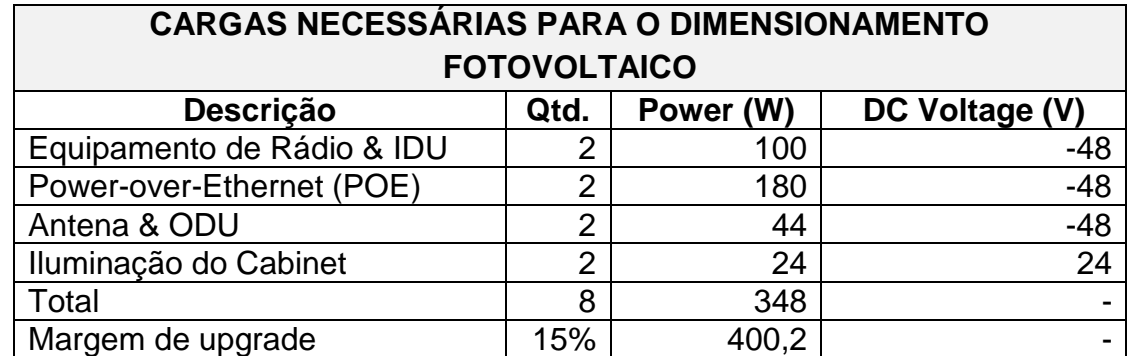

## **Anexo 9. Dimensionamento fotovoltaico**<sup>23</sup> **para o** *Site* **Repetidor.**

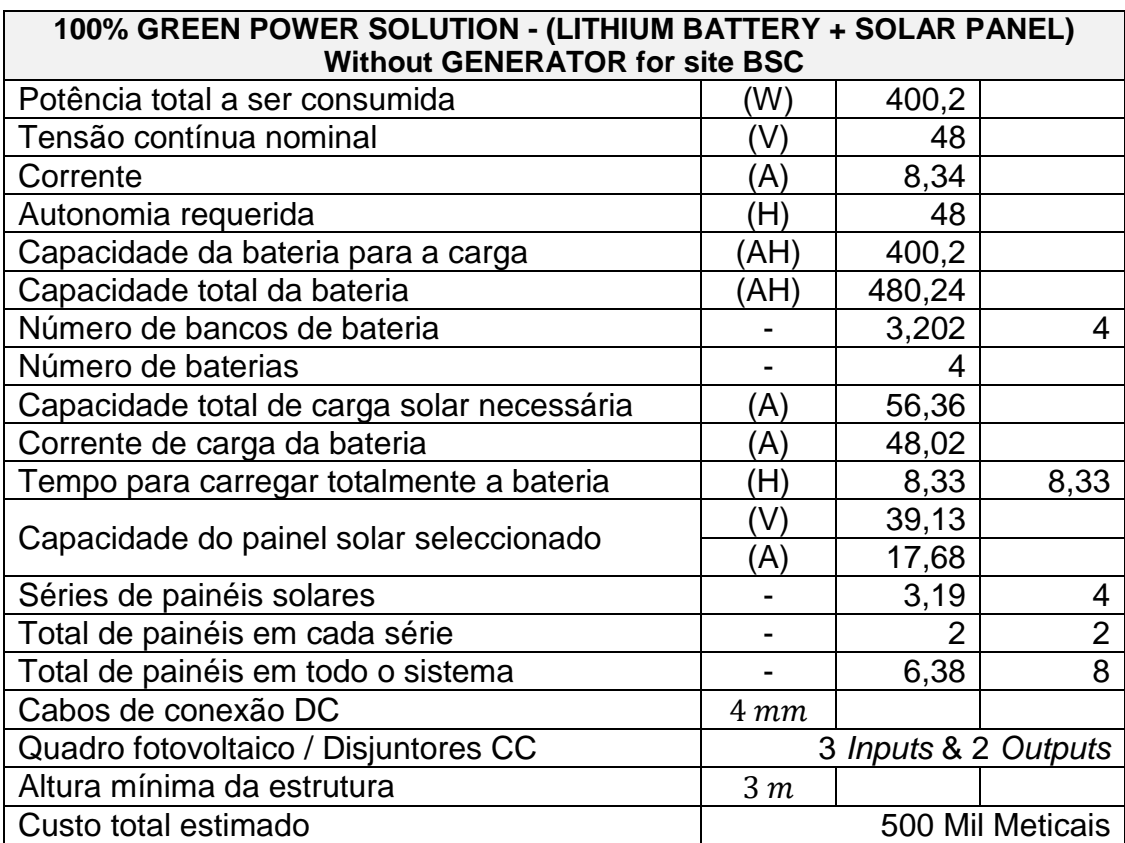

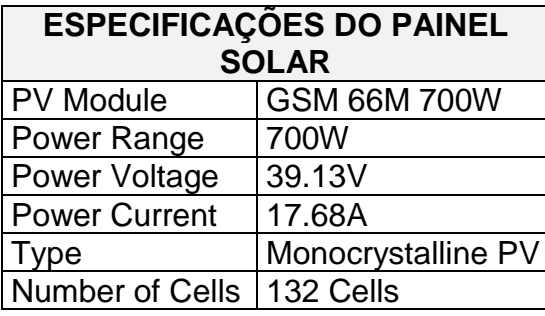

| <b>ESPECIFICAÇÕES DA BATERIA</b> |                        |  |  |
|----------------------------------|------------------------|--|--|
| Voltage DC                       | 48V                    |  |  |
| Current                          | 4.17A                  |  |  |
|                                  | <b>Lithium Battery</b> |  |  |
| <b>Battery Type</b>              | 48V/150AH              |  |  |
| <b>Battery Qty</b>               |                        |  |  |
| <b>Total Battery</b>             |                        |  |  |
| Power                            | 600AH                  |  |  |

<sup>&</sup>lt;sup>23</sup> Por não se tratar do objectivo principal do projecto, foi solicitada a ajuda de um especialista da área para auxiliar no dimensionamento fotovoltaico. O custo estimado foi baseado nos principais fornecedores do mercado, incluindo a taxa de IVA e margem de transporte.

 $\overline{a}$ 

## **Anexo 10. Dimensionamento da torre**<sup>24</sup> **para o** *Site* **Repetidor.**

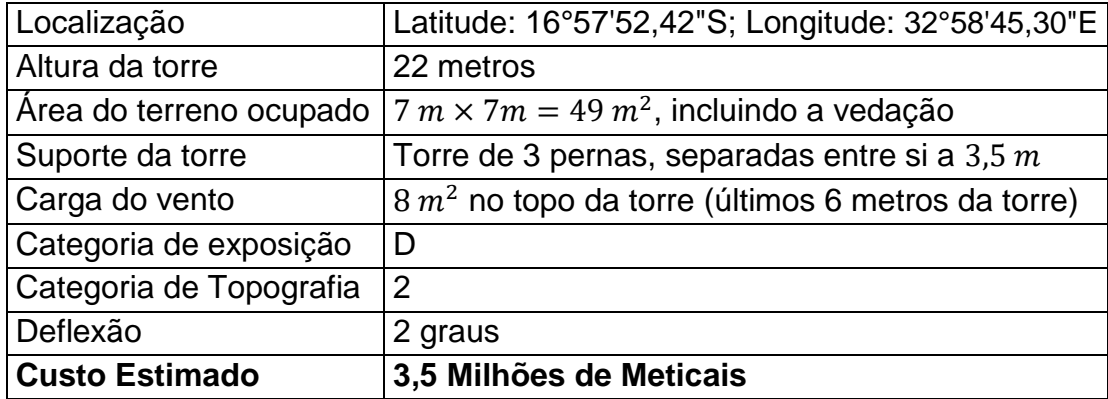

### **Orçamento total do projecto**

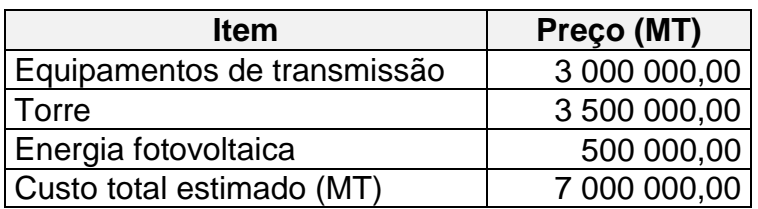

<sup>24</sup> Por não ser foco principal do trabalho, foi solicitada a ajuda de um especialista da área para auxiliar no dimensionamento da estrutura da torre. Segundo esta fonte, o custo estimando inclui fundação, malha de terras, torre, vedação, portão, maciços de cimento para os bastidores e geradores, quando eléctrico, páraraios, terras na torre, candeeiro do *site*, luzes de navegação aérea e serviços de instalação da torre.